#### **OBSAH**

### **Amatérské radio**

**Vydavatel:** AMARO spol. s r.o.

**Adresa vydavatele:** Radlická 2, 150 00 Praha 5, tel.: 257 317 314

**Řízením redakce** pověřen: Ing. Jiří Švec tel.: 257 317 314

**Adresa redakce:** Na Beránce 2, Praha 6 tel.(zázn.): 412 336 502,fax: 412 336 500 E-mail: [redakce@kte.cz](mailto:redakce@kte.cz)

**Ročně vychází** 12 čísel, cena výtisku 42 Kč.

**Rozsiruje** ÚDT s.r.o., Transpress spol. s r. o., Mediaprint & Kapa a soukromí distributori.

**Predplatné** v CR zajisfuje **Amaro** spol. s r. o. -Michaela Jirácková, Hana Merglová (Radlická 2, 150 00 Praha 5, tel./fax: 257 317 313, 257 317 312). Distribuci pro predplatitele také provádí v zastoupení vydavatele společnost MEDIASERVIS s. r. o., Abocentrum, Moravské námestí 12D, P O. BOX 351, 659 51 Brno; tel.: 541 233 232; fax: 541 616 160; [abocentrum@pns.cz](mailto:abocentrum@pns.cz); reklamace - tel.: 0800 -171 181.

**Objednávky a predplatné** v Slovenskej republike vybavuje MAGNET-PRESS Slovakia s. r. o., Teslova 12, P O. BOX 169, 830 00 Bratislava 3, tel./fax: 02/44 45 45 59, 44 45 06 97 - predplatné, tel./fax: 02/44 45 46 28 - administrativa E-mail: [magnet@press.sk](mailto:magnet@press.sk).

**Podávání novinovych zásilek** povoleno Ceskou postou - reditelstvím OZ Praha (c.j. nov 6285/97 ze dne 3.9.1997)

**Inzerci v CR** prijímá vydavatel, Radlická 2, 150 00 Praha 5, tel./fax: 257 317 314.

**Inzerci v SR** vyrizuje MAGNET-PRESS Slovakia s. r. o., Teslova 12, 821 02 Bratislava, tel./fax: 02/44 45 06 93.

**Za púvodnost** príspevku odpovídá autor.

Otisk povolen jen **s uvedením púvodu**.

Za obsah **inzerátu** odpovídá inzerent.

Redakce si vyhrazuje **právo neuverejnit** inzerát, jehož obsah by mohl poškodit pověst casopisu.

**Nevyžádané rukopisy** autorům nevracíme.

Právní nárok na **odškodnění** v případě změn, chyb nebo vynechání je vyloučen.

**Veskerá práva vyhrazena**.

**MK CR E 397**

**ISSN 0322-9572, C.j. 46 043**

**© AMARO spol. s r. o.**

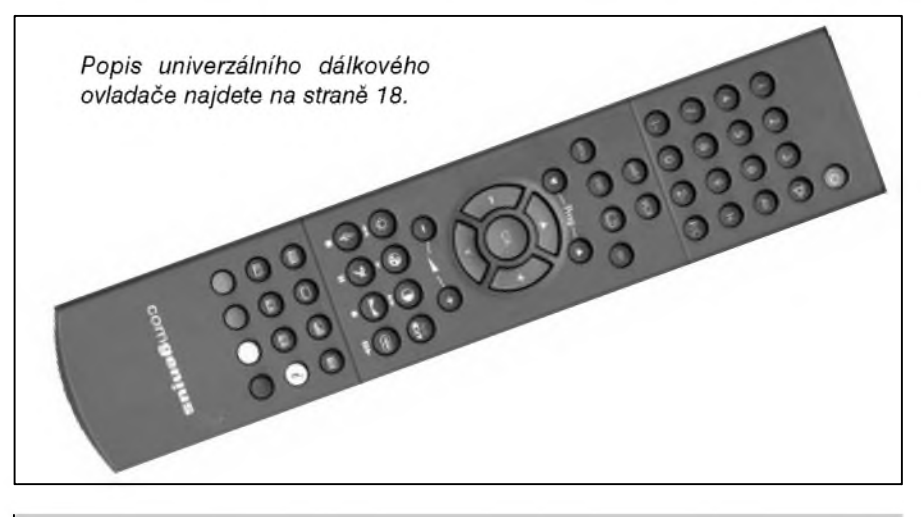

### **Obsah**

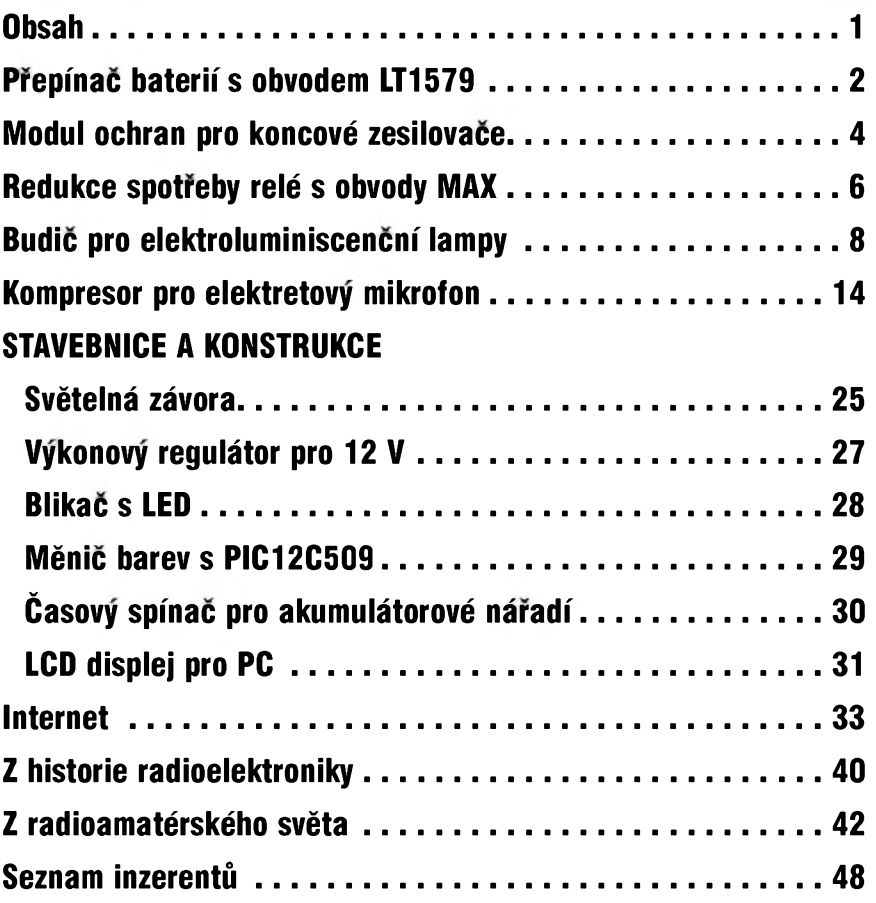

### **Zajímavosti**

#### **Jednorázovy 2Mpix digifo^ák za 11 dolaru**

Ceny digifotoaparátú klesají stále níž. Aby však stál dvoumegapixelový fofák nëco málo pres 300 korun, to tu jeStë nebylo. A prece. Digitální fotoaparát na jedno pouzití se má jiz brzy objevit v nabídce on-line prodejce Ritz Camera. Model Dagota Digital nebude obsahovat displej a po zaplnëni pamëti (její velikost není zatím známa) či vybití baterie bude stačit odnést fotoaparát do náležitě vybaveného fotolabu. Tam fotografie stáhnou a následně buď vypálí na CD, či je rovnou vytisknou.

**8/2003 1** *C<i>Amatérik*é  $\overline{I}$  **1 1 1** 

# <span id="page-1-0"></span>**Prepínac baterií s obvodem LT1579**

 $12$ 

10

8

6 IN1

 $\sqrt{4}$ 

 $\overline{2}$ 

 $\frac{1}{2}$ <br>  $\frac{1}{2}$ <br>  $\frac{1}{2}$ <br>

V<sub>IN1</sub>

 $\overline{2}$  $\overline{4}$ 6

 $\mathbf 0$ 

ε

INPUT VOLTAGE

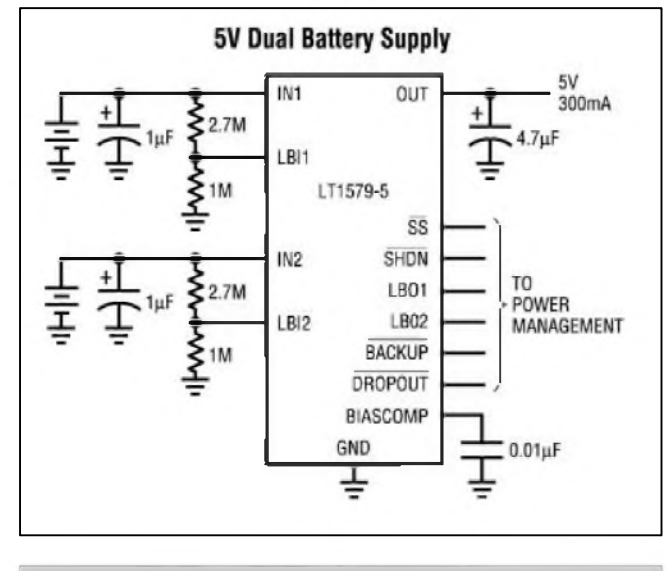

*Obr 1. Typické zapojení obvodu LT1579*

Firma Linear Technology vyrábí radu obvodû pro správu napájecích zdrojů elektronických zařízení. Jedním z okruhû, které musí podobná zařízení řešit, je přepínání záložního zdroje, pokud napetí hlavního zdroje (baterie) klesne pod definovanou úroveň. Pro tyto účely slouží obvod LT1579. LT1579 je obvod pro nepřerušitelné prepínání dvou zdrojû napetí (baterií) s jedním výstupem. LT1579 může dodávat výstupní proud až 300 mA při úbytku na regulátoru 0,4 V. Klidový odběr je 50  $\mu$ A, při odpojení (shutdown) pouze 7  $\mu$ A. Vystupní signalizace indikuje, ktery z obou zdrojû je aktivní a pokles napětí obou zdrojů. Vestavěné ochrany zahrnují přepólování zdroje, proudovou limitaci, tepelnou ochranu a ochranu proti *zpet*nému proudu. Obvod se dodává pro fixní vystupní napetí 3 V, 3,3 V a 5 V

K hlavním přednostem obvodu patří:<br>  $\text{y}$ vtek napětí  $\leq 0.4 \text{ V}$ úbytek napětí klidový proud 50  $\mu$ A nevyzaduje ochranné diody dva vstupní komparátory nastavitelný výstup 1,5 až 20 V fixní výstupní napětí  $3; 3,3; 5$  V.

Hlavní oblasti pouzití jsou: systémy s dvojím napájením zálohové napájecí systémy automatické napájecí systémy s bateriovym napájením.

Typické zapojení obvodu LT1579 pro napájecí napetí +5 V je na obr. 1. Na obr. 2 časový průběh při přepínání jednoho zdroje na druhy. Na obr. 3 je blokové zapojení obvodu LT1579. Na obr. 4 je zapojení LT1579 pro prepnutí do stavu shutdown (a odpojení vystupu) jako ochrana proti nadmernému vybití zdrojové baterie.

#### **Popis**

Pro praktickou aplikaci obvodu LT1579 jsme vybrali základní zapojení, určené pro automatické připojení náhradní baterie při poklesu napětí hlavní baterie. Schéma zapojení je na obr. 5. Hlavní baterie je pripojena konektorem K1, zálozní baterie konektorem K2. Napětí baterie je filtrováno kondenzátory C1 a C2. Vystupní napetí je vyvedeno na konektor K3. Status obvodu je signalizován výstupy BACK a DROPOUT. Poklesne-li napetí hlavní baterie pod danou mez, prepne se napájení na zálozní a stavovy

Automatic Input Switching

**SWITCHOVER** 

POINT

 $V<sub>IN2</sub> = 10V$ 

ling

 $I_{LOAD} = 50mA$ 

14 16 18

80

60

40

 $20$ 

 $\mathbf{0}$ 

 $20$ 

**NPUT CURRENT (mA)** 

*Obr. 2. Casovÿ prubêh prepnutíz jednoho zdroje na druhÿ*

 $10$  $12$ 

TIME (ms)

8

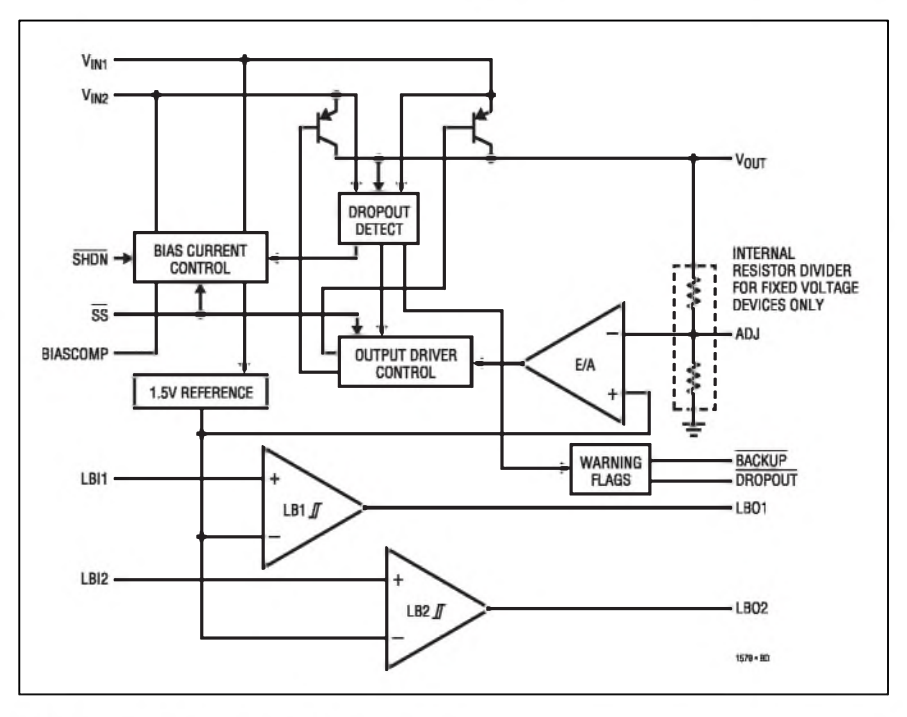

Obr. 3. Blokové zapojení obvodu LT1579

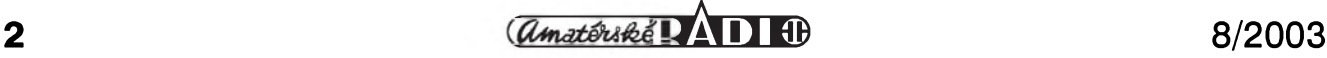

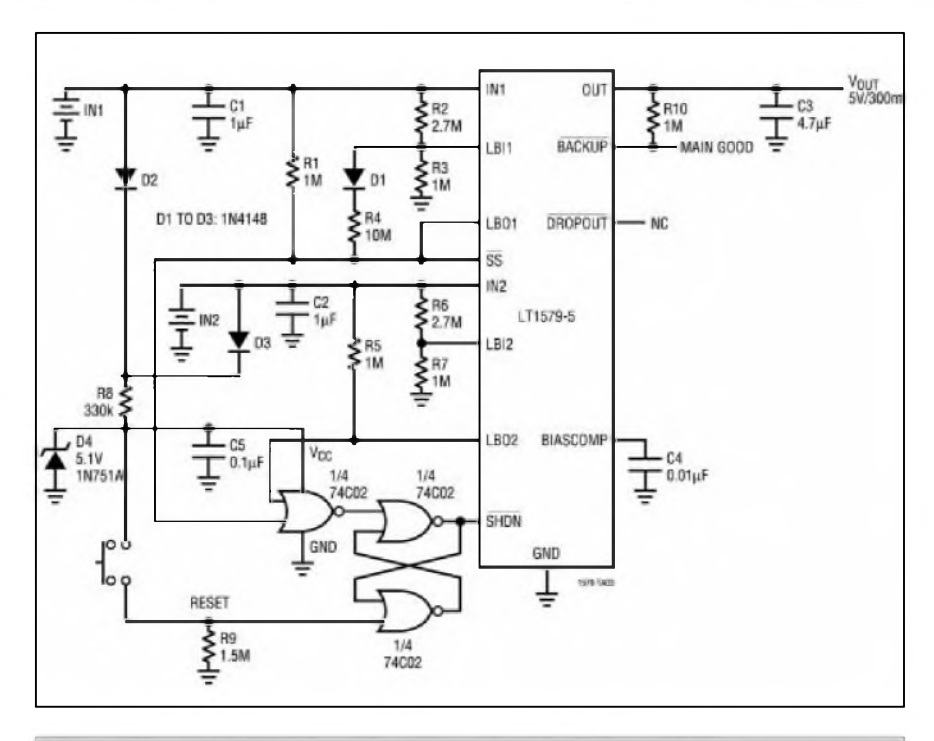

*Obr. 4. Zapojení pro ochranu baterie proti nadmernému vybití.*

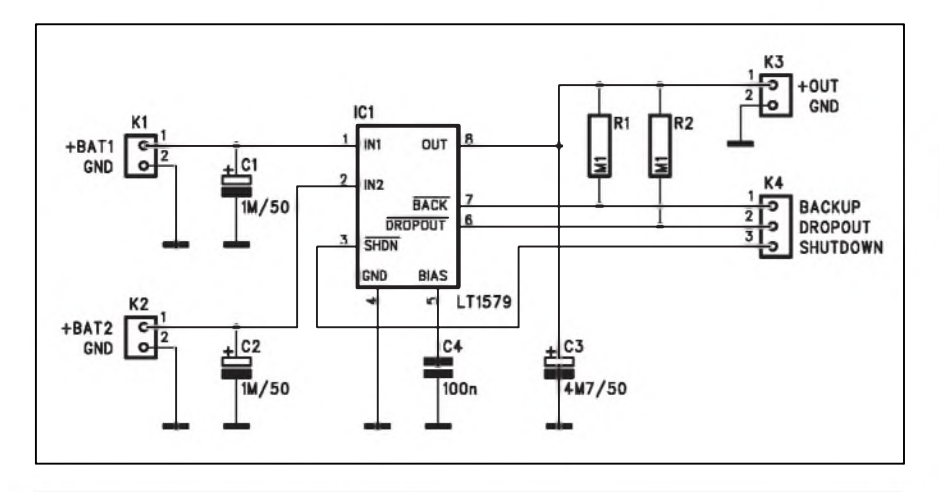

*Obr. 5. Schéma zapojení prepínace baterií*

výstup BACK (s otevřeným kolektorem) prejde do stavu LO. Pri poklesu napetí obou baterií se také vystup DROPOUT prepne do stavu LO. Třetím vývodem (pin 3 na konektoru K3) můžeme obvod přepnout do klidového stavu (shutdown). Odběr ze zdroje pak poklesne asi na 7  $\mu$ A.

#### **Stavba**

Obvod přepínače baterií je zhotoven na jednostranné desce s ploSnymi spoji o rozmerech 32,5 x 17,5 mm. Rozložení součástek na desce s plošnými spoji ze strany součástek (TOP) je na obr. 6, ze strany spojû (BOTTOM) je na obr. 7. Na straně spojů je připájen pouze obvod LT1579, protoze se dodává pouze v provedení pro povrchovou montáz (SMD). Obrazec desky spojû (BOTTOM) je na obr. 8. Modul prepínace je osazen konektory **PSHo2/PSh03** a beznymi soucástkami. Pokud by se nepouzily konektory a místo klasickych soucástek se obvod osadil SMD prvky, výsledný rozměr desky by byl mnohem menší.

#### **Záver**

Popsaná konstrukce demonstruje možnosti moderní řady obvodů pro rízení bateriovych zdrojû elektronickych systémû. Zapojení mûze byt samozřejmě použito jako součást kompletního elektronického zarízení.

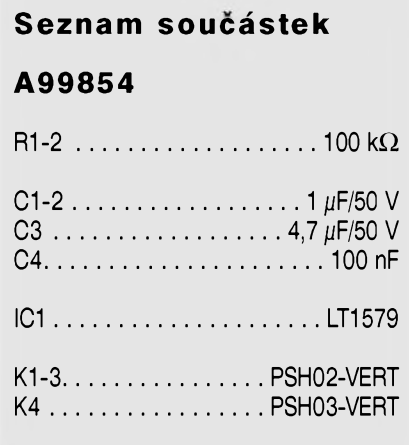

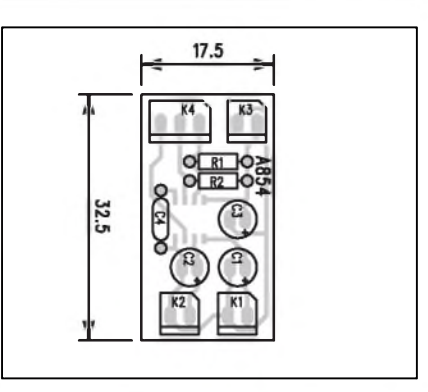

*Obr 6. Rozlozenísoucástekna desce prepínace (strana TOP)*

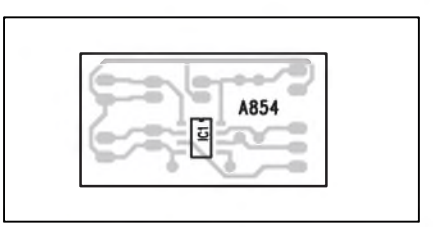

*Obr. 7. Rozlozenísoucástekna desce prepínace (strana BOTTOM)*

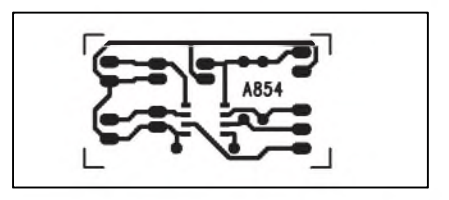

*Obr. 8. Obrazec desky spoju prepínace baterií*

*Pouzitá literatura:*

*katalogovy list LT1579 firmy Linear Technology*

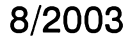

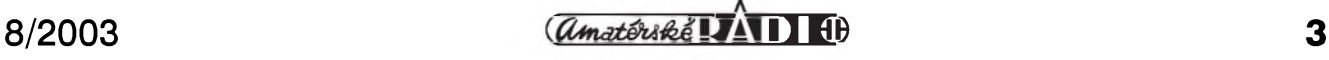

# <span id="page-3-0"></span>**Modul ochran pro koncové zesilovace**

Rada amatérskych, ale i nëkdy i levnêjSích profesionálních zesilovacû nebyvá vybavena ani základními ochranami, které omezují nebezpeční zničení zesilovače nebo připojených reproduktorů. Často se konstruktér spokojí pouze s jednoduchou proudovou pojistkou, kterámá omezit proud koncovymi tranzistory při zkratu na výstupu. To je sice absolutní minimum, ale k bezpecnému provozu koncového zesilovace to zdaleka nestačí. Již nasazení běžné proudové limitace má za následek práci zesilovače na samé hranici SOA (a velmi casto téz za ní), takze znicení koncovych tranzistorû na sebe nedá dlouho čekat. I při dobře navržené a fungující pojistce dojde po krátké dobë k prehrátí koncovych tranzistorû a pokud zesilovač nemá ještě tepelnou pojistku, také k jejich bezpecnému znicení.

DalSím nebezpecím zejména pro pripojené reproduktory je prítomnost stejnosmërného napetí na vystupu zesilovače. Protože naprostá většina dnes pouzívanych zapojení má symetrické napájení, vystup zesilovace je pripojen prímo (bez vazebních kondenzátorû) na reproduktory. Pri jakékoliv poruše zesilovače dojde k rozvázení zpëtné vazby a na vystupu se objeví ss složka. Při proražení koncových tranzistorû je na vystupu plné napájecí napětí. Reproduktory většinou snesou jmenovité zatízení pouze za provozu - tedy je-li kmitacka v pohybu a tím se ochlazuje. Při stejnosměrném napájení dojde po velmi krátké době k přehřátí kmitačky a zničení reproduktoru. Protoze cena zejména kvalitních reproduktorû casto vyrazne presahuje cenu koncovych tranzistorû pouzitého

zesilovače, přijde taková porucha na sluSné peníze.

Protože výkony moderních koncových zesilovačů již vyžadují nucené chlazení, je užitečnou součástí modulu ochran také elektronické řízení otáček ventilátoru podle aktuální teploty chladiče. Tím se výrazně sníží rušivý Sum ventilátorû pri komorním pouzití zesilovacû, kdy je vystupní vykon pouze zlomek maximálního a zesilovac tak produkuje výrazně menší množství tepla.

Proto jsme se rozhodli navrhnout universální modul ochran pro koncové zesilovače, který obsahuje teplotní cidlo (montuje se na chladic v blízkosti koncovych tranzistorû). To jednak aktivuje tepelnou pojistku při překročení nastavené teploty a současně slouží i pro řízení otáček připojeného

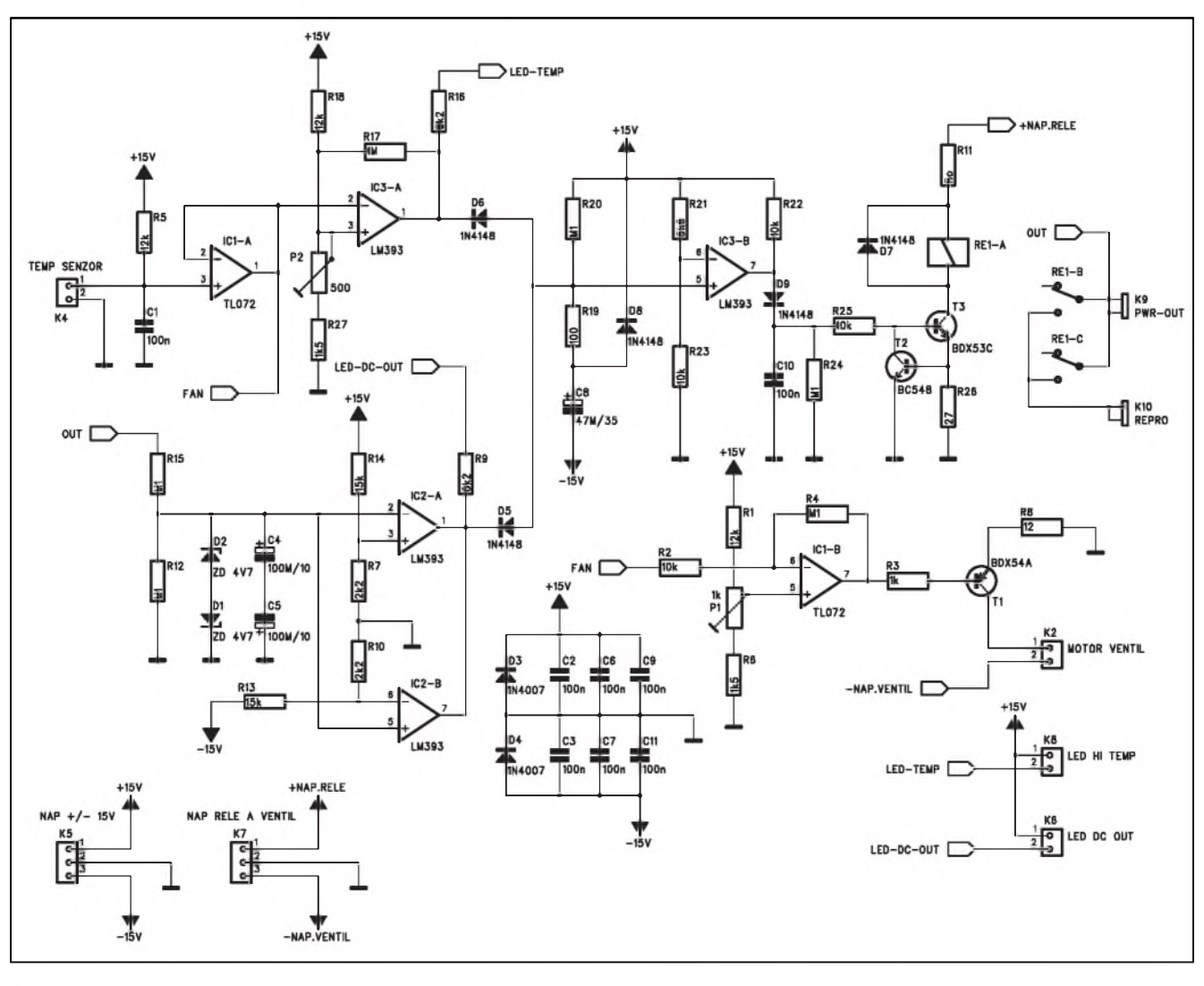

*Obr 1. Schéma zapojení modulu ochran pro koncové zesilovace*

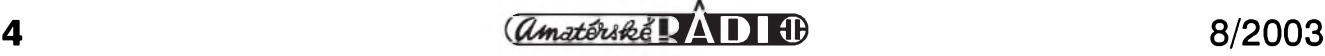

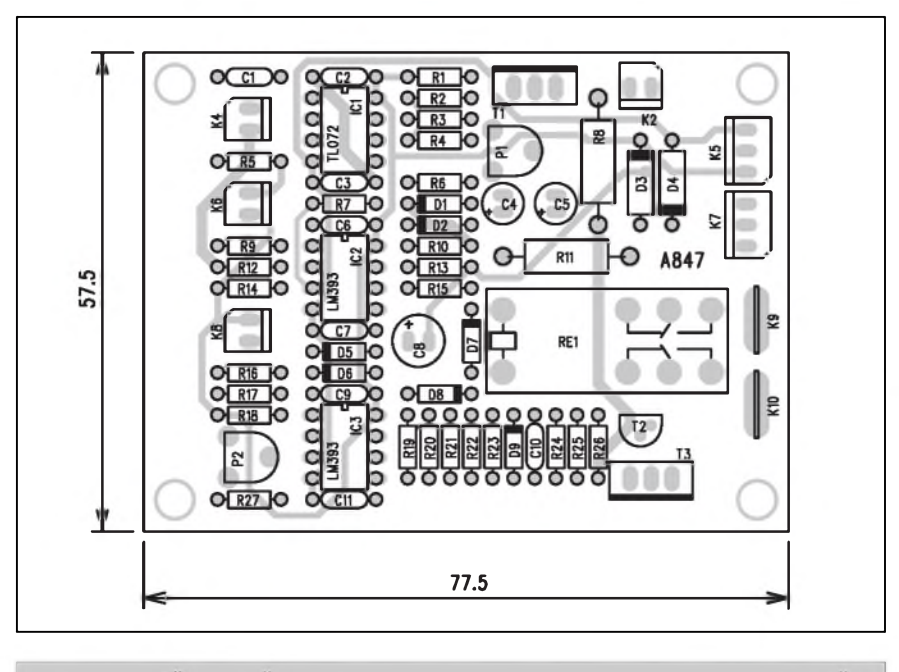

*Obr. 2. Rozlození soucástek na desce modulu ochran pro koncové zesilovace*

ventilátoru. Další část zapojení vyhodnocuje prítomnost ss slozky ve vystupním signálu. Prekrocení teploty nebo prítomnost ss napêtí na vystupu zpûsobí odpojení reproduktorü. Proto je na desce vykonové relé, schopné spínat proud až 16 A. Překročení teploty i ss napêtí je soucasnê indikováno pripojenymi LED. Obvod je napájen napêtím ±15 V. Relé mûze byt napájeno z externího zdroje (na vyšší napêtí - napr. 24 V) a totéz platí i pro ventilátor. Mûze tedy byt pouzito i více ventilátorů (např. 2, zapojené v sérii).

#### **Popis**

Schéma zapojení modulu ochran je na obr. 1. Výkonová část (reproduktory) je spínána dvojicí kontaktû relé RE1. Protoze napájecí napêtí pro relé mûze byt rûznê velké, je spínací tranzistor T3 zapojen jako zdroj konstantního proudu. Podle typu pouzitého relé (napêtí 12 nebo 24 V a jmenovitého proudu) zvolíme odpor R26. Pri jmenovitém proudu relé by na nêm mêl byt úbytek napêtí asi 0,65 V Proudovy zdroj s T3 je spínán komparátorem IC3B. Konstantní napêtí na jeho invertujícím vstupu (vývod 6) je porovnáváno s napêtím kondenzátoru C8. Ten je po pripojení napájení nabíjen pres odpor R20. Napêtí asi +10 V, které je potrebné pro preklopení komparátoru na C8 stoupne teprve za několik vteřin, což zajišťuje tzv. zpožděný start. Reproduktory jsou připnuty k výstupu zesilovače až po ustálení poměrů v zesilovači. Rychlé vybití kondenzátoru C8 po vypnutí napájení zajiSfuje dioda D8.

Obvod tepelné ochrany pouzívá polovodičové snímače typu KTY81-120 se jmenovitym odporem asi <sup>1</sup> kohm pri 25 °C. Pri ohrevu na +75 °C stoupne jejich odpor asi o 40 % (t.j. na 1,4 kohmu). Cidlo je pripojeno konektorem K4. Stejnosmêrné napêtí na cidle je tvořeno odporovým děličem R5/ cidlo. Operacní zesilovac IC1A je zapojen jako sledovac. Z jeho vystupu se odebírá ss napětí pro obvod řízení otácek ventilátoru (FAN) a soucasnê je toto napětí přivedeno na komparátor tepelné ochrany IC3A. Referenční napêtí se nastavuje trimrem P2. Máme tak možnost zvolit si teplotu, při které dojde k odpojení reproduktorû. Odpor R17 zajišťuje hysterezi při opětovném pripojení. Pres odpor R16 je pripojena indikacní LED (HI TEMP).

Obvod pro detekci ss složky na výstupu odebírá signál (OUT) ze spínacích kontaktû relé. Vystupní napêtí je omezeno odporovým děličem R15/R12 a filtrováno dvojicí kondenzátorû C4 a C5. Maximální napêtí je omezeno Zenerovymi diodami D2 a D1 na asi 5,5 V. Pri nulové ss slozce je střídavá složka signálu odstraněna kondenzátory C4 a C5. Objeví-li se však ss složka, je porovnávána dvojicí komparátorů IC2A a IC2B. Překročíli ss napêtí asi ±2 V, jeden z komparátorû se preklopí. Protoze obvod LM393 má výstup s otevřeným kolektorem, pres diodu D5 se vybije kondenzátor C8 a komparátor lC3B odpojí vystupní relé. Také tento stav je indikován LED (DC OUT).

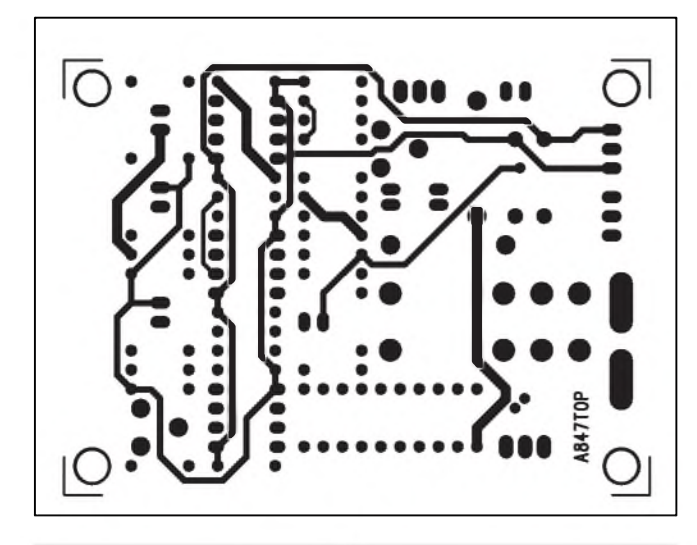

*Obr. 3. Obrazec desky spoju modulu (strana TOP) Obr. 4. Obrazec desky spoju modulu (strana BOTTOM)*

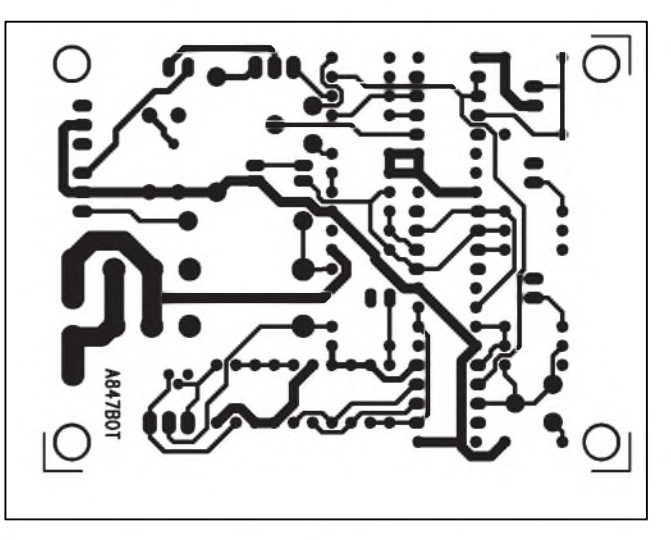

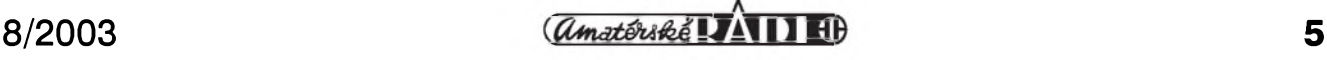

#### **STAVEBNÍ NÁVODY**

Obvod pro řízení otáček ventilátoru je tvořen operačním zesilovačem IC1B, zapojeným jako invertující zesilovač. Mezi 25 °C a 75 °C stoupne napetí na vstupu (FAN) asi o 0,4 V, coz zpúsobí na vÿstupu pokles napetí asi o 4 V Klidové otáčky ventilátoru (při teplotě chladice 25 °C) nastavíme trimrem P1. Ventilátor je napájen ze záporné větve napájení (koncového zesilovace). Doporučují použít ventilátor na vyšší napětí (24 V) pro nižší proudový odběr. Při vyšším napájecím napětí koncového stupně musíme do napájecí cesty ventilátoru vlozit srázecí odpor, aby pri plném vÿkonu (na R8 asi 4 V), t.j. pri nejvyšší teplotě chladiče, bylo na ventilátoru jmenovité napetí. Tranzistor T1 umístíme na malÿ chladic. Napríklad ventilátor 24 V/3000 ot. má příkon 4,1 VA, coz predstavuje proud asi 170 mA. Podle typu ventilátoru tak zvolíme i odpor R8 tak, aby při jmenovitém proudu na něm byl úbytek asi 3,5 až 4 V.

#### **Stavba**

Modul ochran byl navrzen na dvoustranné desce s ploSnÿmi spoji o rozmerech 77,5 x 57,5 mm. Rozlození soucástek na desce s ploSnÿmi spoji je na obr. 2, obrazec desky spojû ze strany soucástek (TOP) je na obr. 3, ze strany spojû (BOTTOM) je na obr. 4. Vÿstup zesilovace a reproduktory jsou vyvedeny na konektorech Faston, ostatní konektory jsou typu PSH02 nebo PSH03. Pri pouzití relé a ventilátoru na 12 V vystačíme s jediným napájecím napětím  $\pm 15$  V pro napájení celého modulu. Výhodnější je ale

#### **Seznam soucástek**

#### **A99847**

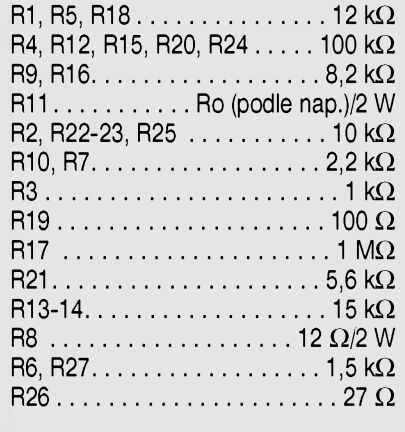

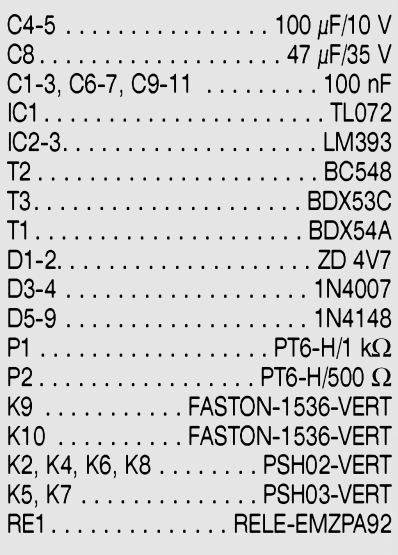

použít pro relé a ventilátor vyšší napětí, klesne tím proudový odběr.

Stavba modulu ochran je poměrně jednoduchá. Po osazení a kontrole desky přivedeme napájecí napětí  $\pm 15$  V. Konektorem K4 připojíme čidlo, případne mûzeme pro zacátek konektor zkratovat. Po několika vteřinách od zapnutí napájení musíme slyšet sepnout relé. Připojíme čidlo teploty a trimrem P2 otácíme, az bude relé sepnuté. Přesně nastavit teplotu vypnutí je nejlepší až na hotovém zesilovači. Připojíme ventilátor (samozřejmě musíme mít připojené i napájecí napetí pro relé a ventilátor) a trimrem P1 nastavíme klidové otáčky. Při pokojové teplotě by se měl motorek lehce, prakticky nehlučně otáčet.

#### **Záver**

Popsaný modul je navržen pro co mozná nejSirSí okruh pouzití. Malé rozmery umozñují vestavbu prakticky do libovolného koncového zesilovace. Náklady za stavbu modulu se pri první "záchraně" reproduktorů nebo vlastního zesilovace nekolikrát vrátí. A pro profesionální nasazení to platí dvojnásob.

Deska spojû modulu A847-DPS stojí 149,- Kč, stavebnice modulu A99847 včetně desky spojů je za 540,- Kč. Stavebnici dodává firma*KTENORD electronic s.r.o., Brtníky 29, 407 60*, *[www.kte.cz](http://www.kte.cz)*.

## <span id="page-5-0"></span>**Redukce spotreby relé s obvody MAX**

Firma MAXIM nabízí mimo jiné radu nízkovoltovÿch elektronickÿch spínacû s malÿm odporem sepnutého kanálu. Jedná se napríklad o obvody MAX4624/4625.

Obvody obsahují jednopôlovÿ elektronickÿ prepínac (SPDT), pracující s napetím od 1,8 V do 5,5 V Oby typy se liší pouze způsobem propojení/ odpojení v okamziku spínání. Spínací casy jsou velmi krátké - pouze 50 ns.

Při napájení +5 V zaručuje výrobce maximální odpor sepnutého kanálu <sup>1</sup> ohm. Pri napájení +5 V jsou logické úrovně na řídicím vstupu shodné s logikou TTL. Obvod obsahuje také proudovou pojistku pro prípad zkratu na výstupu nebo nízké zátěže.

Obvod se dodává v provedení pro SMD v pouzdru SOT23 s šesti vývody.

Zapojení pouzdra obvodu MAX4624 /4625 je na obr. 1. Obvod je určen pro řadu použití, a to jak v signálové cestě, tak i pro prepínání napájení. Zajímavÿm vyuzitím obvodu je i moznost snížení spotřeby běžných relé. Elektromagnetické relé je soucástkou, zarucující 100% galvanické oddelení rídicí cásti od spínaného obvodu, minimální odpor v sepnutém stavu a vysokÿ v rozepnutém. Nevÿhodou je pomerne znacná spotreba. Bezné relé (napríklad na 5 V) ale nevyzaduje trvalé napájení plnÿm napetím. Jmenovité, spínací a udrzovací napetí pro relé s jmenovitÿm napetím 5 V jsou v tab. 1.

Z uvedené tabulky je zrejmé, ze i když je relé určeno pro provozní napetí 5 V, k sepnutí kontaktû dojde

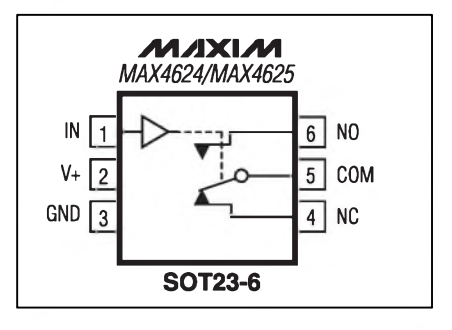

*Obr. Zapojení vÿvodù obvodu MAX4624/4625*

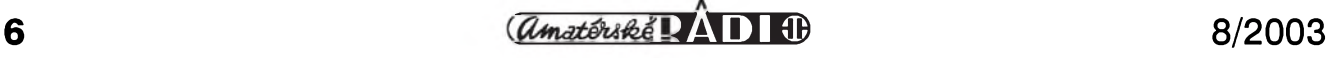

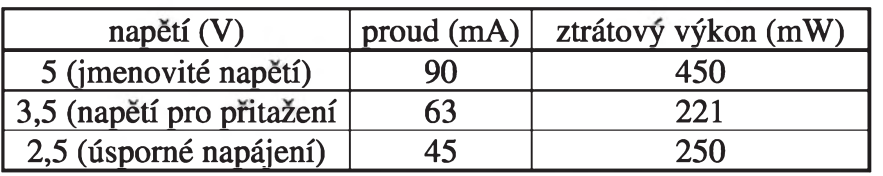

*Tab. 1. Napëté a spotreba relé v rûznÿch reZimech*

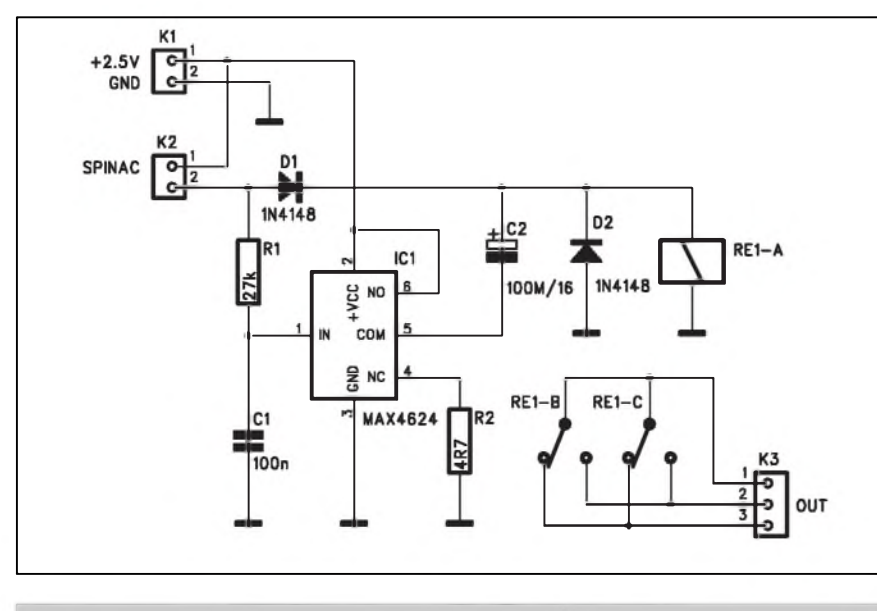

*Obr. 2. Schéma zapojení obvodu pro sníZení spotreby relé*

již při napětí 3,5 V. Pokud budeme napêtí snizovat, k rozpojení dojde az nêkde u 1,5 V Pri napájení napêtím 2,5 V tedy relé zûstane v sepnutém stavu. Z uvedeného vyplyvá, ze pokud dojde k sepnutí relé, mûze byt napájení obvodu pouze 2,5 V. Na tomto základê je postaveno zapojení následujícího obvodu .

#### **Popis**

Schéma zapojení obvodu pro snízení spotreby relé je na obr. 2. Jádrem zapojení je obvod MAX4624/4625. Napájení obvodu je pouze 2,5 V, coz sice stací pro udrzení relé, ale ne pro

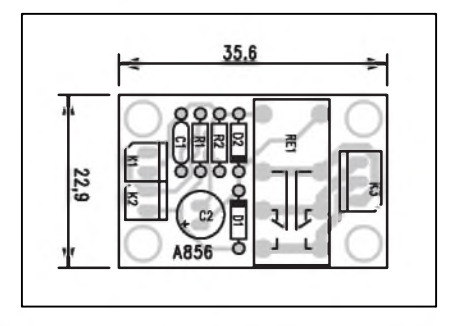

*Obr 3. Rozlozenísoucástek na desce obvodu pro snízení spotreby (TOP)*

jeho přitažení. Pokud bylo relé rozepnuto, obvod je v klidovém stavu a výstup IC1 (vývod 5) je spojen s vývodem NC (vyvod 4). Spínac K2, coz predstavuje řídicí obvod, je rozepnut. IC1 je sice napájen, ale jeho spotreba je pouze  $10 \mu A$ . V okamžiku sepnutí spínace K2 je privedeno napêtí na odpor R1 a pres diodu D1 také na kondenzátor C2. Kondenzátor C2 se pres D1 a odpor R2 pomêrnê rychle nabije na napêtí asi 2 V Kondenzátor C1 se nabíjí pres odpor R1. Po dosazení spínacího napětí na vstupu IC1, což je asi 2,4 V, se preklopí vystup spínace. Záporny pól kondenzátoru C2 se pripojí na napájecí napêtí +2,5 V Na cívce relé se tak objeví napêtí asi 4 V, které jsou jiz dostatecné pro pritazení

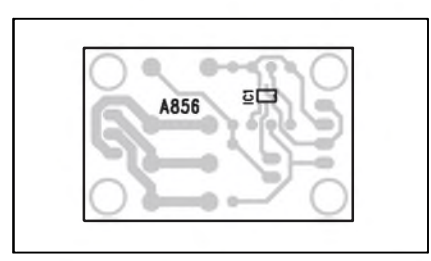

*Obr. 4. Rozlození soucástek na desce obvodu pro snízeníspotreby (BOTTOM)*

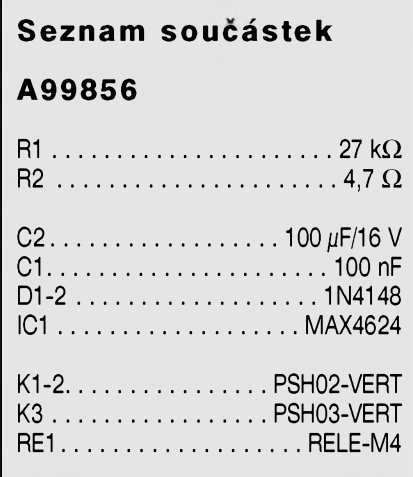

relé. Po vybití kondenzátoru C2 sice napêtí na cívce relé poklesne na 2 V, ale to jiz stací pro pridrzení kontaktû. Dioda D1 mûze byt nahrazena typem Schottky (napr. BAT85 apod.), které mají nizSí úbytek napêtí v propustném smêru.

#### **Stavba**

Obvod redukce spotreby relé je zhotoven na jednostranné desce s ploSnymi spoji o rozmêrech 22,9 x 35,6 mm. Rozložení součástek na desce spojů ze strany soucástek (TOP) je na obr. 3, ze strany spojů (BOTTOM) je na obr. 4. Obrazec desky spojû je na obr. 5. Stavba modulu je velmi jednoduchá. Pouze pro pripájení obvodu MAX je treba pouzít mikropájku s tenkym hrotem nebo horkovzduSnou pájecí soupravu.

#### **Záver**

Popsané zapojení slouzí k demonstraci využití moderních polovodičových spínačů. Snížení spotřeby relé téměř o 50 % je v mnoha případech nezanedbatelné. Snížit spotřebu polovodičových obvodů lze většinou značně, u klasických elektromechanickych soucástek (relé) je to jiz podstatnê obtíznêjSí. Zde je ukázáno jedno z moznych reSení.

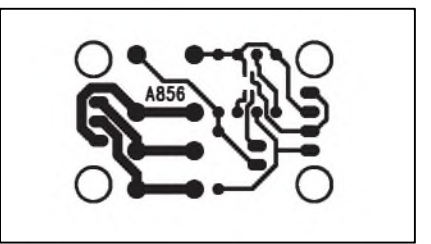

*Obr. 5. Obrazec desky spojû obvodu pro snízení spotreby relé*

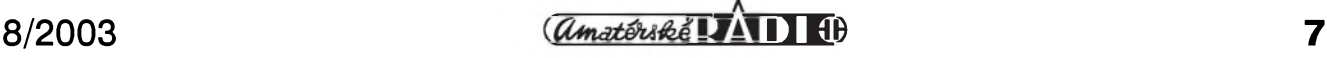

# <span id="page-7-0"></span>**Budic pro elektroluminiscencní lampy**

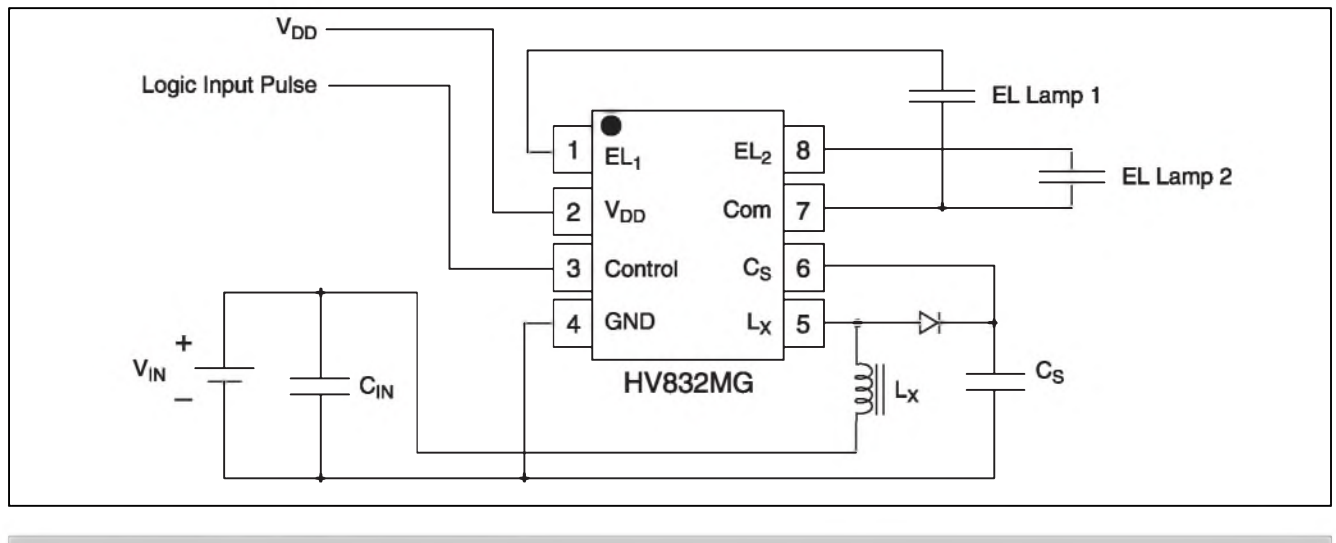

*Obr 1. Základní zapojení obvodu HV832MG*

Elektroluminiscenční fólie jsou velmi často používány k podsvětlení napríklad LCD displejû. Soucasné elektroluminiscenční fólie (EL) jsou pouze 0,3 mm silné a tudíž ideální pro řadu pouzití. Minimální prostorové nároky, tvarová volnost a rovnoměrné osvětlení jsou hlavní výhodou tohoto světelného zdroje. Svou konstrukci pripomínají fóliový kondenzátor. Mezi dvema vodivymi fóliemi je fosforeskující médium. Horní fólie je prúsvitná. Po připojení střídavého napětí na obě fólie dojde k rozsvícení média. Intenzita osvětlení je závislá na velikosti prilozeného strídavého napetí. Na základě kondenzátorového charakteru fólie se udává kapacita asi 2,5 až 3,5 pF na ctverecní palec (tj. asi 6,5 cm2). Vlnová délka emitovaného zárení je závislá na typu média a kmitočtu přiloženého napětí. Světelnost stoupá přibližně s druhou mocninou přiloženého napětí. Podle typu leží budicí napetí Spicka-Spicka mezi 60 az 200 V

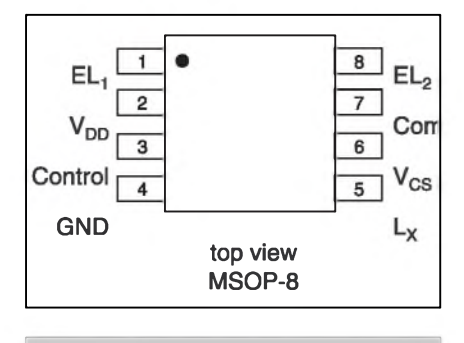

*Obr. 2. Zapojení vÿvodû obvodu HV832*

pri kmitoctu 60 Hz az <sup>1</sup> kHz. VySSí napětí i budicí kmitočet se ale negativně projevuje na životnosti EL fólie. Kazdá EL fólie provozem starne a tmavne. Při 20 minutách provozu denně a 10 letech zivotnosti to predstavuje asi 1216 provozních hodin, coz je strední životnost většiny běžných typů.. Při návrhu zapojení tedy musíme neustále zvažovat jas, barvu, životnost a proudovou spotřebu.

Pro buzení EL fólií se pouzívají speciální integrované budiče, jako napríklad typ HV832 od americké firmy Supertex inc.

Obvod HV832 si proto představíme podrobněji.

#### **Budic EL fólií HV832**

HV832 je vysokonapěťový budič, navrzeny pro napájení dvou EL fólií o celkové ploSe 3,5 ctverecního palce, tj. asi 22,5 cm2. Napájecí napetí obvodu mûze byt v rozmezí 2,0 az 5,0 V Obvod je navrzen pro snízení akus-

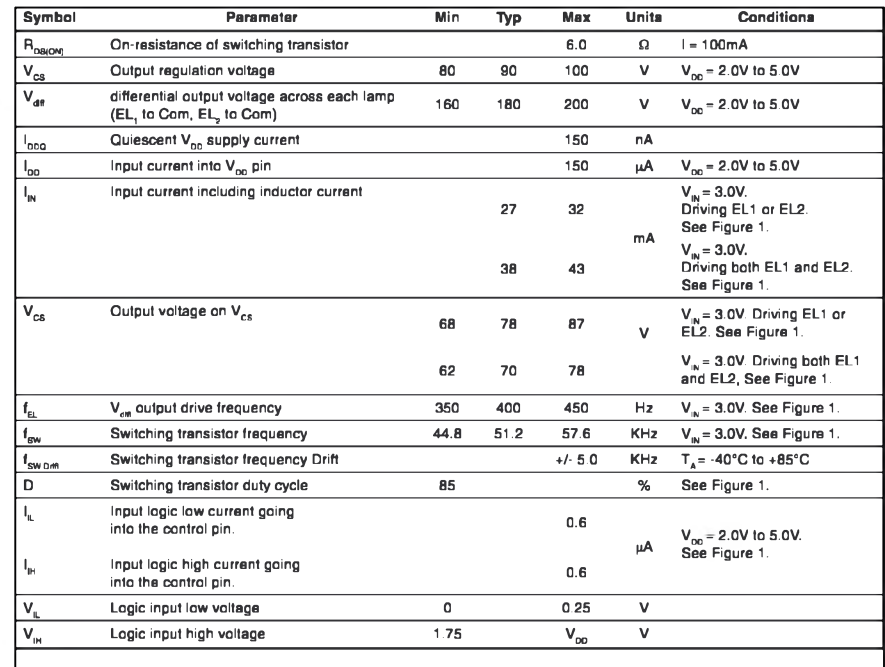

*Tab. 1. Prehled elektrickych vlastností obvodu HV832*

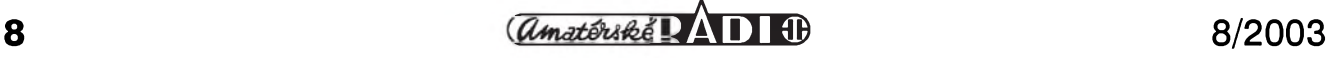

tického Sumu, produkovaného EL fólií. Obvod vyzaduje pouze jednu cívku aminimum externích soucástek. Jmenovité vystupní napetí pro buzení EL fólií je  $\pm 90$  V.

HV832 obsahuje interní oscilátor, spínací tranzistory MOSFET a dva vysokonapëfové budice EL fólií. Interní oscilátor pro mënic je nastaven na kmitocet 51 kHz, budící frekvence pro EL fólii se získá vydelením 128, tj. pribliznë 400 Hz. Rídicím vstupem lze volit nëkolik základních pracovních rezimû. Kazdÿ impuls na rídicím vstupu prepne modul do následujícího režimu. Ty jsou:

- pouze EL1
- pouze EL2
- oba ELI a EL2
- oba vypnuty.

Hlavní přednosti obvodu:

- pouzdro s osmi vÿvody
- vstup pro prepínání rezimû
- jedna miniaturní cívka pro obë fólie
- klidovÿ proud pouze 150 nA
- regulovatelné výstupní napětí

Hlavní aplikace obvodu HV832 jsou:

- telefony s dvojím displejem
- prosvětlení klávesnic a LCD displejů
- příruční komunikační zařízení.

Základní zapojení s obvodem HV832 je na obr. 1. Oba vystupy pro pripojení EL fólií jsou na vyvodech <sup>1</sup> a 8. Vÿvod 7 je spolecny pro oba vystupy. Napětí z měniče je filtrováno kondenzátorem 3,3 nF, pripojenÿm k vÿvodu 6. Rídicí vstup control je na vÿvodu 3. Zapojení vÿvodû obvodu HV832 je na obr. 2.

Základní elektrické vlastnosti obvodu HV832 jsou uvedeny v tab. <sup>1</sup> a tab. 2. Tabulka tab. 3 zobrazuje stav vÿstupû pro jednotlivé sekvence rídicích signalû na vstupu control. Vnitrní blokové zapojení obvodu HV832 je na obr. 3. Doporucené zapojení obvodu podle vÿrobce je na obr. 4. V tabulce tab. 4 jsou uvedeny vlastnosti obvodu v doporučeném zapojení podle obr. 4.

#### **Popis**

S obvodem HV832 byl realizován modul pro buzení dvou EL fólií. Schéma zapojení je na obr. 5. Obvod je zapojen podle doporučení výrobce.

*Obr. 4. Typické zapojení budice EL fólie HV832MG*

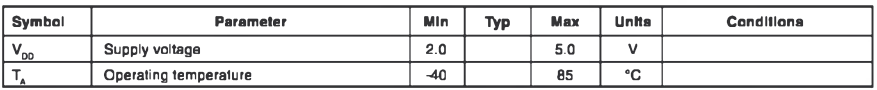

*Tab. 2. Prehled elektrickÿch vlastností obvodu HV832 - pokracování*

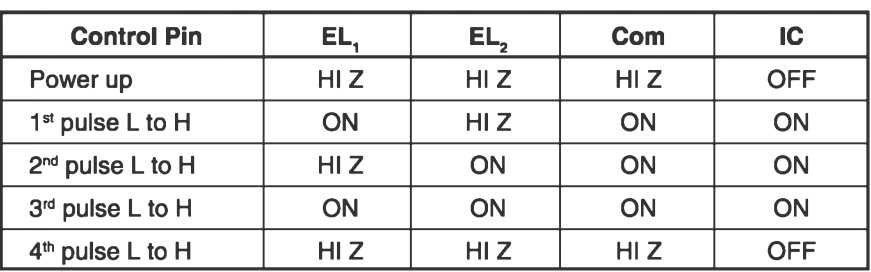

*Tab. 3. Prehled sekvencí na rídicím vÿvodu control pin*

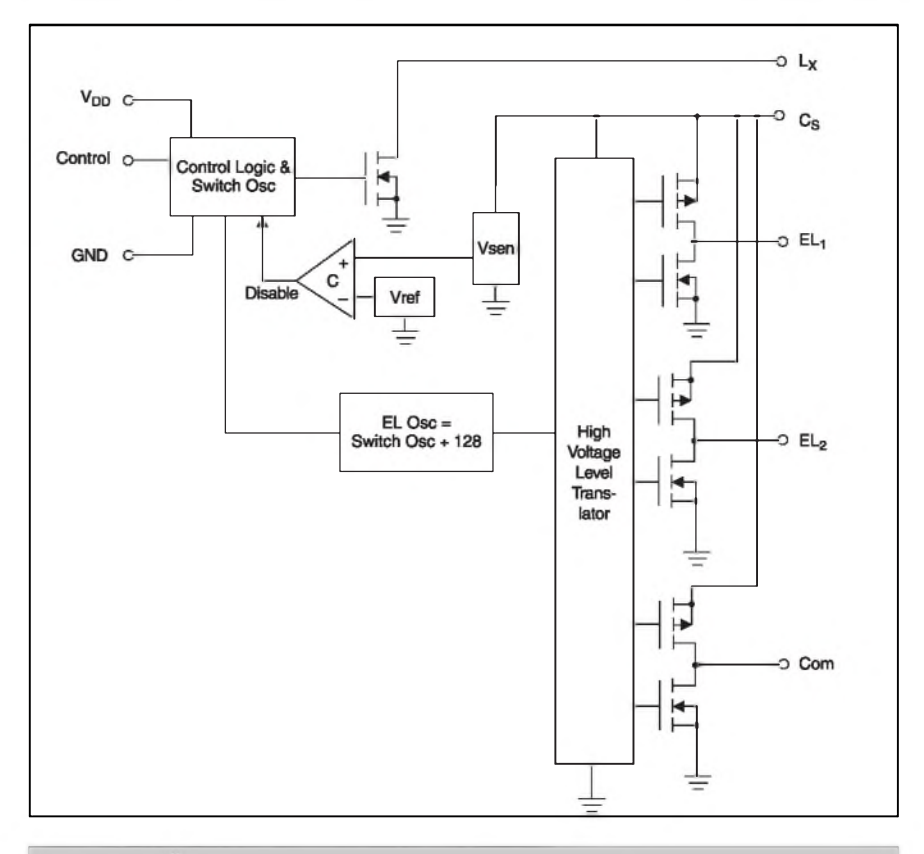

*Obr. 3. Vnitrní blokové zapojení obvodu HV832*

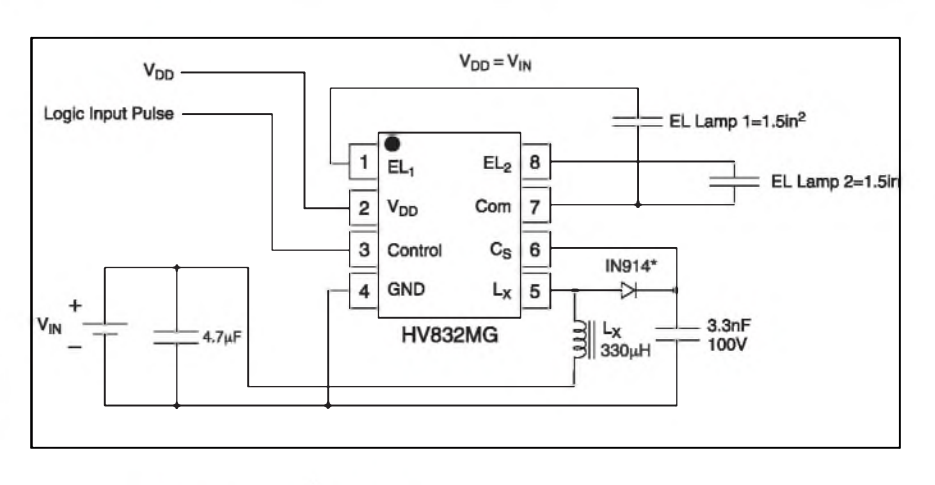

#### **STAVEBNÍ NÁVODY**

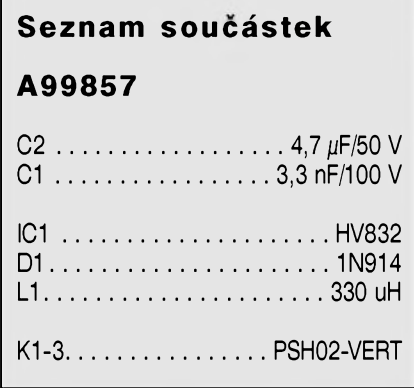

Napájecí napetí je privedeno pres konektor K1 na obvod IC1 a současně i na rídicí vstup control. Pres cívku L1 a diodu D1 je napájen kondenzátor C1. Napájecí napětí je filtrováno ještě kondenzátorem C2. Vystupy pro EL fólie jsou vyvedeny na konektory K2 a K3.

#### **Stavba**

Modul měniče je zhotoven na jednostranné desce s ploSnymi spoji o rozmerech 24,1 x 16,5 mm. Rozlození součástek na desce spojů ze strany soucástek (TOP) je na obr. 6, ze strany spojû (BOTTOM) je na obr. 7. Obrazec desky spojû je na obr. 8.

Menic obsahuje mimo obvod HV832 v provedení pro povrchovou montáž pouze několik dalších dílů,

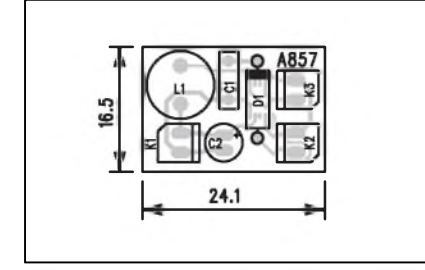

*Obr. 6. Rozlozenísoucástek na desce budice (strana TOP)*

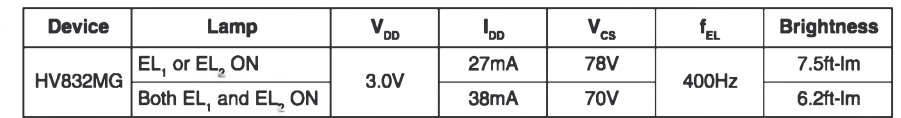

*Tab. 4. Spotreba, vystupní napetí a jas pro samostatné aktivované vystupy nebo pro oba zapojené soucasné pro zapojení podle obr. 4*

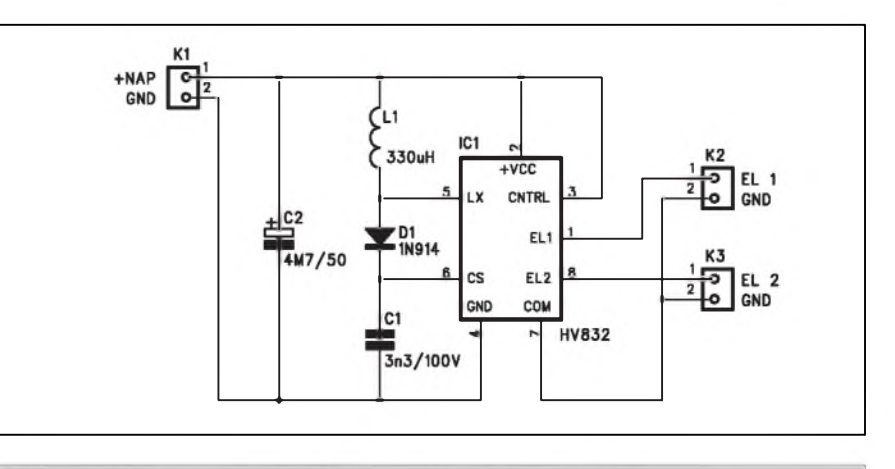

*Obr. 5. Schéma zapojení budice pro elektroluminiscencní lampy*

takže stavba je poměrně jednoduchá. Po pripojení napájení a EL fólie vyzkoušíme funkci měniče.

#### **Záver**

V tomto příspěvku jsme si představili poměrně exotickou skupinu obvodů. I když nepatří k běžně dostupnym soucástkám, v dneSní dobe

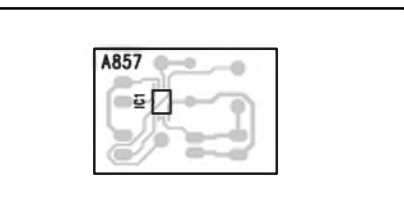

*Obr. 7. Rozlozenísoucástek na desce budice (strana BOTTOM)*

jsou preci jen moznosti obstarání i atypickych dílû podstatne lepSí jak pred několika lety. LCD displeje a další mozné pouzití (podsvícené klávesnice, indikacní prvky apod.) jsou jiz nedílnou soucástí mnoha elektronickych zařízení. Nízká spotřeba EL fólií je přímo předurčuje pro přenosná bateriová zařízení s nízkými nároky na spotrebu elektrické energie.

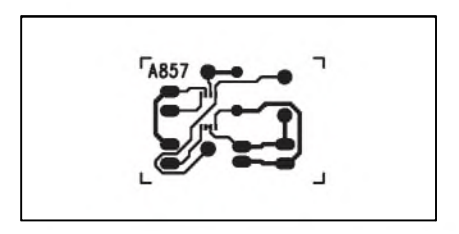

*Obr. 8. Obrazec desky spoju budice pro elektroluminiscencní lampy*

Německý koncern Siemens AG hodlá investovat 30 milionû dolarû do spolecného podniku s mobilními komunikacemi v čínské Šanghaji. Siemens zároveň zvýší podíl v pekingském spolecném podniku, ktery mobily vyrábí.

Siemens je čtvrtý největší výrobce mobilů na světě. Podnik v Šanghaji bude v rámciskupiny jedním ze dvou světových center s výrobou zařízení

## **Siemens v Cine**

pro mobilní technologii W-CDMA. Jde o tretí generaci mobilních technologií, která uzivateli umozñuje surfovat vysokorychlostním internetem a stahovat si video a audio. V podniku Beijing International Switching System Corp zvySí Siemens svûj podíl na 60 až 70 procent z nynějších 40 procent. O zvýšení podílu firmy ještě jednají a vedení Siemensu nechce spekulovat, kdy se dohoda dokončí.

Siemens se na čínský trh pouští agresivně. Cína je největším trhem mobilních telefonních služeb na světě. Na konci června bylo v zemi 234,5 milionu uzivatelû mobilních sítí. Ocekává se, že na rozšiřování sítí v Číně budou vypsány zakázky v miliardách dolarû. Proto je Čína pro Siemens nejdůležitějším asijským trhem. Kontinent tvoří zhruba pětinu tržeb mobilní divize Siemensu, připomíná agentura Reuters.

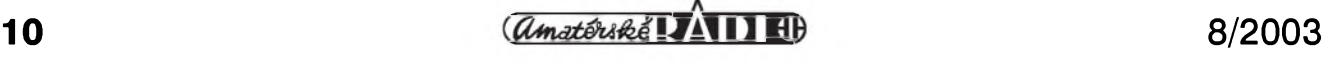

## **Univerzální modul vstupú pro koncové zesilovace**

Na stránkách AR jiz byla publikována řada výkonových zesilovačů. Většina z nich ale jaksi zapomíná, že mezi vstupním konektorem a vlastním koncovým stupněm bývá ještě řada obvodú. Nedávno jsme byl na konferenci *[www.zesilovace.cz](http://www.zesilovace.cz)* inspirován k návrhu univerzálního vstupního modulu, který by byl použitelný pri individuální stavbë profesionálních koncových zesilovačů. Základními pozadavky na tento modul bylo:

- stereofonní provedení
- vstupní konektory XLR-F a XLR-M pro další rozbočení
- symetrický vstup
- vypínatelny filtr 35 Hz/24 dB
- prepínání stereo/mono/mústek
- vestavëny limiter
- detektor limitace
- napájení odvozené z napájení konc. stupnë.

Na základë tëchto pozadavkû byla navrzena následují konstrukce

#### **Popis**

Vstupní signál je priveden na konektor XLR. Pro moznost dalSího rozbočení je vstup osazen paralelní dvojicí XLR-M a **XlR-F** Schéma zapojení vstupních konektorû je na obr. 1.

Na obr. 2 je zapojení signálové cesty obou stereofonních kanálû. Protoze jsou oba kanály prakticky shodné, popíSeme si pouze kanál 1. Vstupní sy-

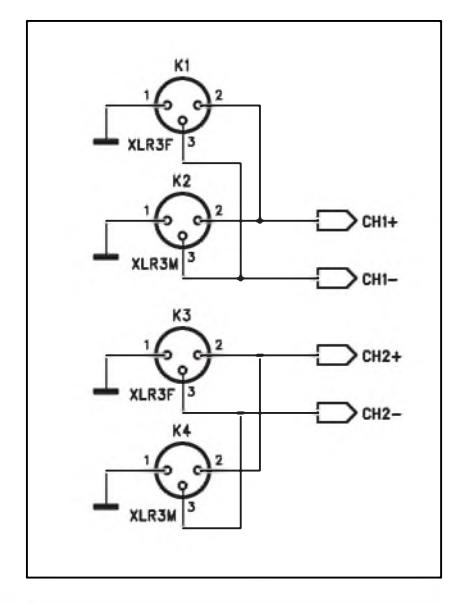

*Obr. 1. Schéma zapojení vstupních*

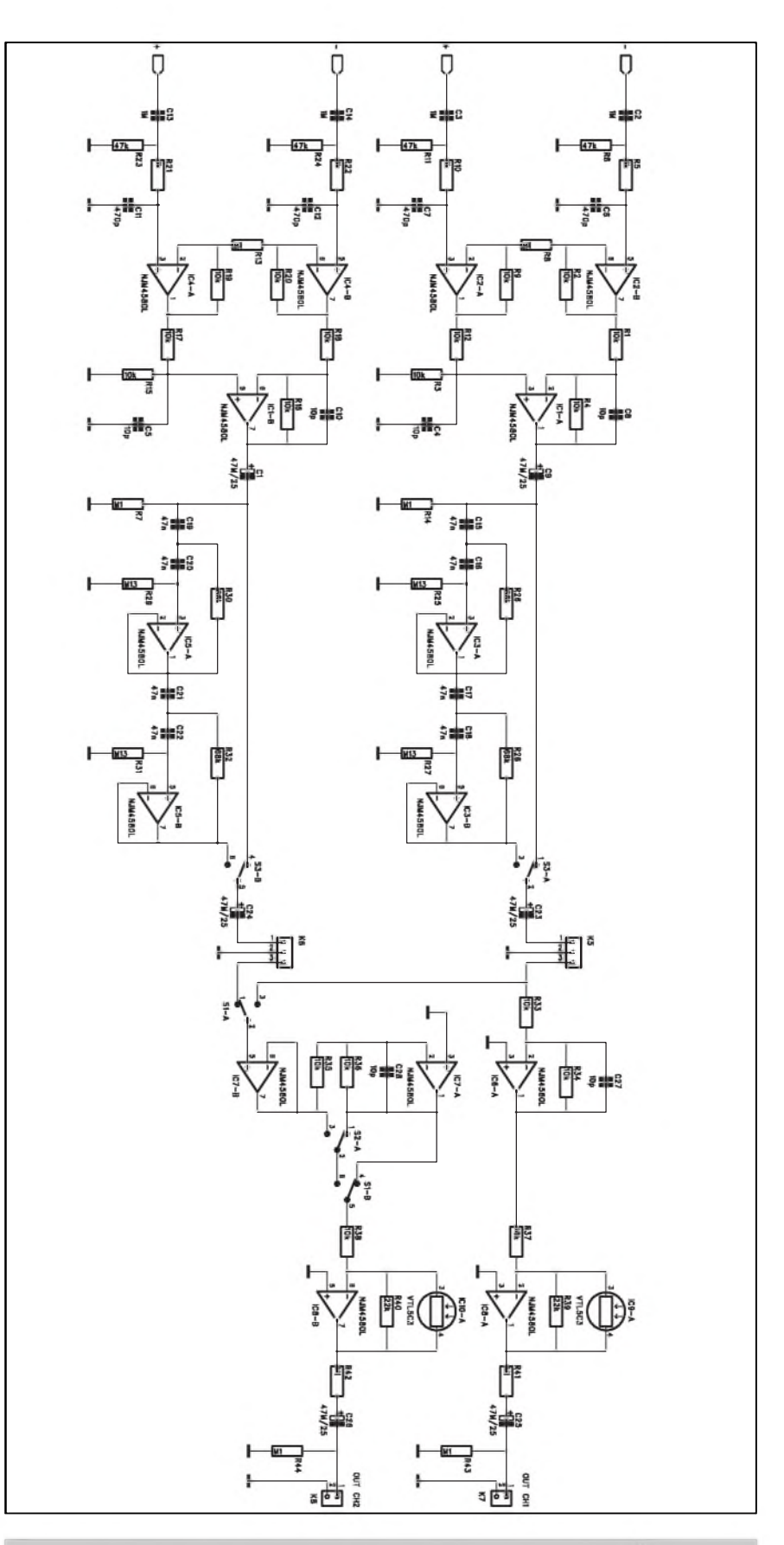

*konektoru Obr. 2. Schéma zapojení signálové cesty obou stereofonních kanálu*

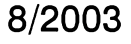

#### **STAVEBNÍ NÁVODY**

metricky signál je z konektorû XLR priveden pres kondenzátory C2, C3 a dolní propust R5, C6 (R10, C7) na vstup operacního zesilovace IC2. Ten je spolu s IC1A zapojen jako prístrojový zesilovač. Takto řešený vstup je z hlediska impedance i napëfového zesílení skutečně symetrický (samozřejmě v mezích tolerancí použitých součástek). Výstup přístrojového zesilovače (vývod 1 IC1A) je přes oddělovací kondenzátor C9 priveden na horní propust 4. řádu, tvořenou operacním zesilovacem IC3A a IC3B. Tu lze vypnout tlačítkovým přepínačem S3. Za prepínacem je pres oddêlovací kondenzátor C23 pripojen konektor potenciometru hlasitosti. Bëzce potenciometrû obou kanálû jsou zapojeny na prepínac S1. V klidové poloze jsou připojeny oba vstupy - zesilovač je zapojen jako stereofonní. Pristisknutí tlacítka S1 se prepne druhy kanál na potenciometr hlasitosti prvního kanálu. Zesilovač je tak v režimu mono a hlasitost je ovládána pouze potenciometrem prvního kanálu. V rezimu mono jsou tedy oba koncové zesilovace buzeny stejnym signálem (z kanálu 1) a jejich vystupy jsou ve stejné fázi. Pokud potrebujeme provozovat koncovy zesilovac v mûstkovém rezimu, jsou opët oba koncové stupnë napájeny

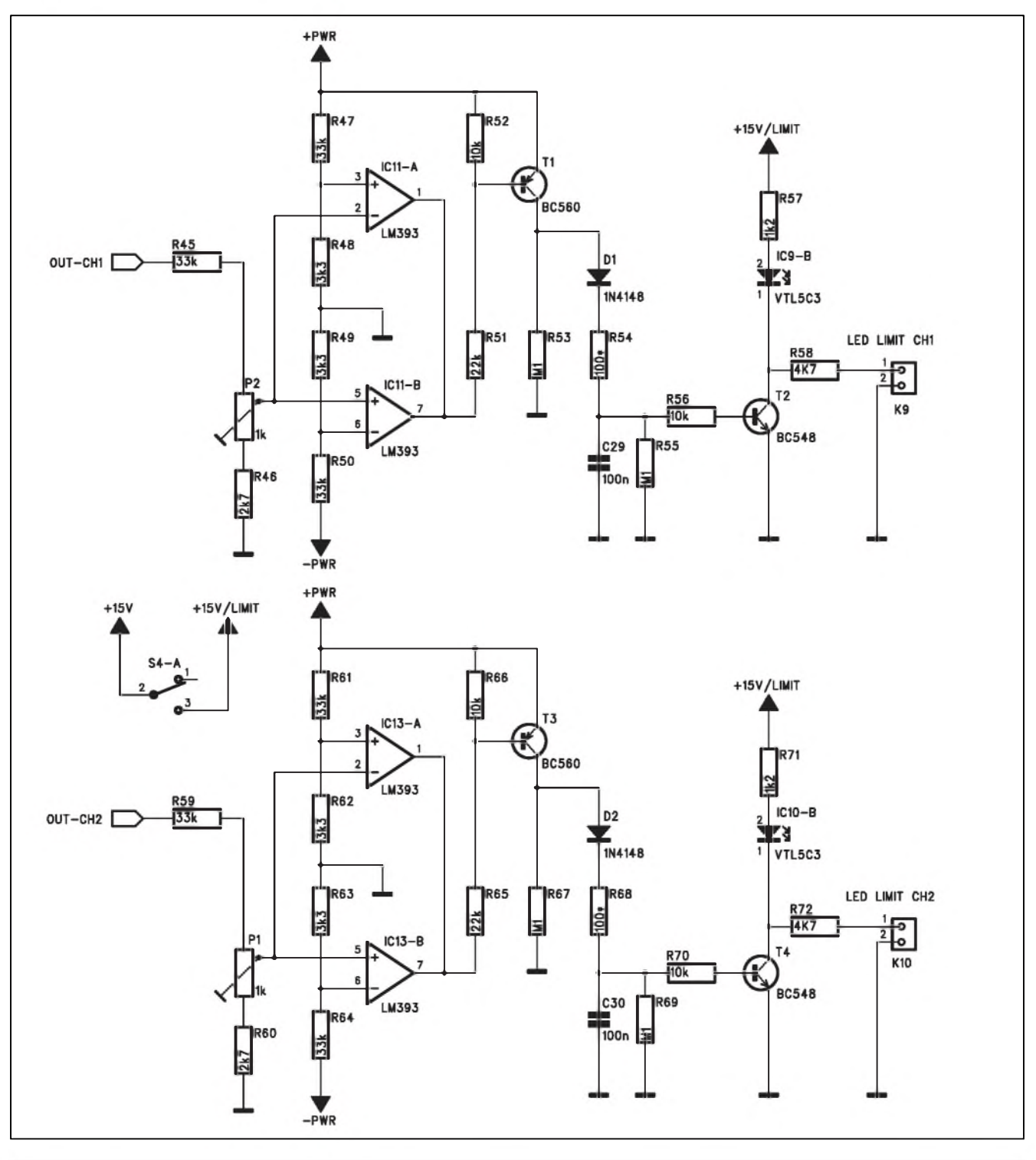

*Obr 3. Schéma zapojení obou kanálu detektoru limitace*

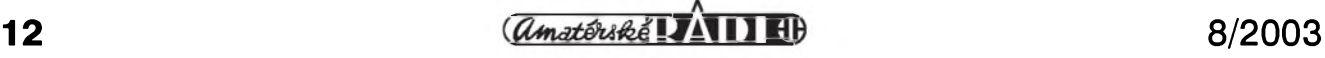

pouze signálem prvního kanálu, ale prepínacem S2 otocíme fázi druhého kanálu, takze oba koncové stupnê jsou buzeny sice stejnym, ale fázovê otočeným signálem.

Na vystupu invertoru IC6A je zapojen obvod limiteru s optoclenem Vactrol VTL5C3. Tento optoclen byl jiz na stránkách AR popsán. Je navržen speciálně pro použití v řízených zesilovačích (limiterech) nf zařízení. Z vystupu limiteru s IC8A je signál jiz priveden na vstup koncového zesilovace. Ten se pripojuje konektorem K7.

Na obr. 3. je zapojení obou kanálú detektoru limitace. Výstupní signál

#### **Seznam soucástek**

#### **A99848**

R1-4, R9, R12, R15-20, R33-38, R52, R56, R66, R70 . . 10 <sup>k</sup>Q R23-24, R11, R6.......................<sup>47</sup> <sup>k</sup>Q R27, R29, R31, R25 ......... 130 k $\Omega$ R28, R32, R30, R26..................68 <sup>k</sup>Q R7-8, R41-44, R13, R53, R55, R14, R67, R69..........100 k $\Omega$ R47, R50, R59, R61, R64, R45.33 <sup>k</sup>Q R10, R21, R5, R22.......................<sup>1</sup> <sup>k</sup>Q  $R57, R71. \ldots \ldots \ldots \ldots \ldots 1, 2 \ k\Omega$ R49, R48, R62-63.................... 3,3 <sup>k</sup>Q  $R60, R46... \ldots \ldots \ldots \ldots \ldots$ . 2,7 k $\Omega$ R65, R39, R51, R40............. 22 k $\Omega$ R54, R68....................................100 Q R58, R72..................................... 4,7 <sup>k</sup>Q R73-74........................... 6,8 <sup>k</sup>Q /0.6 W R75-76 . . . . . . . . Rs (podle nap.)/2 W C1, C9, C23-26, C31-34  $\ldots$  47  $\mu$ F/25 V C2-3, C13-14...................... <sup>1</sup> ^F/50 V C6-7, C11-12 ........................... 470 pF C8, C10, C4-5, C27-28 ............. 10 pF C17-22, C15-16................47 nF C29-30, C35-44 ............... 100 nF IC1-8..................................... NJM4580L IC9-10....................................... VTL5C3 IC11, IC13...................LM393 T2, T4..........................................BC548 T1, T3..........................................BC560 T5..............................................BDX53A T14............................................BDX54A D1-2..........................................1N4148 D3, D8.....................................ZD <sup>16</sup> <sup>V</sup> P1-2..................................... PT6-V/1 <sup>k</sup>Q K1, K3.....................................XLR3F-W K2, K4...................................XLR3M-W S1-4.................PBS22D02 K7-10, K12-13.................PSH02 K5-6, K11 ...................................PSH03 koncového stupnë je priveden na vstup OUT-CH1 (konektor K12). Detektor limitace vychází z faktu, ze i kdyz kolísá napájecí napêtí zdroje (zatízením nebo kolísáním napêtí v síti), pri limitaci do jmenovité zátêže je úbytek na koncových tranzistorech zhruba konstantní. Obê polarity napájecího napêtí (+PWR a -PWR) jsou přivedeny na dvojici komparátorů IC11. Pokud se signál koncového stupnê pohybuje od nuly po nêkolik voltú pod napájecí napêtí (tak, aby koncovy stupeñ jeStë nebyl v limitaci), jsou výstupy obou komparátorů na vysoké úrovni. Pokud se rozkmit vystupního napêtí dostane tësnë pred limitaci, jeden z komparátorú se preklopí. Tím se otevře tranzistor T1 a přes diodu D1 a odpor R54 se nabije kondenzátor C29. Kladnym napêtím na kondenzátoru C29 se pres odpor R56 otevře tranzistor T2. V jeho kolektoru je zapojena LED Vactrolu IC9B. Soucasnë je z kladného napájecího napêtí + 15 V na vyvod <sup>1</sup> konektoru K9 pripojena indikacní LED. Pokud zacne

LED optoclenu IC9B procházet proud, klesne odpor fotoodporu IC9A a sníží se zisk koncového zesilovače. Vystup se dostane pod úroveñ limitace a zisk kompresoru se opët zacne zvêt-Sovat.

Jedním z pozadavkû zadání bylo zajistit napájení prímo z napêtí pro koncový stupeň. Protože spotřeba celého predzesilovace a limiteru je okolo 150 mA, bylo pro napájecí část zvoleno zapojení stabilizátoru s výkonovým tranzistorem. Jedním z důvodů je i limitované vstupní napětí běžných monolitickych stabilizátorû rady 78xx/79xx. Schéma zapojení napájecí části je na obr. 4. Aby výkonové tranzistory T5 a T14 nebyly zbytečně vykonovë pretêzovány, jsou do série s napájecím napětím zařazeny srážecí odpory R75a R76. Jejich velikost urcíme podle napájecího napêtí tak, aby i pri minimálním napêtí zdroje zůstala na T5 a T14 dostatečná napě-•'ová rezerva.

Konstrukci desky s ploSnymi spoji si popíšeme příště.

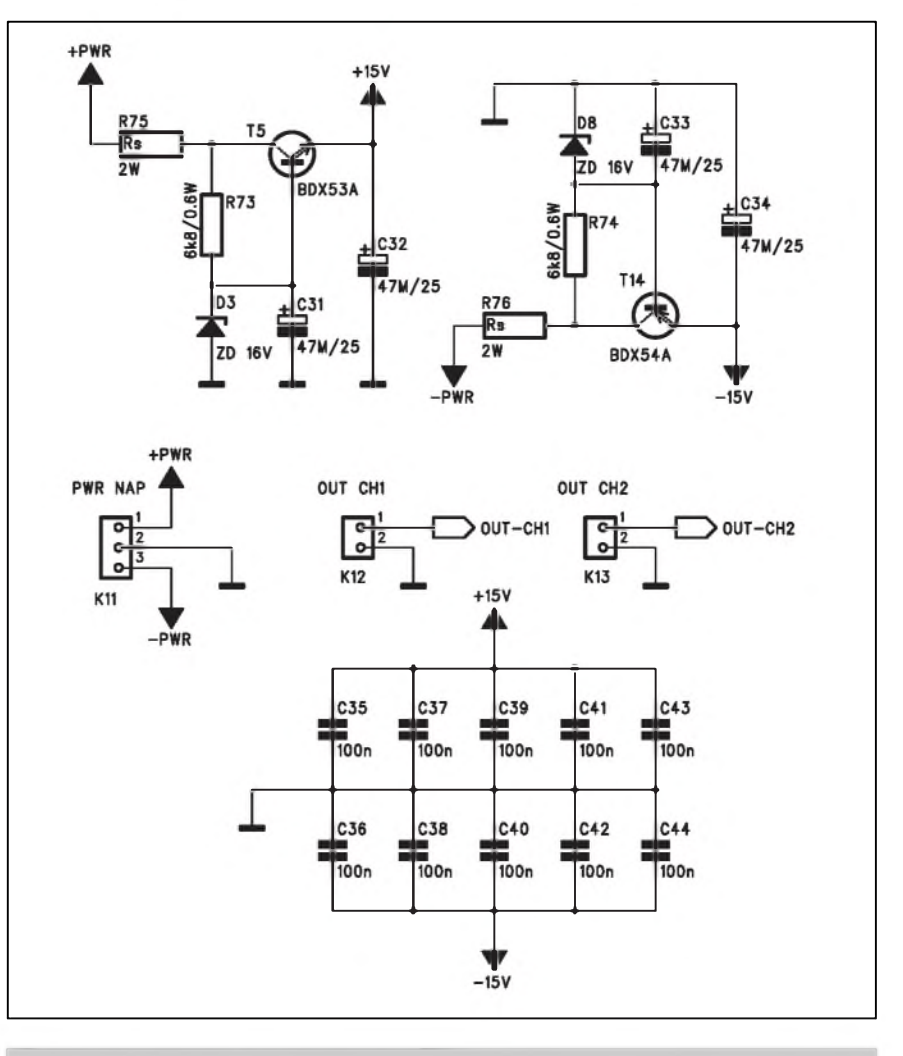

*Obr. 4. Schéma zapojení napájecí Cásti*

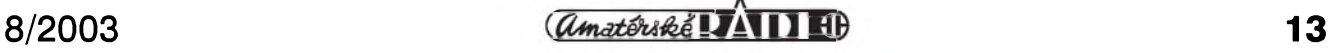

# <span id="page-13-0"></span>**Kompresor pro elektretovy mikrofon**

Na stránkách AR bylo uverejnëno jiz nëkolik stavebních návodú na rûzné typy kompresorû. Pokud vynecháme zapojení s jednoúcelovymi obvody firem THAT nebo AD, která jsou sice velmi kvalitní, ale také ponêkud nákladnější, jako cenově přístupnější varianta se jeví pouzití operacních zesilovacû typu OTA, jako jsou LM13600, LM13700, NE572 nebo CA3080. Poslednê jmenovany byl pouzit za základ kompresoru pro elektretovy mikrofon, popsaného v následující konstrukci.

Protoze základním pozadavkem pro tento kompresor bylo pouze jedno napájení +5 V, nebylo mozné pouzít bëzné operační zesilovače řady TL074, NE5532 apod. Proto byl vybrán typ TS924 od firmy SGS-Thomson. Tento obvod je určen pro napájecí napětí v rozsahu 2,7 až 12 V. Protože se jedná o poměrně zajímavý obvod, představíme si ho trochu blíže.

#### **TS924**

Obvod je čtyřnásobný BiCMOS operacní zesilovac optimalizovany na

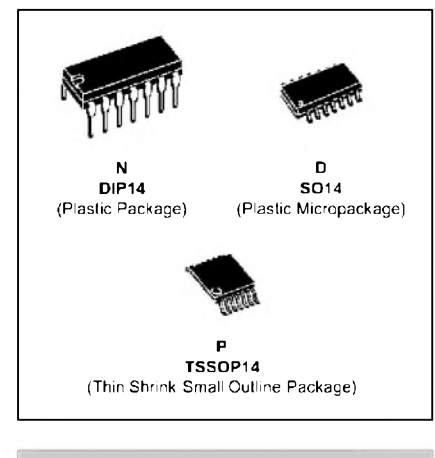

#### *Obr 1. Pouzdra obvodu TS924*

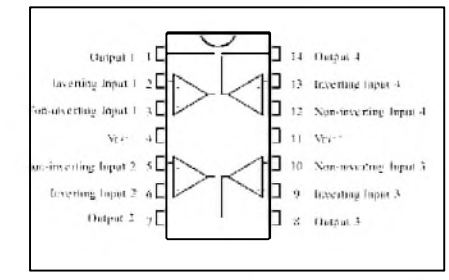

*Obr. 2. Zapojení vÿvodû obvodu TS924*

napájecí napëtí 3 az 5 V Vlastnosti obvodu jej předurčují pro použití v kvalitních nf zarízeních s nízkovoltovym nebo bateriovým napájením.

Základní prednosti obvodu TS924 jsou:

vstup i vystup rail to rail nízky Sum 9 nV/? Hz nízké zkreslení velky vystupní proud az 80 mA rychlost přeběhu 4,3 V/ $\mu$ s.

Obvod se dodává ve třech typech pouzder (viz obr. 1). Zapojení vyvodû je na obr. 2.

Mezní povolené parametry obvodu jsou uvedeny v tabulce <sup>1</sup> a tabulce 2. Tabulka 3 shrnuje základní elektrické vlastnosti obvodu TS924.

#### **Popis kompresoru**

Schéma zapojení kompresoru pro kondenzátorovy mikrofon je na obr. 3.

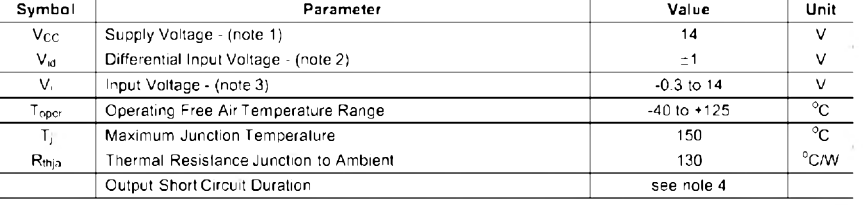

*Tab. 1. Mezní parametry obvodu TS924*

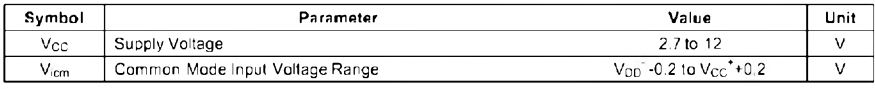

#### *Tab. 2. Mezní parametry napájení*

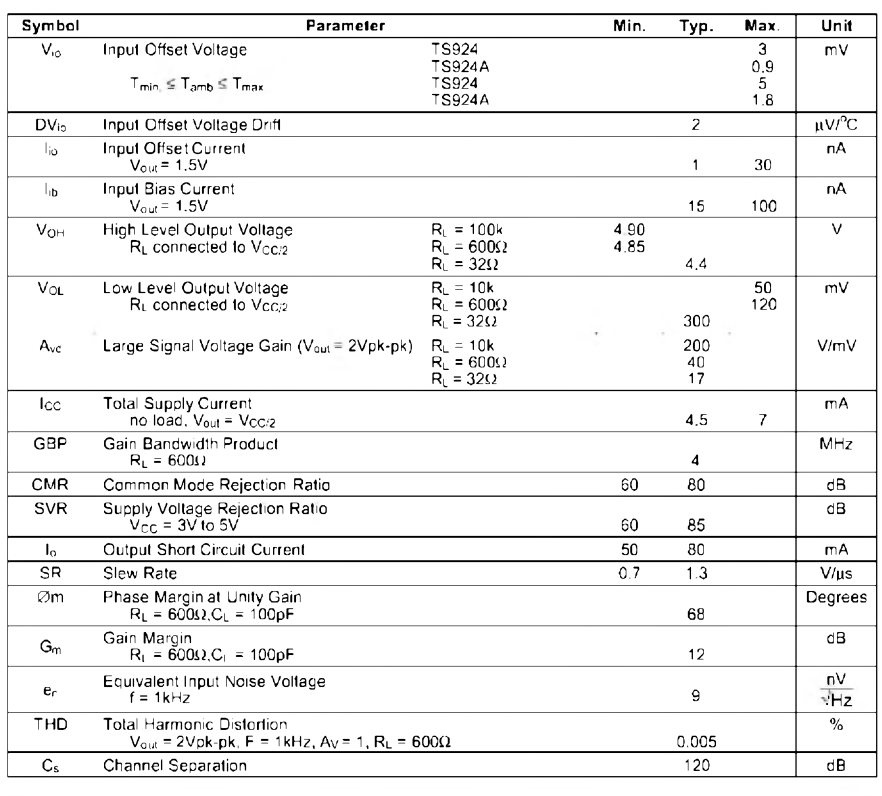

*Tab. 3. Charakteristické vlastnosti obvodu TS924*

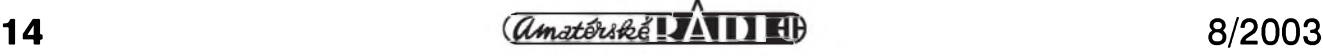

#### **STAVEBNÍ NÁVODY**

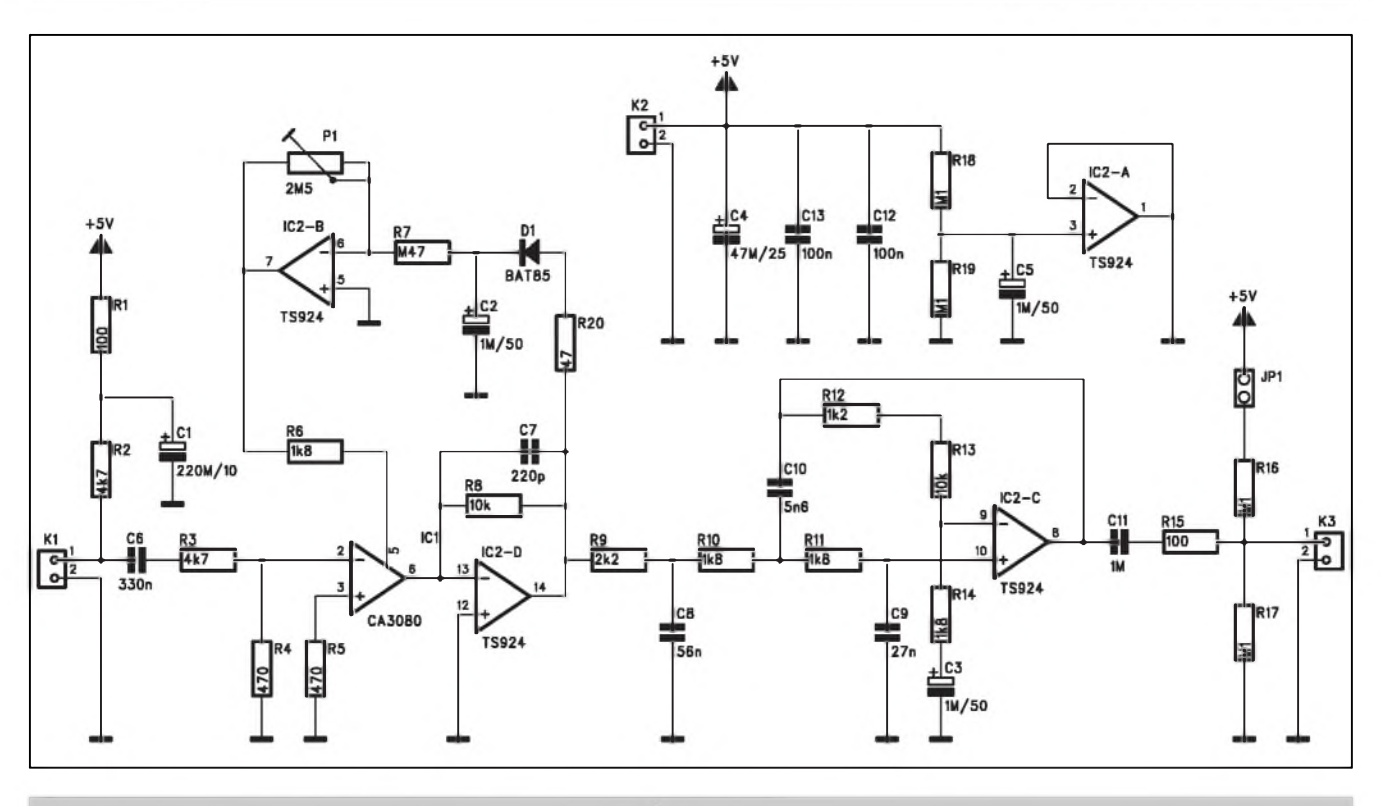

*Obr. 1. Schéma zapojení kompresoru pro kondenzátorovy mikrofon*

#### **Seznam soucástek**

#### **A99860**

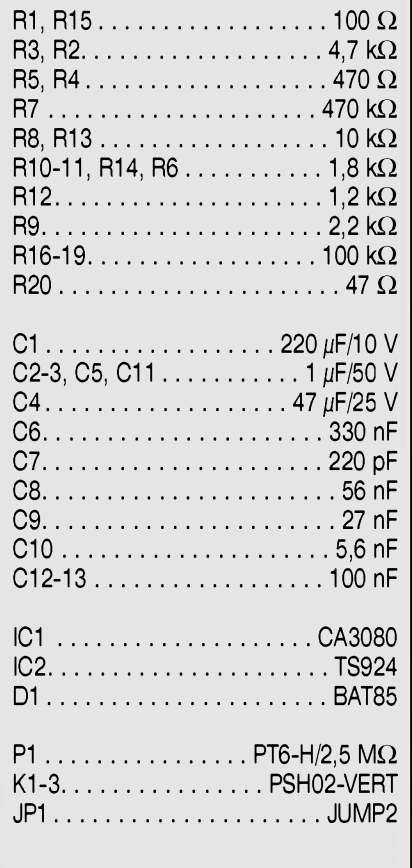

Mikrofon, případně jiny nf signál se pripojuje ke konektoru K1. Odpory R1 a R2 přivádí na vstup polarizační napětí, které je dodatečně filtrováno kondenzátorem C1. Pokud bude na vstup přiveden jiný zdroj nf signálu, odpor R2 nezapojíme. Signál z mikrofonu pokračuje přes oddělovací kondenzátor C6 a odpor R3 na invertující vstup operačního zesilovače IC1 typu CA308O (OTA - Operational Transconductance Amplifier). Vystupní proud obvodu OTA je rízen pomocným vstupem (vývod 5). Protože výstup IC1 je proudovy, následuje za ním prevodním I/U s obvodem IC2. Vystupní napétí z IC2D je usmérnéno diodou D1 a filtrováno kondenzátorem C2. Kombinace R20, C2 a R7 tvorí

casové konstanty kompresoru. Krátká nabíjecí doba pres maly odpor R20 zaručuje rychlou reakci na signálové špičky (atack), vyšší hodnota R7 způsobuje delší dobu doběhu (release). Operační zesilovač IC2B s nastavitelným zesílením trimrem P1 určuje charakteristiku kompresoru. Pri nastavení na nulu je kompresní pomér 1:1 (tedy bez komprese), pri nastavení na 50 % je kompresní pomér asi 1:3 az 1:5 (s oblym kolenem kompresní krivky) a pri plném nastavení je kompresní pomér asi 1:10. Z vystupu IC2D je nf signál přiveden na dolní propust třetího řádu s IC2C. Dělicí kmitočet filtru je asi 5,5 kHz. Vystup z filtru je pres oddélovací kondenzátor C11 priveden na vystupní konektor K3.

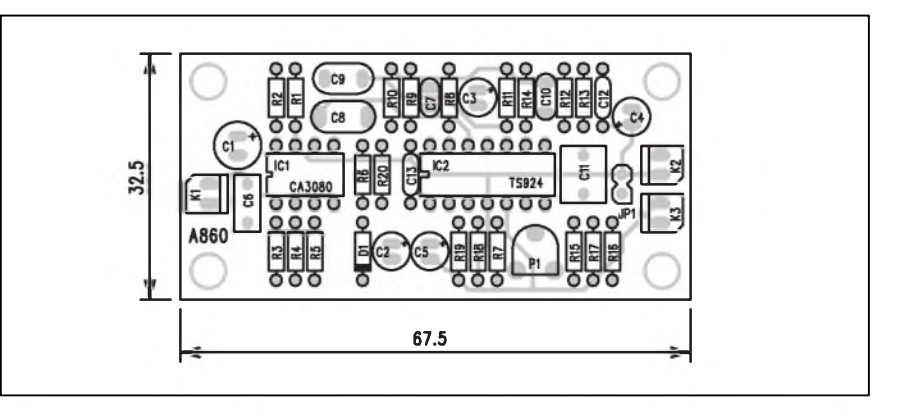

*Obr. 2. Rozlození soucástek kompresoru pro kondenzátorovy mikrofon*

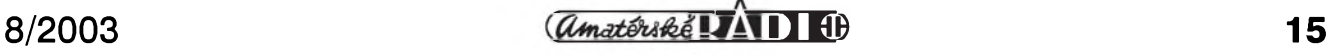

#### **STAVEBNÍ NÁVODY**

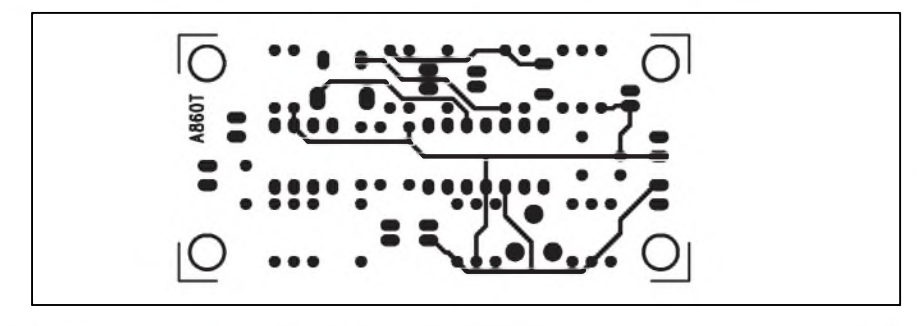

*Obr 3. Obrazec desky spoju kompresoru (strana TOP)*

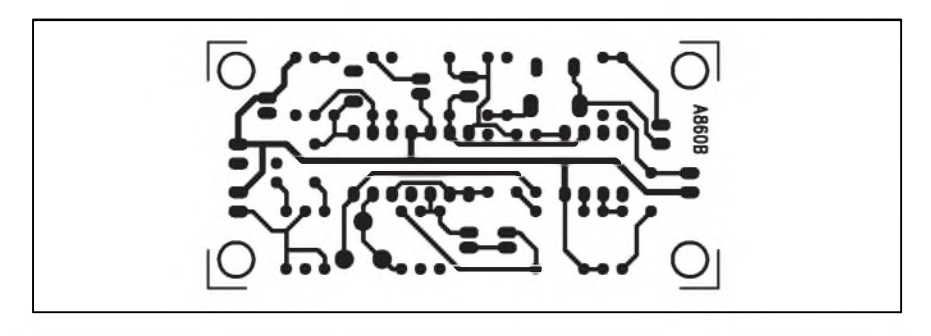

*Obr 4. Obrazec desky spoju kompresoru (strana BOTTOM)*

Pres zkratovací propojku JP1 mûzeme na vÿstup privést pomocné napétí ve výši 1 napájecího.

Obvod kompresoru je napájen z nesymetrického napětí +5 V, přivedeného konektorem K2. Nevyuzitÿ obvod IC2A je pro zabránění případných oscilací uzemnën.

#### **Stavba**

Modul kompresoru s obvodem CA3080 je zhotoven na dvoustranné desce s ploSnÿmi spoji o rozmërech 67,5 x 32,5 mm. Rozlození soucástek na desce s ploSnÿmi spoji je na obr. 4, obrazec desky spojû ze strany soucástek (TOP) je na obr. 5, ze strany spojû (BOTTOM) je na obr. 6. Po osazení a zapájení všech součástek desku pečlivé prohlédneme a odstraníme případné závady. Po kontrole mûzeme pripojit napájecí napétí a zdroj signálu. NejlepSí je tônovÿ generátor. Na vÿstup pripojíme nf milivoltmetr nebo osciloskop. Pro rûzné úrovné vstupního signálu vyzkouSíme rûzné nastavení trimru P1. Tím je stavba kompresoru hotova.

#### **Záver**

Popsanÿ kompresor je navrzen pro zpracování signálu z běžného kondenzátorového mikrofonu. Trimrem P1 lze ménit kompresní pomér, ale nastavení úrovné nasazení kompresoru (tzv. treshold) je dán pevné. Pokud by pro néjakou aplikaci nastavená úroven nevyhovovala, musíme upravit zisk vstupní cásti kompresoru (délic R3/R4).

Popsanÿ kompresor je relativné jednoduchÿ a cenové zajímavÿ. Cena a jednoduchost je vyvázena omezenÿmi moznostmi nastavení. V tom je prednost VCA obvodû a procesorû od firmy THAT, které pri jeSté jednoduSSím zapojením umožňují nastavit v širokém rozsahu radu parametrû (treshold, kompresní pomér, celkovÿ zisk). Bohuzel za podstatně vyšší cenu. Záleží tedy pouze na úcelu a pozadovanÿch vlastnostech, kterÿ typ kompresoru si zvolíme.

### **Pribaleny Media Player ve Windows je trnem v oku Evropské unii**

Evropská komise včera obvinila největšího světového výrobce programů Microsoft, ze se nadále snazí monopolizovat trh. Úredníkûm vadí, ze se Microsoft příliš angažuje na trhu programového vybavení pro servery a ze az príliS mluví do programû pro audiovizuální prehrávace. Komise proto dala firmé jeden mésíc na to, aby navrhla nápravu.

Microsoft bude muset nyní prokázat, že jeho chování na trhu není v žádném rozporu se stanovenÿmi pravidly a ze se chová tak, aby jeho podnikání bylo úspéSné. Pokud se mu ale komisi nepodarí presvédcit, hrozí mu dost tvrdá opatření, včetně třeba dalšího odtajnéní zdrojovÿch kôdû a zmény operacního systému Windows tak, aby měla větší prostor konkurence.

Evropská komise je vykonnym orgánem Evropské unie a prípadem Microsoft se zabývá už čtyři roky. Komise v poslední dobë sbírala dúkazní materiál od podnikû v Evropë i ve Spojených státech a zjistila, že firma své monopolistické praktiky neukončila. Mluvcí Evropské komise Tilman Lüder varoval, ze obvinëni jsou tentokrát příliš závažná na to, aby je Microsoft ignoroval.

Komise ve včerejším sdělení firmu z niceho nového neobvinila, vyraznë vSak zesílila existující obvinëni a varovala, ze udëleni pokuty je stále pravdëpodobným výsledkem sporu. Komisi vadí, ze Microsoft zneuzívá svého dominantního postavení na trhu programû pro osobní pocítace ke zvySení vlivu na trhu serverû, uvedla agentura AP.

Trnem v oku je komisi také to, že Microsoft přidává ke svému operačnímu systému také audiovizuální přehrávač Microsoft Windows Media Player. To podle úředníků přímo ohrožuje konkurenci jako je Apple QuickTime anebo Real Networks. "Ve svétle téchto dûkazû je predbéznÿm nálezem komise to, ze Microsoft ve zneuzívání monopolu stále pokračuje," píše se ve sdélení.

Komisar EU pro hospodárskou soutěž Mario Monti prohlásil, že komise Microsoftu spolu se svÿm stanoviskem zaslala také návrh na případné řešení. Jedním z nich je i odtajnéní dalSích zdrojových kódů. Přehrávač ze systému Windows musí zmizet, nebo Microsoft bude muset nabízet i prehrávače konkurentů.

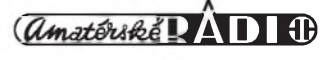

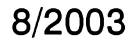

# **Siemens ST55**

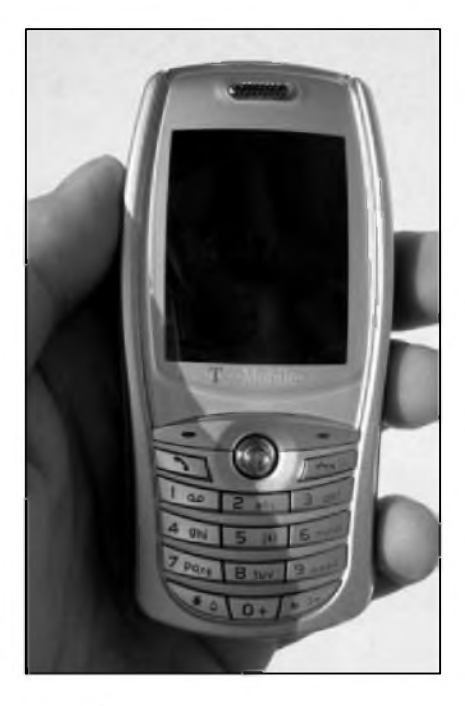

Poněkud tajuplná novinka Siemensu se bude jmenovat ST55, má exotický původ a je primárně určena pro sítě ze skupiny T-Mobile. Telefon nemá tradicní design telefonû Siemens, má ale lepáí displej a mel by také byt docela levny. Po prázdninách se ho dockáme i u nás.

Je to Siemens, není to Siemens - tak se v posledních dnech hádají príznivci značky v mnoha internetových diskusních skupinách. Popravdě, nový Siemens ST55 jako Siemens vûbec nevypadá. Spíá pripomíná dnes jiz legendární Sony Ericsson T68 po drobné kosmetické úpravě, nebo někomu mûze pripomínat mobilní telefony značky Panasonic. Důvodem, proč tato novinka Siemensu nedrží tradiční oblé tvary telefonû této znacky, je pûvod telefonu na dálném vychode. Pro

Siemens ho bude vyrábět tchajwanská spolecnost Arima, která patrí mezi vyznamné vyrobce mobilních telefonû, ováem nikoliv pod svym jménem. Aktuálne bude Arima vyrábet například několik modelů pro Sony Ericsson. Není známo, jestli Siemens ST55 Arima i navrhla, nebo jestli se jedná o prevzaty model jiné konstrukční kanceláře. Podle menu je nanejvýš pravdepodobné, ze Siemens tento model nenavrhoval.

Siemens ST55 je primárně určen pro operátory ze skupiny T-Mobile, tedy i pro jeho ceskou odnoz. U nás, v Nemecku a v daláích evropskych státech, kde T-Mobile prímo pûsobí, by se měla novinka začít prodávat již v září letoáního roku, na jinych trzích se mozná objeví i ve volném prodeji, ale s největší pravděpodobností s určitým zpozdením. Podle naáich informací by mela byt predpokládaná cena telefonu velmi příznivá, měla by se pohybovat v rozmezí 8 az 9 tisíc korun. Jako dotovaný bude jistě ještě levnější.

Ackoliv Siemens ST55 pochází z dálného vychodu, mûze se pochlubit vybavou, kterou by mu mohl závidet i leckterý pravověrný model Siemensu. Telefon totiz bude mít TFT displej s podporou 65 000 barev a rozliáením 120 x 160 obrazovych bodû. Na zadní straně telefonu je objektiv integrovaného fotoaparátu, která zvládne jak statické obrázky, tak krátké videonahrávky. V prípade fotoaparátu by měl být k dispozici čtyřnásobný zoom, videosekvence telefon podporuje ve formátu MPEG-4. Samozrejmostí je podpora SMS, EMS a MMS zpráv.

Novy Siemens je pomerne lehky, jeho hmotnost je 87 gramû, rozmery jsou pak: 97 x 48 x 22 milimetrû. K ovládání

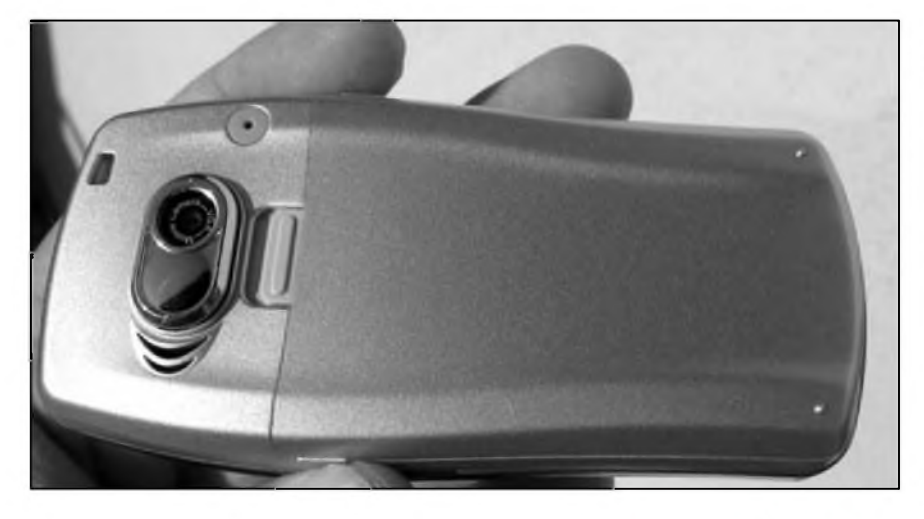

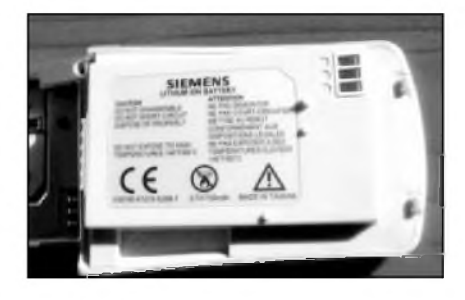

slouží pětisměrný joystick a dvě kontextové klávesy. Klávesnice je poměrně malá a výrazně modře podsvícená. Jelikoz telefon nepochází z vyvojovych dílen výrobce, má i jiný systémový konektor, takže současné příslušenství pro telefony Siemens k němu nebude mozné pouzít. Standardní baterie Lilon má kapacitu 750 mAh a telefon by s ní měl na příjmu vydržet na jedno nabití maximálne áest dnû.

Hlavní menu je ikonové, ale jestli bude ovládání telefonu stejné, jako i jinych modelû vyrobce, zatím nevíme. Z daláích funkcí mûzeme zmínit podporu Java aplikací a to ve standardu MIDP 2.0, e-mailový klient, wapový prohlížeč a možnost synchronizace telefonu s programem Microsoft Outlook. Pripojení telefonu k počítači ale bude možné asi jen přes kabel (na sériovy port).

Siemens po tomto telefonu asi sáhnul po požadavku T-Mobile na cenově prijatelny multimediální telefon s integrovanym fotoaparátem a TFT displejem. Takovy model zatím Siemensu v jeho nabídce chybí, chystany model MC60 bude patrit spíá mezi low-endy a na trh se dostane také později, než model ST55. Siemens převzatým modelem ST55 reaguje na chystané telefony konkurence v této kategorii, jako budou Alcatel OT735, Motoroly V300, V500, E390 a V600, nekteré nové Samsungy a LG a v neposlední rade i pripravované novinky od Sony Ericssonu - Z600 a Z300. Pouzít prevzaty model nekterého asijského vyrobce není zádnou ostudou, Siemens takto získal slušný úspěch s véčkem CL50, Motorola prebírá hned nekolik modelû najednou (T190/191, E360, E365 a daláí) a podobne se chovají i další výrobci.

*Literatura: [www.mobil.cz](http://www.mobil.cz) Jan Matura*

### **COM Genius - revolucní novinka mezi dálkovymi ovladaci 1:1**

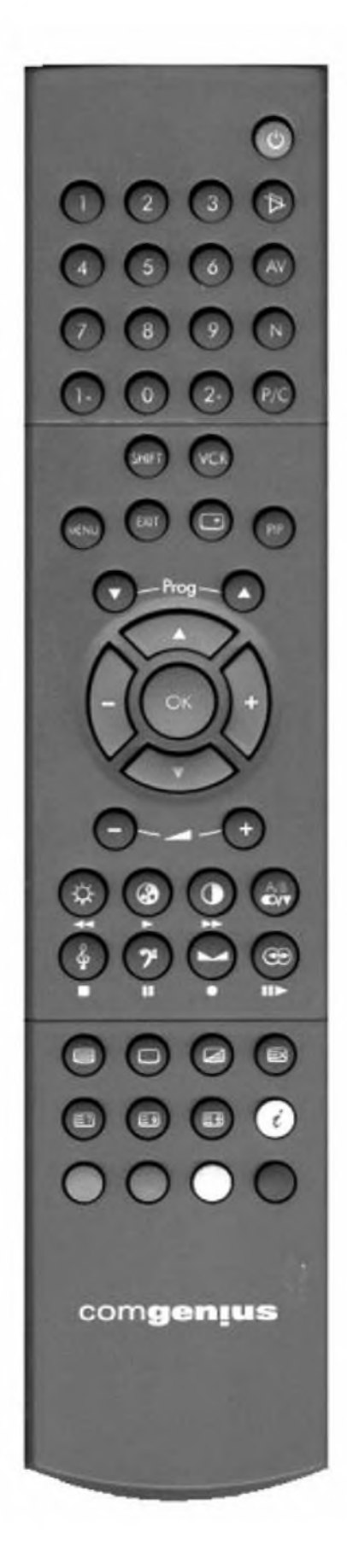

Dnes máme příležitost představit vám světovou novinku mezi dálkovymi ovladaci pro televizní prijímace. Firma AME, s. r. o., zastupující na ceském trhu s náhradními díly pro hnědou a bílou techniku německou firmu ASWO GmbH, dodává od jara letosního roku na trh prevratnou novinku mezi náhradními dálkovymi ovladaci pro televizní prijímace: **COM Genius.** Novy COM Genius je první programovatelny dálkovy ovladac nahrazující více nez 60 000 dálkových ovladačů.

Jedná se o produkt rakouské firmy Ruwido, která má dlouholeté zkušenosti ve výrobě dálkových ovladačů. Možná, že znáte její náhradní dálkové ovladače 1:1, které v minulosti distribuovala v Evropě německá firma König. COM Genius je vyráběn s vlastním logem a designem pro firmu ASWO.

S uvedením těchto ovladačů na trh se hovorí o nástupu nové éry dálkových ovladačů, o převratné technologii. V čem že je ta převratnost a revoluční technologie? Jak uz to byvá, nejlepsí nápady byvají velice jednoduché... Přesně tak je tomu

i v tomto případě.

Při vývoji tohoto dálkového ovladace bylo nutné sloucit protichúdné pozadavky: univerzálnost, plnou zaměnitelnost a nízkou cenu. Univerzálnost je pozadována hlavně obchodníky, kdy jedním typem ovladace je potreba pokryt co největší počet různých typů, neboť je finančně velice náročné mít na sklade mnoho rûznych ovladacû. No a jaky je pohled uzivatele? Když nějakým způsobem prijde o svûj pûvodní ovladac, ktery se mu porouchá, nebo si na nem pochutnají domácí milácci psi si je rádi spletou s chutnou kostí, papousci s oblibou vyklofnou tlacítka atd., potrebuje koupit novy ovladac. Pro uzivatele je velice důležitá snadná obsluha a funkce, které jsou na stejnych tlacítkách jako na jejich originálním ovladači. Prostě koupit ovladač, který funguje, u kterého se nemusí pracně studovat žádný návod k obsluze a ktery nemá spoustu zbytečných tlačítek.

Do této doby řešili výrobci tyto problémy dvěma způsoby: vyráběli kopie originálních ovladacû, nebo nabízeli dálkové ovladace univerzální se všemi jejich problémy, jako jsou jiné funkce tlacítek apod.

Nyní je vsechno jinak. Dálkovy ovladac COM Genius má sestavu ovládacích tlacítek stejnou, jaká je pouzita na originálních ovladacích. COM Genius má přehlednou klávesnici s dobře rozmístěnými klávesami, velice příjemný design a jsou v něm uloženy všechny funkce používané v současných televizních přijímačích.

Pro prodejce tento dálkový ovladač poskytuje několik obrovských výhod. V první řadě vzhledem k velice obsáhlému softwaru jediným typem dálkového ovladače COM Genius pokryje z více nez 90 % potreby zákazníkû. To je pro obchodníky veliká úspora financí - stací jeden ovladac místo desítek typû, které potrebovali doposud, úspora skladovacího prostoru stačí mít na skladě jen několik kusû COM Genius a navíc se obchodníkûm nikdy nemûze stát, ze nakoupí neprodejné zásoby.

#### **COM Genius si vzdy najde svého zákazníka...**

Programování dálkového ovladače se provede přímo v prodejně podle zadání zákazníka - správny kód se vyhledá buď podle typu televizního přijímače, nebo podle originálního dálkového ovládání. Je vhodné, aby si prodejci vyzádali od zákazníka maximum informací pro správný výběr kódu, protože nekteré televize mohou mít více modifikací a po naprogramování by ovladac mohl fungovat nesprávně. Ani v tomto případě se však nic nedeje, protoze COM Genius lze bez problémů přeprogramovat.

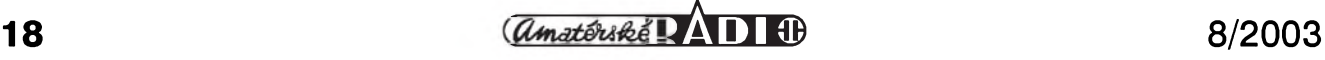

#### • běžný počítač PC

- (Windows 98 / NT nebo vyssí, min. 8x CD-ROM, Pentium 200 MHz/32 MB RAM a volný<br>sériový port)
- $\bullet$  programovací sada "Start kit" (obsahuje CD-ROM se softwarem a databází originálních ovladačů, propojovací kabel a jeden dálkový ovladač COM Genius)

Instalace softwaru je velmi jednoduchá dle přiloženého manuálu. Jsou zajistëny aktualizace softwaru na CD a firma Aswo ve spolupráci s firmou Ruwido připravuje ještě v tomto roce možnost stažení aktualizace databáze z internetu.

Do konce roku 2003 bude k dispozici i varianta pro videa, DVD a satelity. Firma Aswo dodává nejen celou řadu dalších typů dálkových ovladačů - originálních, 1:1 replik a univerzálních, ale i velice široký sortiment elektronickych soucástek a náhradních dílů pro spotřební elektroniku a bílou techniku. Více informací získáte na *[www.ame.cz](http://www.ame.cz)*.

Uvedené informace byly zpracovány na základë podkladu firem ASWO, AME a Ruwido. Veskeré zde uvedené obchodní značky společností a názvy jejich produktů jsou ochrannymi známkami a jsou majetkem odpovídajících vlastníků.

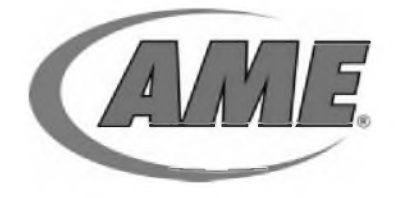

#### **AME spol. s r. o., Horická 28, 500 02 Hradec Králové**

**tel./fax: 495 212 338, 495 212 358 mobil: 602 263 263, 605 263 263, 608 263 263**

*[www.ame.cz](http://www.ame.cz)*

#### **Co je potreba <sup>k</sup> programování? Jak naprogramujete COM Genius?**

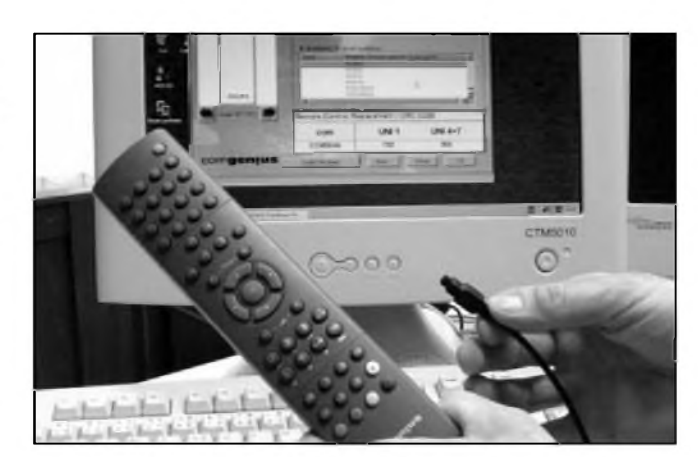

*Pri instalaci softwaru zapojíte kabel do sériového portu vpo-Cítaci a druhÿ konec do zásuvky na zadnístranë dálkového ovladace COM Genius.*

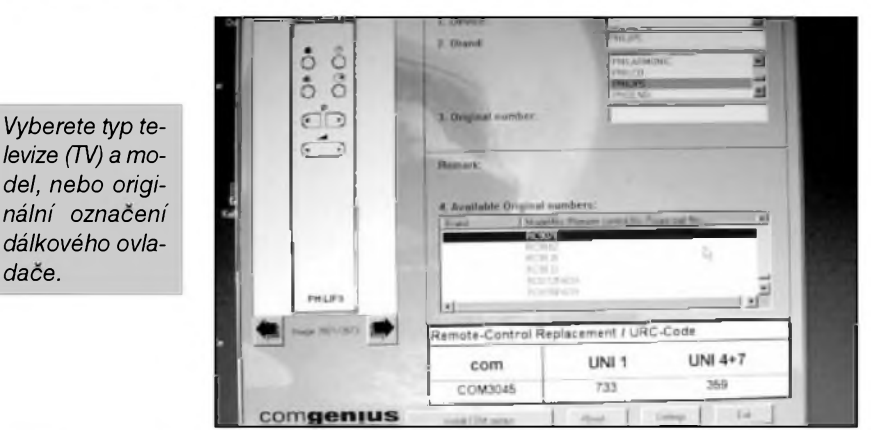

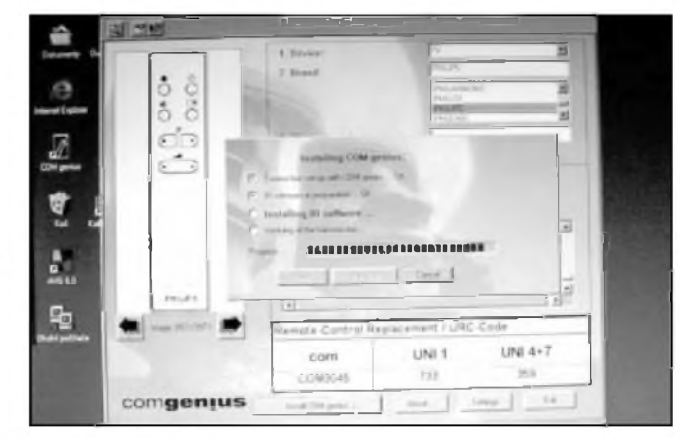

*"Install COM" a vybranÿ dálkovÿ ovladac se bëhem nëkolika sekund nainstaluje do pripojeného COM Genius.*

*<sup>A</sup> te ï uz jen zbÿvà vlozit baterie a predat naprogramovanÿ dàlkovÿ ovladac zákazníkovi....*

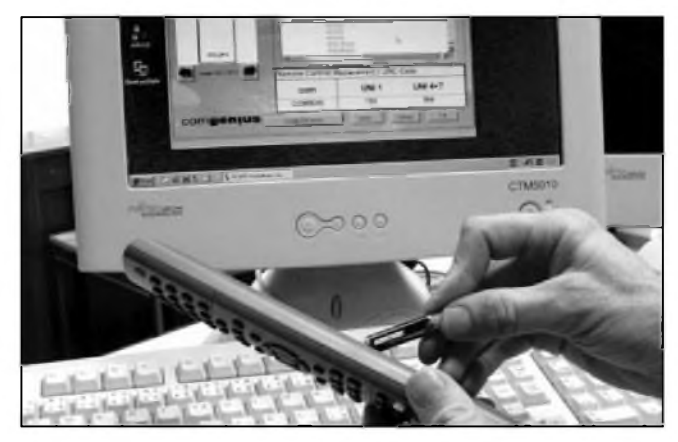

*Je to tak jednoduché.*

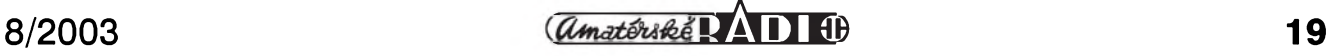

# **Fotoparáty do ruky od Minolty a Casia**

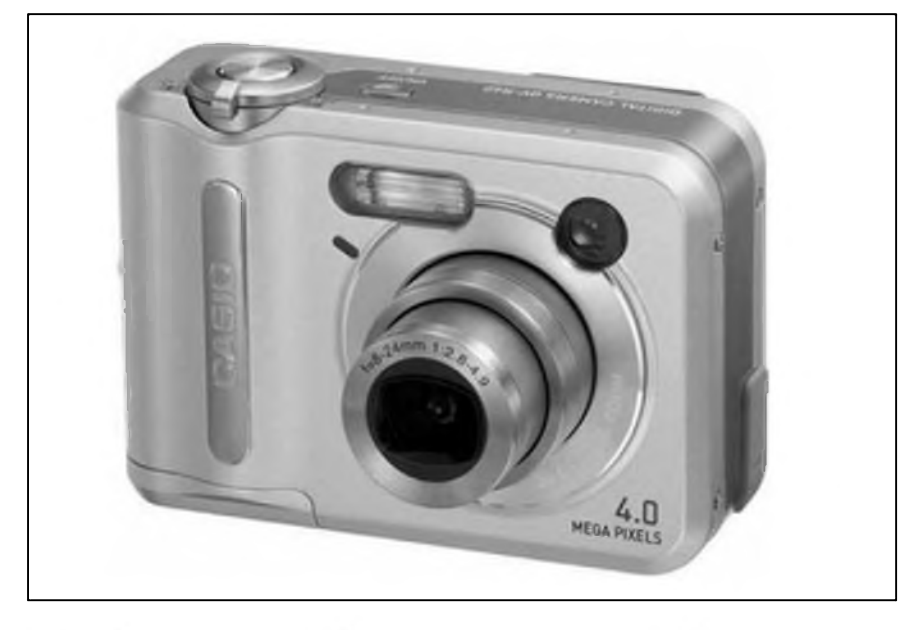

Spolecnost Minolta rozSírila svou radu digitálních fotoaparátú Dimage X o model X20. Ten je stejne jako jeho predchûdci vybaven speciální optikou, která je umístěna přímo do těla přístroje. Telo a váha prístroje mají byt nejmenší v historii Dimage X přístrojú. Zajímavy prvek je také zrcátko na čelní straně, které zjednoduší vytváření autoportrétů. CCD snímací čip obsahuje cca 2,1 milióny snímacích prvků, což dovolí vytvořit snímky o maximální velikosti 1600 x 1200 obrazovÿch bodû. Prístroj nabízí ukládání fotografií pouze v komprimovaném formátu JPEG.

Proměnná ohnisková vzdálenost 37 - 111 mm v přepočtu pro 35mm systémy dává tušit trojnásobný optický zoom. Světelnost objektivu je v rozmezí F2,8 - F3,7. Nejmenší možná vzdálenost snímaného objektu od prístroje je 10 cm. Citlivost prístroje se pohybuje mezi 64 a 400 ISO. Rychlost závěrky začíná na 4 sekundách a končí u 1/1000 sekundy. Při pomalejších časech závěrky se automaticky zapne redukce Sumu. Pro vyvážení bílé slouží čtyři standardní režimy, mezi něž patří nastavení pro osvětlení žárovkou či zářivkou. V režimu portrétních snímkû jsou barvy optimalizovány pro obličejové barevné tóny. Měření expozice probíhá v 256 segmentech.

Náhledovÿ LCD displej má úhlopříčku 1,6 palce a počet zobrazovacích bodů kolem 85 tisíc. Maximálně 19sekundové ozvučené videoklipy mohou mít nejvyšší rozlišení 320 x 240

obrazovÿch bodû pri rychlosti patnáct snímků za sekundu. Při polovičním rozliSení se pak délka videosekvencí prodlouzí az na <sup>1</sup> minutu a 14 sekund. Tato videa se ukládají ve formátu MOV (motion JPEG). Integrovanÿ blesk s podporou nočního portrétu má dosah až 3,6 metru. Fotoaparát podporuje pamefová média typu Secure Digital/MultiMedia Card, přičemž jedna SD karta o kapacitě 8 MB je součástí základní vÿbavy. Konektivitu zajiSfuje USB 1.1 port, dalSí vÿstup je Video out. Přístroj napájí dvě tužkové (AA) baterie. Rozmery Dimage X20 jsou 86 x 67 x 24 mm a jeho váha činí 115 gramů.

#### **Casio**

Společnost Casio oznámila další přírûstek do rodiny digitálních fotoaparátů QV. Nepříliš veliký Casio QV-R40 je vybaven CCD snímacím prvkem s cca 4 milióny snímacích prvkû. Nejvyšší dosažitelné rozlišení výsledného snímku je pak poměrně nestandardních 2 304 x <sup>1</sup> 712 obrazovÿch bodû. Objektiv s trojnásobnÿm optickÿm zoomem má ohniskovou vzdálenost 8 - 24 mm (ekviv. 39 - 117mm u 35mm). Jeho světelnost se pohybuje mezi F2,8 - F4,9. Makrorezim dovoluje porizovat snímky z minimální vzdálenosti 10 cm.

Videoklipy v rozlišení 320 x 240 pixelû mají rychlost 15 snímkû za sekundu. Jejich délka se pohybuje do 30 sekund a jsou ukládány ve formátu Motion JPEG. Velikost úhlopříčky náhledového LCD displeje je 1,6 palce. Jeho rozlišení se nám nepodařilo zjistit. Prístroj je vybaven vlastní 10MB pametí typu Flash a spolupracuje s pamefovÿmi kartami Secure Digital. Rozměry tohoto digitálního fotoaparátu jsou 88 ? 32,7 ? 60,5 mm. Jeho váha se pohybuje na úrovni 160 gramû. Novinka Casio QV-R40 se na trhu objeví s cenou pod 340 USD ( cca 9 500 Kč).

*Literatura: [www.technet.cz](http://www.technet.cz) Roman Vsetecka*

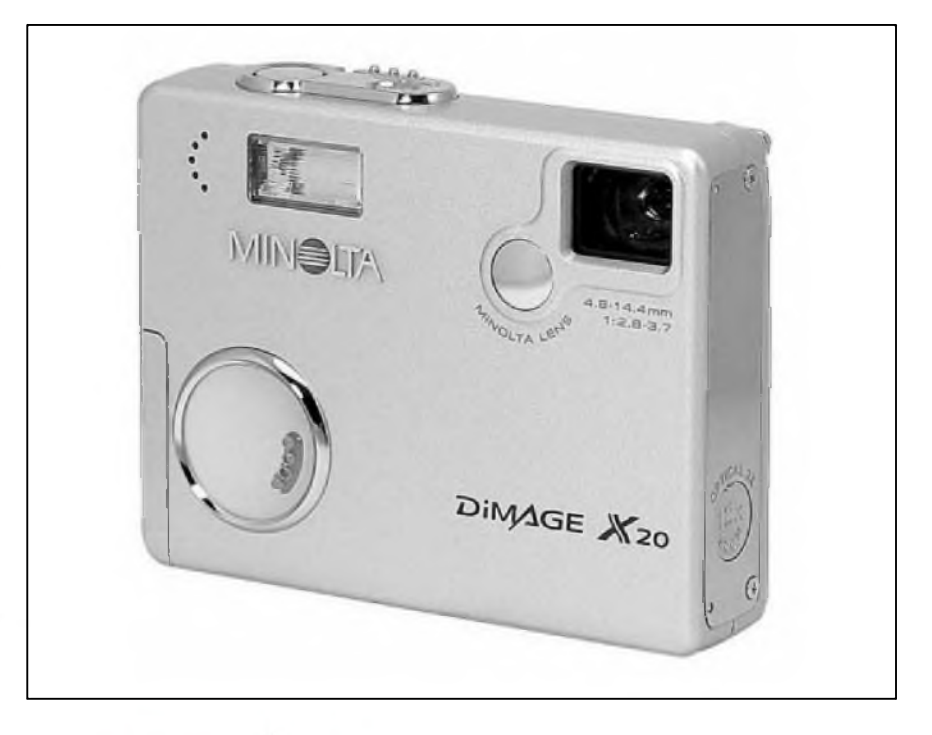

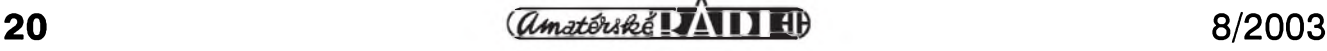

### **Rychly digifo^ák Nikon D2H umí i bezdrátovou komunikaci**

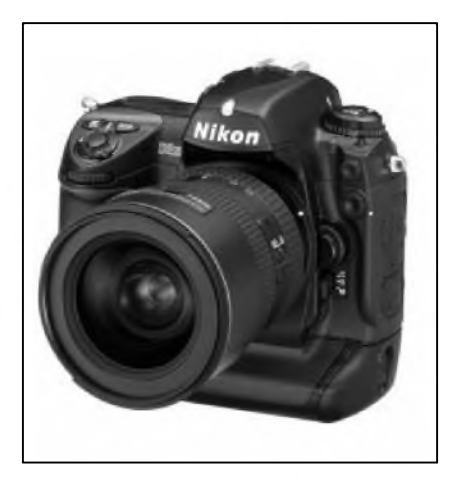

Profesionální digitální fotoaparát typu jednooká zrcadlovka D2H od společnosti Nikon sází především na rychlost. Presto to není jediná vyhoda, kterou tento digitální fotoprístroj nabízí.

Robustní tělo černé barvy z hořčíku v sobě ukrývá variantu CMOS čipu s názvem "JFET senzor LBCAST" ve formátu DX. Tento senzor Nikon vyvinul s cílem zrychlit pořizování snímku, snížit spotřebu a redukovat šum. Obrazový snímač D2H je vybaven nízkoprúchodovym filtrem pro odstranění moiré. Senzor využívá 4,1 miliónu obrazových bodů a má poměr stran 3:2. Z toho vyplývá i maximální velikost vysledného snímku, která může být až 2464 x 1632 obrazových bodû. Mimo formátû JPEG a TIFF je mozno porízené fotografie ukládat i 12bitovém RAW s oznacením NEF. Novinka umožňuje ukládat snímky v kombinaci RAW a JPEG. Prístroj podporuje barevné rezimy Adobe RGB a dva s RGB pro portréty a pro krajinu. D2H umožňuje rozeznat orientaci přístroje - tedy zda je snímek pořizován na výšku či na šířku.

Prostrednictvím závitu Nikon F lze pripojit jakykoliv objektiv Nikkor. Ostrení objektivu zajiSfuje servo ve trech rezimech: Single servo, Continuous servo a Manual focus. První dva rezimy jsou automatické a podporují zaměření a sledování pohybujícího se objektu.

#### **Merení a rychlost**

Přístroj měří ve třech módech: s vyvážením středu, bodově či prostřednictvím barevné 3D matice. Automatické ostření probíhá prostřednictvím llbodového systému Multi-CAM2000

s devíti křížovými obrazovými snímači. V nabídce je několik expozičních módů. První nabízí množství prednastavenych programû, druhy připraví expozici s prioritou závěrky, tretí s prioritou clony a poslední je vyhrazeny manuálnímu rezimu. Rychlost závěrky je mezi 30 a 1/8000 sekundy. Citlivost se pohybuje v rozmezí ISO 200 a 1600. Podle ùdajû vyrobce se jedná velice rychly prístroj. Zpoždění závěrky se pohybuje pod 40 ms. Ve formátu JPEG dokáže přístroj vytvorit rychlostí 8 snímkû za sekundu pořídit až 40 fotografií.

Profesionální digitální fotoaparát D2H vyuzívá pro optimální vyvázení bílé tři různé metody měření. Jsou jimi CCD senzor s rozlišením 1005 pixelů, samotný LBCAST snímač a jednotka, která měří hodnoty bez vlivu na barvu a kontroluje prípadné blikání svetelného zdroje (určí druh osvětlení). Ve špatných světelných podmínkách lze také vyuzít systém automatické tónové korekce. Jinak lze manuálně nastavit barevnou teplotu (ve stupních Kelvina). V nabídce je dále moznost nastavení pěti úrovní ostrosti, tří úrovní kontrastu, barevnosti a sytosti. Sérii 2-9 snímkû s rûznou úrovní expozice (autobracketing) lze nastavit při krocích po 1/3, 1/2 ci <sup>1</sup> EV. Samotná expozice se dá kompenzovat v rozmezí  $\pm$  5EV.

#### **Dalsí vybava**

Mimo náhledového LCD s úhlopríckou 2,5 palce a rozliSením 211 000 pixelû je pro prohlízení scény k dispozici hledácek. Ten zobrazuje 100 % porizovaného snímku, má dobu zatemnení kolem 80 ms a informuje o dûležitých nastavení přístroje. Nikon D2H měří potřebu blesku pomocí 5bodového měřícího systému a dokáže ovládat zábleskové zarízení i bezdrátově. V kombinaci s bleskem SB-800 umí přístroj na základě délky záblesku určit barevnou teplotu.

Mimo USB 2.0 a Video out ve formátu PAL a NTSC je možno prostřednictvím přídavného modulu fotografie posílat bezdrátove. Pri prenosu prostřednictvím FTP protokolu je využit bezdrátovy formát Wi-Fi (IEEE 802.11b). Podporované pamefové médium je Compact Flash typu II. K napájení slouží firemní Li-Ion akumulátor. Rozměry Nikonu D2H jsou 158 x 150 x 86 mm. Novinka vází asi 1,07 kg. Cena nového Nikonu se pohybuje kolem 4 000 eur.

*Literatura: [www.technet.cz](http://www.technet.cz) Roman Vsetecka*

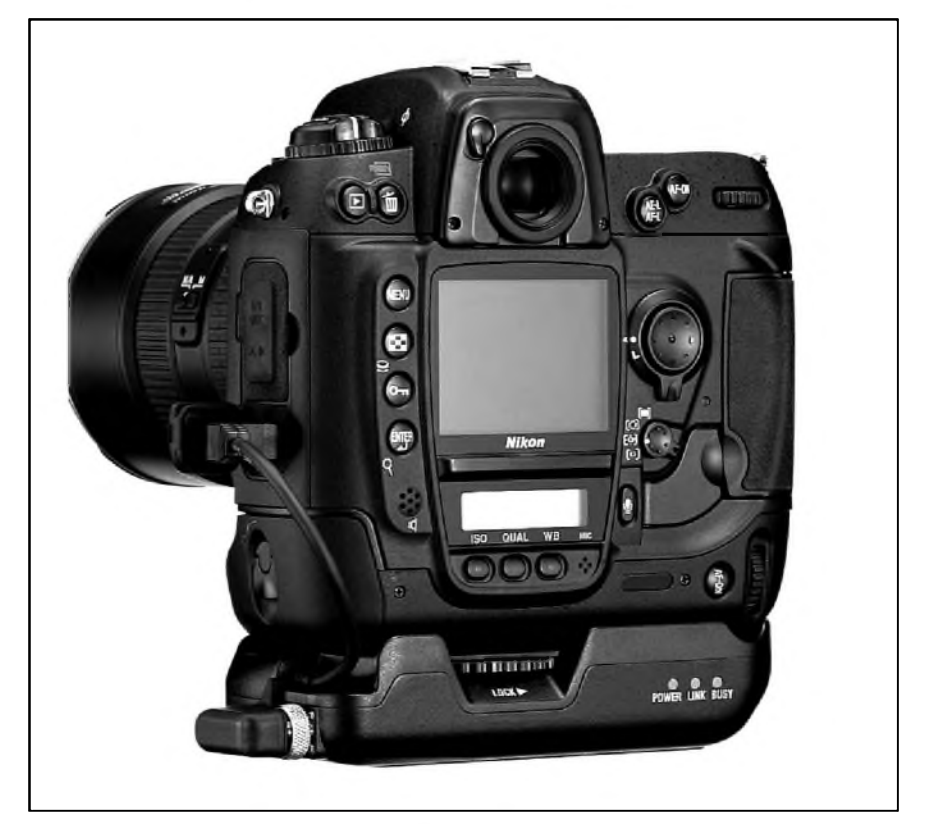

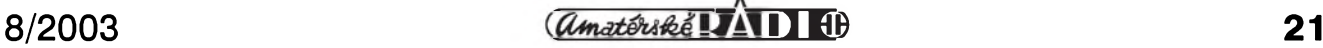

## **FinePix A205S Zoom a Rollei dp300**

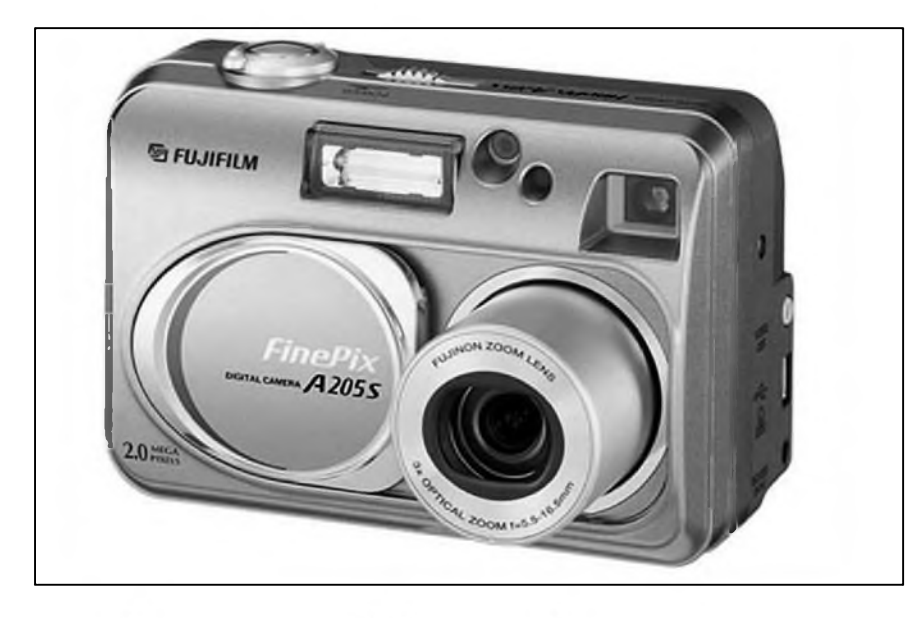

Společnost Fujifilm minulý týden predstavila digitální kompakt FinePix A205S Zoom. Tento přístroj je určen pro začátečníky, kterým nabídne CCD senzor s rozlišením 2 milióny obrazovych bodû. Díky nëmu je maximální velikost vysledného snímku 1600 x 1200 obrazovych bodû. Prístroj podporuje pouze komprimovany formát JPEG. Optika Fujinon nabízí trojnásobny opticky zoom s ohniskovou vzdáleností f = 5,5 - 18,5mm (36 108mm ekviv. 35mm). Svëtelnost objektivu je udávána v rozmezí F3,0 - F 4,8. V rezimu makro je aparát schopen vytvořit snímek objektu, který je od objektivu vzdálen alespon 10 cm. Rychlost závërky je v rozmezí 1/2 - 1/2000 sekundy. Citlivost přístroje je udávána hodnotou odpovídající ISO 200. K optimálnímu vyvázení bílé slouzí Sest rezimû pro rûzné druhy osvětlení. Tři z nich jsou pro žárovkové osvětlení s příměsí dalších světelnych zdrojû, jako je napríklad denní světlo. Automatické měření expozice probíhá skrz objektiv (TTL) v 64 zónách.

Náhledovy LCD panel má úhloprícku 1,5 palce. Pocet jeho zobrazovacích bodû se pohybuje kolem 60 000. Neozvucené videoklipy ve formátu AVI lze porizovat rychlostí 10 snímkû za sekundu. V rozliSení 320 x 240 pixelû se maximální délka jedné videosekvence pohybuje kolem 20 sekund. Pri polovicním rozliSení je pak délka klipu až 80 sekund. Integrovaný blesk dosáhne nejvýše do vzdálenosti 4,5 metru a je vybaven funkcí synchronizace s pomalejšími expozičními casy (závërkou). FinePix A205S má dva vystupy. USB 1.1 zprostredkovává komunikaci s dalSími prístroji a Video out podporuje normy NTSC a PAL. Prístroj je napájen dvëma tuzkovymi (AA) bateriemi. Vyrobce udává, že při vypnutém LCD je při běžném provozu A205S schopen porídit az 300 snímkû. Jako pamëfové médium v tomto případě slouží flash karta typu xD Picture Card. V základní výbavë uzivatel najde jednu s kapacitou 16 MB. Rozmëry tohoto prístroje jsou 99 x 65 x 53 mm. Váha Fijifilm FinePix A205S Zoom se pohybuje kolem 175 gramû. Novinka se má na trhu objevit jiz v zárí za prozatím nespecifikovanou cenu.

Novy digitální fotoaparát nëmecké firmy Rollei nese oznacení dp300. Ke snímání vyuzívá CCD senzor s rozlišením 3 megapixely. V důsledku interpolace vSak maximální velikost snímku dosahuje rozmërû 3024 x 2016 pixelů. Nejvyšší dosažitelné rozlišení bez dopocítávání je pak 2048 x 1536 obrazovych bodû. Tento model dovolí ulozit snímky pouze ve formátu JPEG. Optika D-VarioApogon s trojnásobnym zoomem dovoluje mënit ohniskovou vzdálenost z  $f = 6,2$  mm až na  $f = 18,6$  mm (u 35mm prístrojů to odpovídá hodnotám 40 - 120 mm) prístroj má tedy trojnásobny opticky zoom. Makrorezim pracuje od 20 cm. Svëtelnost objektivu se pohybuje mezi F2,9 - F6,9. Citlivost tohoto přístroje odpovídá ISO 100. Rychlost závërky má rozsah <sup>1</sup> - 1/4000 sekundy.

LCD displej má úhlopříčku 1,5 palce. Videosekvence s nejvyšším rozměrem políčka 320 x 240 pixelů běží rychlostí 15 snímků za sekundu. Při využití polovičního rozlišení a při zapnuté funkci webové kamery lze zvySit rychlost záznamu na 30 fps. Rollei dp300 podporuje paméfové flash karty typu Secure Digital (SD)/Multimedia Card (MMC). V prístroji je dále integrovaná paméf o kapacite 16 MB. Tento digitální fotoaparát komunikuje s dalšími přístroji přes rozhraní USB 1.1. Prostrednictvím konektoru Video out si lze pořízené záběry prohlédnout napríklad na televizoru s podporou norem PAL či NTSC. Rollei dp300 lze napájet dvěma tužkovými (AA) bateriemi. Fotoaparát má rozmery 106 x 66,5 x 34 mm a jeho váha ciní 190 gramu.

*Literatura: [www.technet.cz](http://www.technet.cz) Roman Vsetecka*

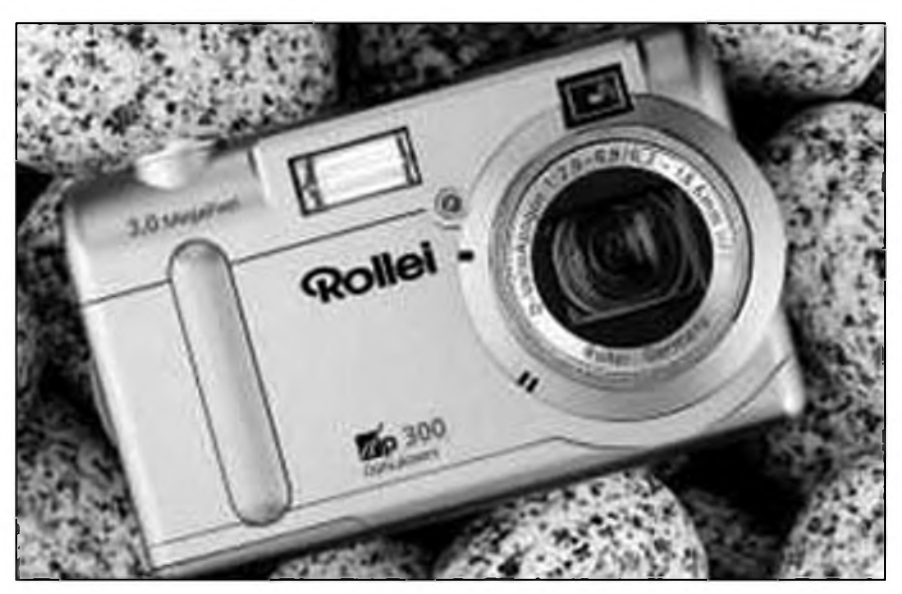

 $\frac{1}{(4 \text{m} \cdot 4 \text{m}^2 \cdot 4 \text{m}^2)}$   $\frac{1}{(4 \text{m} \cdot 4 \text{m}^2 \cdot 4 \text{m}^2 \cdot 4 \text{m}^2)}$  8/2003

# **Digitální video v praxi**

Kniha Digitální video v praxi vyšla poprvé v roce 2001. Protoze se za dva roky na tomto poli událo mnoho zmën, autor Petr Beránek připravil pro tento rok vydání druhé, prepracované a roz-Sírené. Kniha si dovëtek "podrobnÿ prûvodce" zcela zaslouzí. Komplexní informace ze svëta digitálního videa vám naservíruje v jednašedesáti kapitolách, které se rozkládají na bezmála pëti stech stran.

V úvodní "nulté" části nás autor seznamuje se samotnÿmi základy tématu, kolem něhož se obsah knihy točí. Zevrubně objasňuje pojem "digitální video", popisuje princip televizního obrazu a vysvëtluje, co jsou to pûlsnímky či prokládání, jaká rozlišení se pri záznamu pohyblivého obrazu pouzívají. Ctenári rozluStí záhadu datovÿch tokû, tedy objemu obrazovÿch a zvukovÿch dat na rûznÿch typech diskû, a také popisuje jednotlivé formáty (kodeky), které jsou při zpracování video signálu pouzívány.

Po troše teorie jsme rovnou vrženi do problematiky zpracování videa. V následujících třech kapitolách jsou vysvëtleny rozdíly mezi analogovÿmi a digitálnímistriznami, jejich vÿhody a nevýhody, potřebný počítačový hardware a softwarové vybavení. Projdeme všemi druhy karet, od nejjednoduSSího spojení digitální kamery a počítače pomocí samotného FireWire řadiče až po složitější zařízení s podporou hardwarové komprese obrazu do formátu MPEG. Dozvíme se také, jaké jsou rozdíly mezi lineárními a nelineárními striznami - zkrátka projdeme celÿ okruh od A do Z.

Další tři oddíly jsou věnovány příjmu televizního vysílání nejen prostřednictvím počítače. Autor popisuje systémy digitálního prenosu signálu, satelitní i terestrické. Pohled do zákulisí distribuce programû názornë demonstruje na programovÿch balících Czech Link a UPC, kde jsou pečlivě rozebrány technické detaily, na nichz závisí kvalita signálu. Komplex uzavírá teoretická stať o počítačových TV tunerech. Kapitola šestá pak představuje nëkteré TV a strihové karty značek ATI, Aver, Canopus, Fast, Matrox, Pinnacle. Popisy jsou doplnëny technickÿmispecifikacemi a fotografiemi karet.

Prûvodce svëtem videa navazuje prehledem a porovnáním formátû analogovÿch a digitálních videokamer

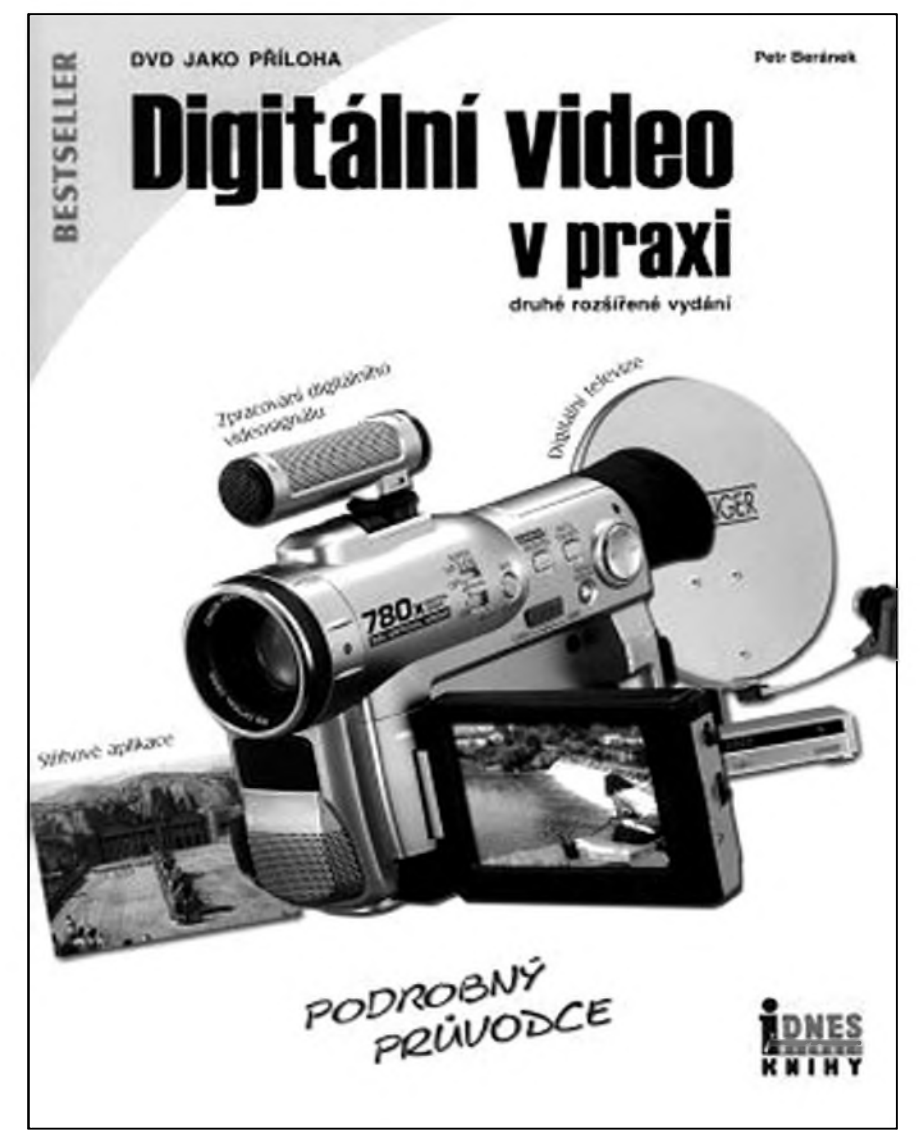

a jednotlivÿch formátû obrazu (televizní 4:3, 16:9 a cinematické 2,35:1 či 2,78:1) a pokračuje teorií práce s videokamerou pro začínající filmaře. Poradí, jaká konfigurace PC je pro sestavení domácí strizny ideální, a v trochu zvláStnë vsunuté kapitole pomûze s instalací multifeedové satelitní antény, tedy paraboly s nëkolika konvertory pro současný příjem různých družic.

Autor dále popisuje práci s obëma typy strizen a digitálními TV kartami. Poté, co se naučíte nabírat video a nastavit parametry vÿslednÿch souborû, vám přejdou do krve výrazy jako časová osa (Timeline) či časový kód (Timecode). Na nëkolika stránkách je vysvëtlen základní sestrih videa: trimování a rozdëlení scén, prolínání, titulkování, dodatečné ozvučení. Zvláštní sekce je věnována proceduře zvané "deinterlace" - odstranëní prokládání ze zdrojového videa při vytváření určitých typů médií.

Teď už následuje podrobnější seznámení s funkcemi nejrozšířenějších střihových programů. Čtenáři se seznámí s prací v aplikacích Adobe Premiere (té je věnováno 35 stran), Ulead Media Studio a Video Studio, MainActor, Vegas Video, Canopus Edit a programech společnosti Pinnacle: Studio DV, Studio DC10Plus, Studio 7 i nejnovější "osmičce". Místo se našlo i pro velmi oblíbenou editační a konverzní aplikaci VirtualDub, která je vyvíjena jako open source - a tím pádem zcela zdarma. Zajímavé povídání se váze ke spolupráci dvou jinak nekompatibilních strihovÿch aplikací metodou frameserveru.

Zevrubnÿ oddíl o tvorbë video disků zahajuje velmi užitečná kapitola "Princip a vyuzití MPEG komprese",

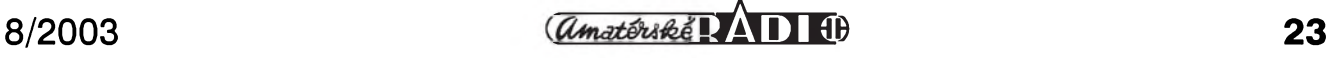

#### **DIGITÁLNÍ VIDEO**

která čtenáře seznamuje s parametry jednotlivÿch typû videa na stribrnÿch kotoučích: VCD, XVCD, SVCD, XSVCD, DVD, MiniDVD a XDVD. Stejnë zajímavé je pojednání o ochranách proti kopírování. Popsány jsou nejen technologie, slouzících k zabezpecení DVD diskû (regionální ochrana, Macrovision, CSS), ale také osudy chranënÿch audio CD a problém neexistence adekvátního protipólu k P2P sítím. SpíSe distributorûm a authoringovÿm studiím je venován oddíl, kterÿ radí, jak se vyvarovat specifickÿch chyb pri príprave DVD titulû. Opacné spektrum čtenářů, tedy zákazníci, se dozví nëkolik zásad, podle nichz mûže nakupovat.

Výraz "authoring" označuje proces sestavování obsahu DVD titulu, tedy prípravu zdrojovÿch dat a kompletaci video programû, menu, obrazkû, zvuku... a samozrejmë samotnÿ záznam projektu na DVD. Autor vás provede úskalími detailního nastavení vÿstupního MPEG souboru pro DVD a S/VCD, poradí, jak spocítat potrebnÿ datovÿ tok, a vysvetlí rozdíly v metodice zpracování formátû zvukového doprovodu (stereo/vícekanálovÿ). Podrobnëji jsou popsány authoringové aplikace Pinnacle Impression a Express, Dazzle DVD Complete, a Sonic DVDit! Pokud nevyužijete přímo služeb specializovaného software, dozvíte se, jak vypálit DVD video pomocí klasickÿch záznamových nástrojů (Nero Burning ROM, Instant CD/DVD...). Obdobná sekce o kousek dál se věnuje tvorbě S/VCD a interaktivních fotoalb.

Následující sekce, zacínající kapitolou 44, se vënuje softwarovÿm enkodérûm, tedy prostredkûm pro prevod videa mezi rûznÿmi formáty. První na radë je prehled konvertorû zdrojovÿch dat do MPEGu. Pomërnë velkÿ prostor dostaly profesionální kompresory firmy Canopus, místo ale zbylo i na víceménë volnë Siritelné programy: BBMpeg, Tsunami, Ligos LSX a dal-Sí. Na dalSích stránkách jsou podrobnë rozpitvány kodeky XviD, Windows Media 7.0 a 9.0, Apple QuickTime a RealMedia.

Velká část je určena všem, kteří si chtëjí zálohovat své VideoCD nebo DVD disky, at už analogovou cestou (tzv. ripování na VHS), nebo metodou digitální. Seznámíme se s nëkolika programy pro stažení dat ze zdrojovÿch diskû, jejich upravení a vypálení na dalSí médium. Pokud se cítíte jako kutil Tim Taylor, mûZete se ponorit do kôdovÿch tabulek pro odblokování speciálních funkcí digitálních videokamer Sony, Panasonic, JVC, Thomson a Canon, případně se dozvědět, jak upgradovat firmware své vypalovacky.

Predposlední oddíl je vënován dal-Sím zpûsobûm prevodu videa. Pomërnë kuriózní je návod pro "konverzi" starÿch 8mm a 16mm filmû za pomoci promítacky, listu papíru a digitální kamery. Uživatele Linuxu potěší konečná část, kde jsou shrnuty aplikace pro prehrávání, zpracování a vypalování videa, včetně zálohování DVD. Sledování DVD v textovém režimu je opravdovou lahůdkou. Dále už následují jen odkazy na vÿrobce hardware a software a jmenný rejstřík.

Tím jsme ovšem ještě s podrobným prûvodcem digitálním videem neskoncili. Jeho nedílnou soucástí je DVD disk, obsahující zkušební videosekvenci v nejvyšší kvalitě k libovolnému zeditování, ukázkové DVD video a totožné sekvence ve formátech VideoCD a SVCD. Rovněž zde najdeme testovací, většinou měsíc funkční verze aplikací Adobe Premiere 6.0, Canopus ProCoder a Xplode Professional, Pinnacle Edition 4.5 a Studio 8 včetně českÿch lokalizací a soubor programû zdílnyUleadu: DVDWorkshop 1.2, DVD MovieFactory 2.0 a Video Studio 6.0.

Kniha Digitální video v praxi je opravdu velice komplexní publikací, která čtenáře provede světem pohyblivého obrazu od A do Z. Ke zpracování príliS vÿhrad nemám, zvolené patkové písmo, působící až ozdobně, je dobře čitelné. Text je doplněn množstvím černobílých fotografií a screenshotů. Skoda jen občas se vyskytujících gramatickÿch chyb a preklepû, první najdeme hned v obsahu na ctvrté stránce. Také DVD by větší pestrost neSkodila, kromë zkuSebních verzí "velkÿch" aplikací mohlo obsahovat také další zmíněné volně šiřitelné programy a utilitky.

*Literatura: [www.technet.cz](http://www.technet.cz) JosefKomárek*

#### **Image Writer 7in1 - externí vypalovacka, Ctecka sedmi druhú karet a MP3/DVD**

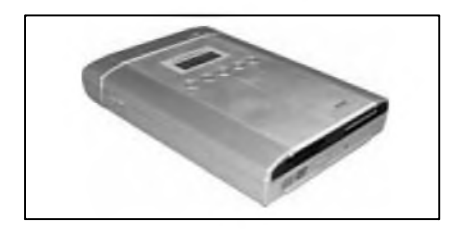

Jak by se vám líbila možnost zazálohovat si obsah pamëfové karty na CD stisknutím jednoho tlačítka a ještě bez nutnosti připojení k počítači? A když se k tomu přičte podpora sedmi druhů paměťových karet, možnost využití zařízení jako externí vypalovacky ci DVD prehrávace?

JeStë v prûbëhu srpna bude na nëmeckém trhu k dostání právë takovÿ produkt. Má kombinovat externí vypalovacku, MP3 prehrávac a 7-in-1 čtečku paměťových karet. Díky provozu ze sítë ci na akumulátory nebude problém vzít zarízení s digitálním fotoaparátem do prírody a po naplnëm pamëfové karty fotografie rovnou archivovat na CD. Image Writer 7in1 tchajwanského vÿrobce Carry bude možné využít také jako DVD přehrávač.

Přenosné zařízení čte sedm druhů pamëfovÿch karet, konkrétnë tyto: Compact Flash (CF) oba typy, IBM Micro Drive, Multimedia Card (MMC), Secure Digital (SD), Memory Stick (MS), Memory Stick PRO a Smart-Media (SM). Data z karet je možné stisknutím jednoho tlačítka archivovat na CD-R ci CD-RW médium a naopak.

Rychlost CD mechaniky je 24x, DVD cte Image Writer osminásobnou rychlostí.

Zařízení lze využívat ve spojení s počítačem či bez něj. V prvním případě je lze pripojit k PC pres USB 2.0

rozhraní. V terénu se o pohon zarízení postarají 2000-mAh-Lithium-Ion akumulátory, z jejichž energie má zařízení vydržet nabité dvě až tři hodiny.

Image Writer velkÿ 170 x 138 x 35 mm lze využít rovněž jako přenosný CD/MP3 prehrávac, pokud nebude majiteli vadit poněkud větší váha zarízení, která ciní 550 gramû. Díky **PAL/NtSC** lze na televizi sledovat DVD disky.

Produkt Image Writer 7in1 by mël bÿt k dostání v sousedním Nëmecku od srpna tohoto roku za 399 eur. Cena príliS príznivá není, vÿrobce si za tento zajímavý produkt nechá řádně zaplatit. Za 200 eur lze sehnat témër identickÿ produkt DataSafe. Ten však nezvládá přehrávání MP3 souborů a rovněž si nerozumí s kartami Memory Stick.

*Literatura: [www.technet.cz](http://www.technet.cz) Marek Trefny*

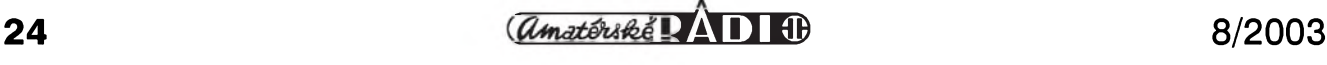

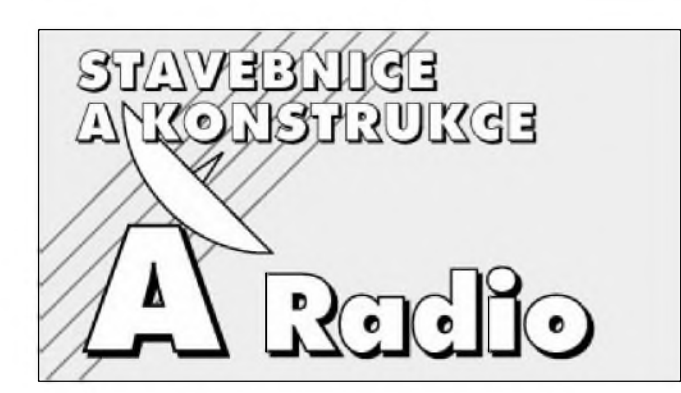

### *Od risia <sup>1</sup> 1/2002 jsou Stavebnice a konstrukce sourásti rasopisu Amatérské radio*

V této části Amatérského radia naleznete řadu zajímavých konstrukcí a stavebnic, uveřejňovaných drive v časopise Stavebnice a konstrukce

# <span id="page-24-0"></span>**Svételná závora**

#### **Svételná závora - vysílac**

Svëtelné závory pracující s IR zárením jsou asi po dálkovych ovladacích jednou z nejčastějších aplikací IR vysílačů a přijímačů. Kombinace moderních polovodičových IR vysílačů a prijímacú, pracujících na principu dálkových ovladačů s dnes již klasickými obvody typu NE555 umožňuje velmi jednoduché a přitom spolehlivé řešení světelné závory.

#### **Popis**

Schéma zapojení vysílače pro světelnou závoru je na obr. 1. Zapojení se skládá z dvojice časovačů NE555. Vysílac pracuje s nosnym kmitoctem 36 kHz, který je modulován kmitočtem 300 Hz. Proto vysílac obsahuje dva časovače NE555. V zapojení byly pouzity úsporné verze CMOS NE7555 (TLC555).

#### **Seznam soucástek**

#### **A99858**

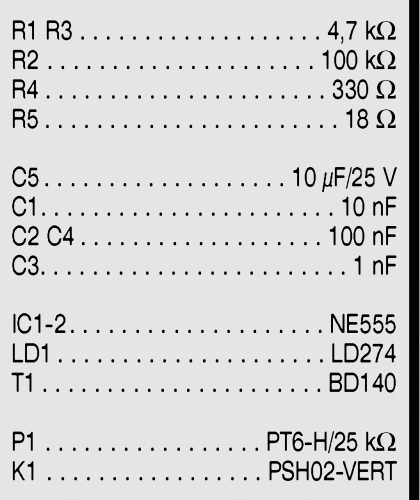

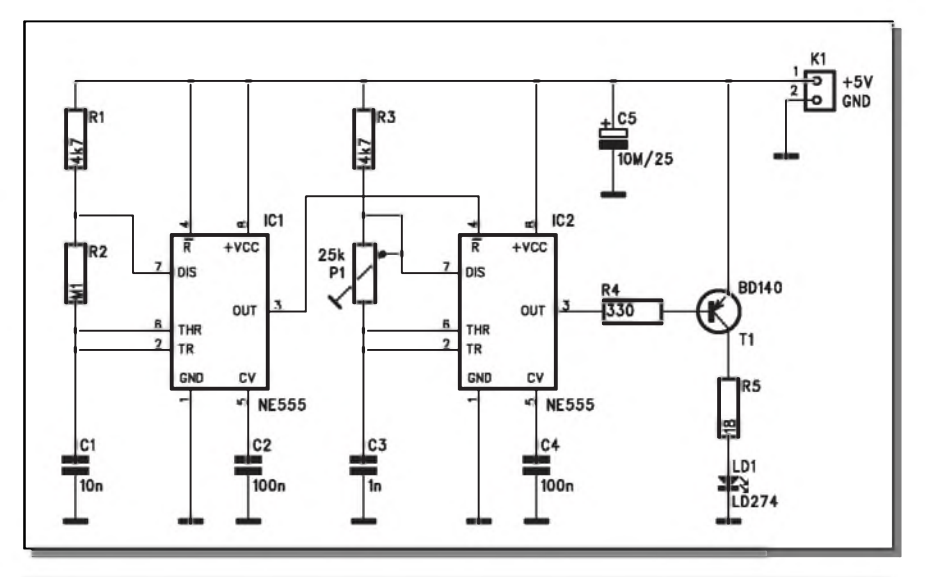

*Obr. 1. Schéma zapojení svételné závory (vysílaí)*

IC1 je zapojen jako oscilátor modulacního kmitoctu 300 Hz. Vystupní kmitočet z IC1 slouží pro modulování druhého oscilátoru IC2, pracujícího na kmitoctu 36 kHz. Modulovany kmitočet 36 kHz z IC2 budí přes tranzistor T1 IR LED LD1 typu LD274. Pokud bude svêtelná závora pouzívána na kratší vzdálenost, můžeme zvětšit hodnotu odporu R5, zapojeného v sérii s LED LD1. Tím snízíme spotrebu celého zapojení. Protože přijímač používá na vstupu integrované přijímace se selektivní citlivostí, nastavené

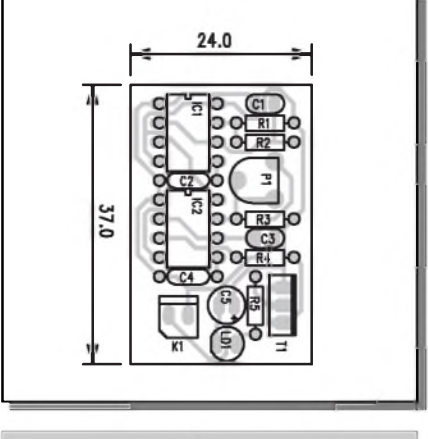

*Obr. 2. Rozlození souíástek na desce svételné závory (vysílaí)*

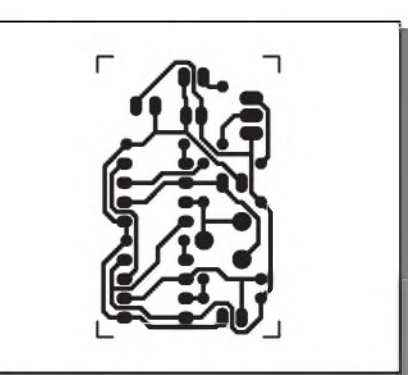

*Obr. 3. Obrazec desky spoji svételné závory (vysílaí)*

na kmitocet 36 kHz, je nutné trimrem P1 nastavit kmitočet IC2 právě na tuto hodnotu. Ideální je použít měřič kmitoctu. Pokud není k dispozici, nastavíme P1 zkusmo na nejvySSí citlivost spojení.

#### **Stavba**

Vysílač světelné závory je zhotoven na jednostranné desce s ploSnymi spoji o rozmerech 37 x 24 mm. Rozlození soucástek na desce s ploSnymi spoji je na obr. 2, obrazec desky spojû (BOT-TOM) je na obr. 3. Vysílac obsahuje minimum součástek a stavba by při peclivé práci nemela delat zádné potíže.

#### **Svetelná závora - prijímac**

Pro kompletaci svëtelné závory musíme vysílač doplnit přijímačem. Pro príjem IR signálû v prijímacích dálkového ovládání slouží řada profesionálně vyráběných modulů. I když se liší rozměrově a zapojením vývodů, jejich funkce je velmi podobná. Na vstup (IR prijímac) dopadá signál z vysílače. Pro maximální potlačení nežádoucího rušení (okolní osvětlení) je za přijímač zařazen selektivní filtr, který potlačuje kmitočty ležící pod a nad danym kmitoctovym pásmem. I když existuje více nosných kmitočtů, nejvíce je rozSíreny systém s nosnou frekvencí 36 kHz. Proto byl tento kmitočet zvolen i jako nosný pro vysílač. Za selektivním filtrem následuje vyhodnocovací obvod, takže na výstup IR prijímacího modulu se dostane pouze modulacní signál z vysílace (tedy kmitočet 300 Hz). Prakticky všechny dodávané IR moduly mají tři vývody - zem, napájení a vystup signálu. Pro naši IR závoru jsme vybrali modul TSOP1836 pro jeho snadnou dostupnost. Pozor! Kazdy modul má jiné zapojení vývodů, při náhradě je třeba zapojení zkontrolovat. Jinak jsou moduly rûznych vyrobcû bez problému zaměnitelné.

#### **Popis**

Schéma zapojení přijímače IR závory je na obr. 4. Výstupní signál z přijímacího modulu je usměrněn diodou D1 a filtrován kondenzátorem C2. Ten je v klidu (bez signálu na vstupu) nabit na napetí zdroje pres odpor R2. Príchodem signálu na vstup se kondenzátor C2 vybije pres diodu D1. Na resetovacím vstupu IC1 je nízká úro-

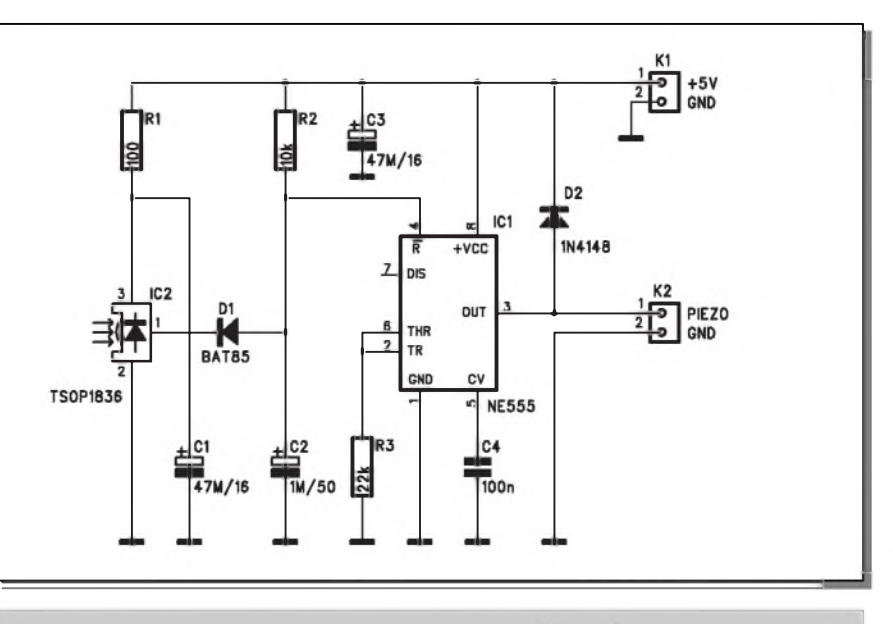

**Záver**

*Obr. 4. Schéma zapojení svételné závory (prijímac)*

ven a obvod je zablokován. V okamžiku přerušení světelného paprsku stoupne napetí na resetovacím vstupu, vystup NE555 prejde do vysoké úrovně a piezoměnič se rozezní. Na konektor K2 mûzeme samozrejme pripojit i jiné zarízení, jako je poplachová ústredna, pocítadlo impulzû apod.

spoji je na obr. 5, obrazec desky spojû ze strany spojů (BOTTOM) je na obr. 6. O stavbe prijímace platí totéz jako o stavbě vysílače. Zapojení obsahuje minimum soucástek, nemá zádné nastavovací prvky, takže při pečlivé práci by prijímac mel fungovat na první zapojení.

#### **Stavba**

Přijímač světelné závory je zhotoven na jednostranné desce s ploSnymi spoji o rozmerech 38,1 x 17,1 mm. Rozložení součástek na desce s plošnými

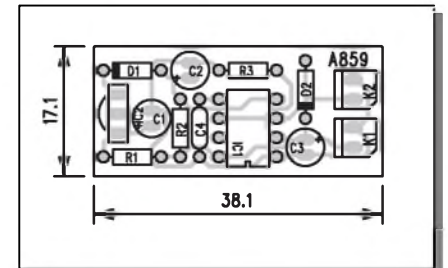

*Obr. 5. Rozlození soucástek na desce svételné závory (prijímac)*

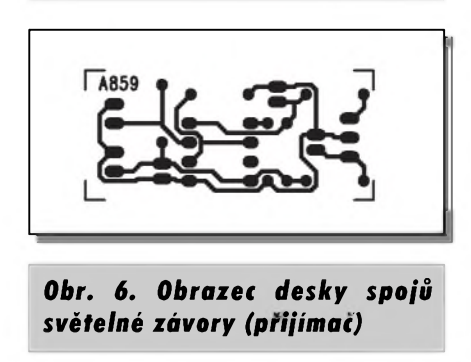

I když světelných závor bylo na stránkách AR popsáno již několik, prvně byl využit princip modulovaného vysílání s nosnou vlnou s pouzitím IR prijímacího modulu pro dálkové ovladače. Tím se značně zjednoduSila stavba a zvySila spolehlivost a dosah celého zarízení.

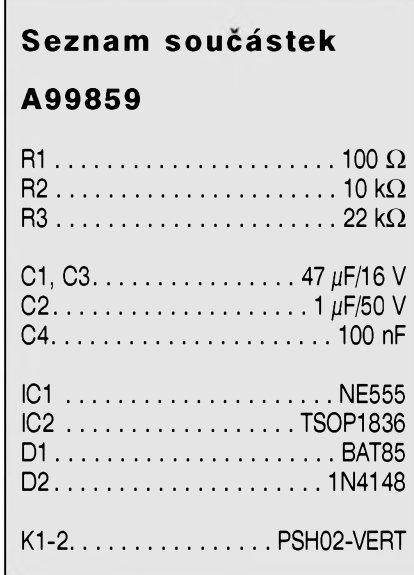

# <span id="page-26-0"></span>**Vykonovy regulátor pro 12 V**

Občas se vyskytne potřeba regulace výkonu (napětí) u zařízení, napájených z automobilové baterie. Pro tyto prípady byl navrzen jednoduchy regulovatelný zdroj s dvojicí výkonových tranzistorú v kovovém pouzdru TO3. Vystupní napetí je díky jednoduchosti zapojení omezeno na rozsah od 1,8 V do asi 10 V (pri napájení 12 V). Regulátor je schopen dodávat trvalý výkon asi 100 W, krátkodobe az 140 W

#### **Popis**

Schéma zapojení je na obr. 1. Vykonovým prvkem je dvojice paralelně zapojenych tranzistorú T3 a T4 typu MJ15024 (ale mûzeme pouzít prakticky jakýkoliv výkonový typ NPN v pouzdru TO3, napríklad klasické 2N3055, KD503 apod. Rovnoměrné rozlození proudu vykonovou dvojicí zajiSfují emitorové odpory 0,1 ohmu R3 a R4. Vykonové tranzistory jsou buzeny z výstupu operačního zesilovače IC1 přes budicí tranzistor T1, zapojený jako emitorový sledovač. Napětí na zátěži, připojené svorkovnicí K2, se porovnává s napětím z běžce potenciometru P1. Regulační odchylka na vstupu IC1 slouzí pro řízení výstupního napětí IC1 a tím i napětí na zátěži. Kondenzátory C1 a C2 omezují moznost rozkmitání celého systému. Potenciometr P1 je napájen přímo z baterie (napětím  $+12$  V).

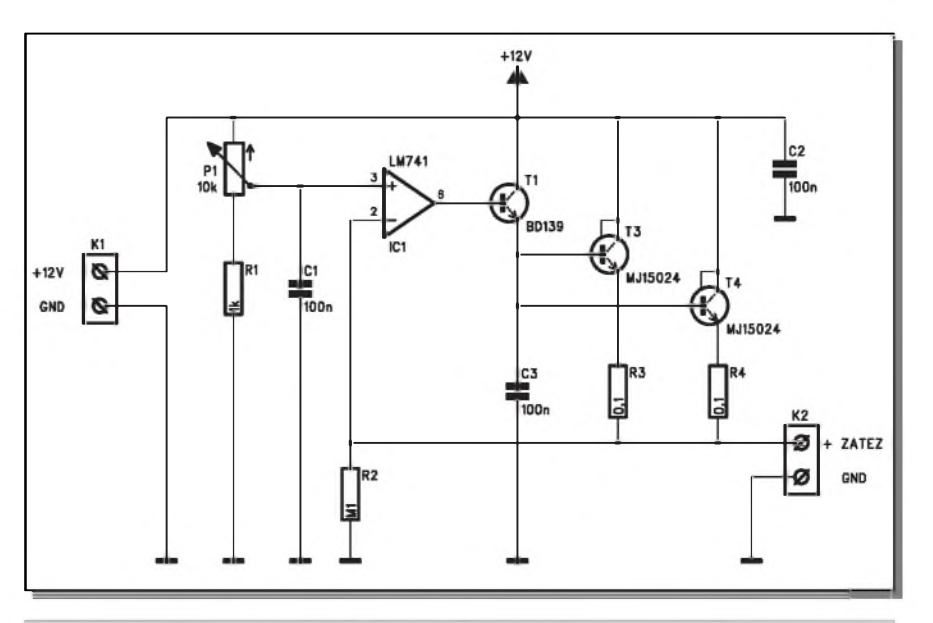

*Obr. 1. Schéma zapojenívykonového regulátoru pro 12 V*

Prípadné kolísání tohoto napetí tedy bude mít za následek také kolísání výstupního napětí. To je ale daň za jednoduchost zapojení.

#### **Stavba**

Výkonový regulátor je zhotoven na jednostranné desce s ploSnymi spoji o rozmerech 80 x 62,5 mm. Rozlození soucástek na desce s ploSnymi spoji je na obr. 2, obrazec desky spojû ze strany spojû (BOTTOM) je na obr. 3. Na des-

#### **Seznam soucástek**

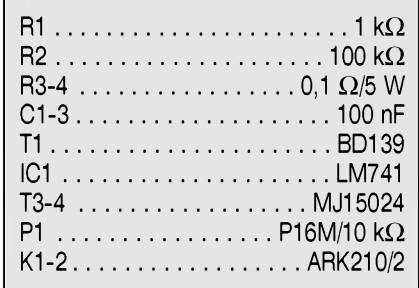

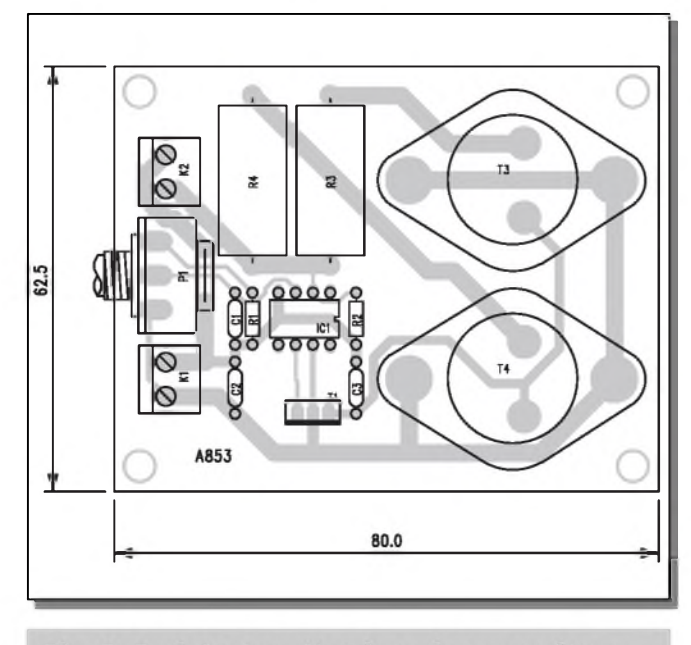

Obr. 2. Rozložení součástek na desce regulátoru

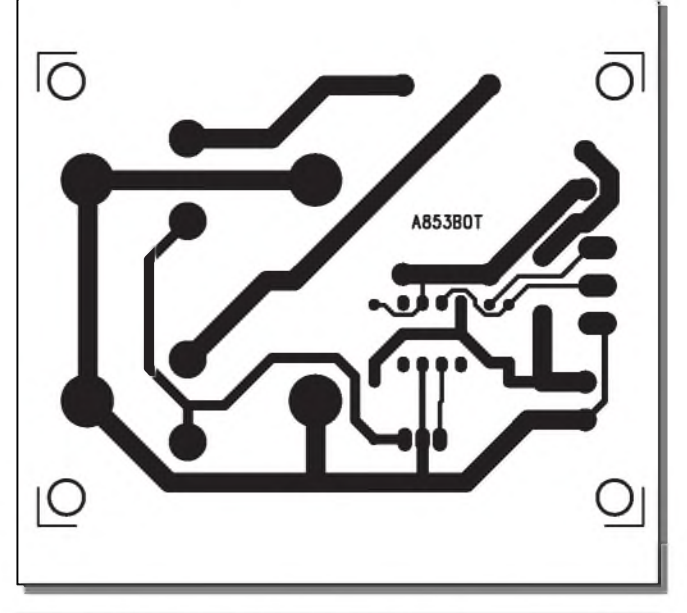

Obr. 3. Obrazec desky spojů regulátoru pro 12 V

ce je jedna drátová propojka, kterou zapájíme jako první. Vÿkonové tranzistory T3 a T4 jsou umístêny na okraji desky, takze je lze snadno namontovat na vhodný chladič. Při odběru 10 A a minimálním vÿstupním napêtí (asi 2 V) je vÿkonová ztráta na obou tranzistorech asi 100 W, což již vyžaduje přiměřeně dimenzované chlazení.

Následující zapojení patří do kategorie absolutních "minizapojení". Klasický časovač NE555 slouží jako budic LED. Ale i takováto zapojení můžeme využít. Typickým příkladem je instalace blikače do přístrojové desky automobilu. Blikající LED navozuje dojem zapnutého autoalarmu. Ani zkušený zloděj na první pohled není schopen rozeznat, zda se jedná o pouhou atrapu nebo skutečný autoalarm.

#### **Popis**

Schéma zapojení blikače s LED je na obr. 1. Jádrem blikace je obvod NE555 (IC1). Strída impulsu je nastavena asi na 10 %. Záblesky LED jsou tak jasně patrné a spotřeba obvodu je pro dané pouzití minimální. Pro pouzití jako simulace autoalarmu je obvod vybaven blokováním cinnosti. Pokud je na konektoru K1 (vÿvod 2) kladné napětí 12 V, je multivibrátor blokován a LED zûstane zhas-

Jinak je stavba regulátoru relativně jednoduchá. Při provozu musíme chránit vÿstup zapojení pred zkratem. Regulátor nemá proudové omezení a zkrat na výstupu při dostatečně tvrdém zdroji (coz automobilovÿ akumulátor bohatë splñuje) znamená bezpecné znicení koncovÿch tranzistorû.

# <span id="page-27-0"></span>**Blikač s** LED

nutá. Vÿvod 2 konektoru K1 pripojíme na napájení automobilu za spínacískríñkou. Pokud vûz uzamkneme a vypneme zapalování, multivibrátor se spustí a LED začne blikat. Napájení blikace (konektor K2) musí ale bÿt zapojeno ještě před spínací skříňku, aby blikač mohl pracovat i při vypnutém zapalování.

#### **Stavba**

Blikač s LED je zhotoven na jednostranné desce s ploSnÿmi spoji o rozmerech 45 x 14 mm. Rozlození soucástek na desce s ploSnÿmi spoji je na obr. 2, obrazec desky spojû ze strany spojû (BOTTOM) je na obr. 3. Zapojení obsahuje minimum soucástek, takže stavba by neměla dělat problémy ani úplným začátečníkům. Po osazení a zapájení součástek desku zkontrolujeme a můžeme připojit napájecí napětí. LED musí začít blikat. Při zkratování konektoru K1 musí LED zhasnout.

#### **Záver**

Popsanÿ regulátor je navrzen maximálne úsporne. Nízká cena a jednoduchost konstrukce je na druhé straně vyvázena nekterÿmi nedostatky, na které jsme jiz upozornili. I tak se ale najde řada aplikací, kde takto řešený regulátor zcela vyhoví.

#### **Záver**

Popsané minizapojení je vhodné i jako konstrukce pro zacínající elektroniky. Cena součástek je několik korun, díky jednoduchosti zapojení je téměř nemožné udělat chybu a výsledný efekt každého začátečníka potěší.

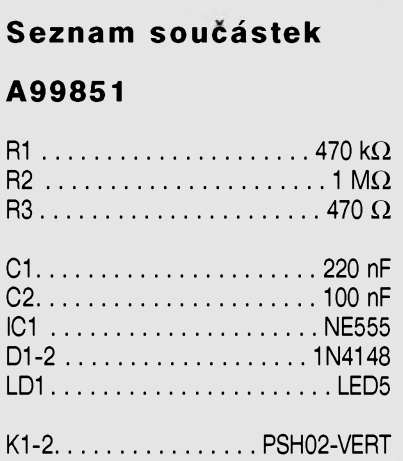

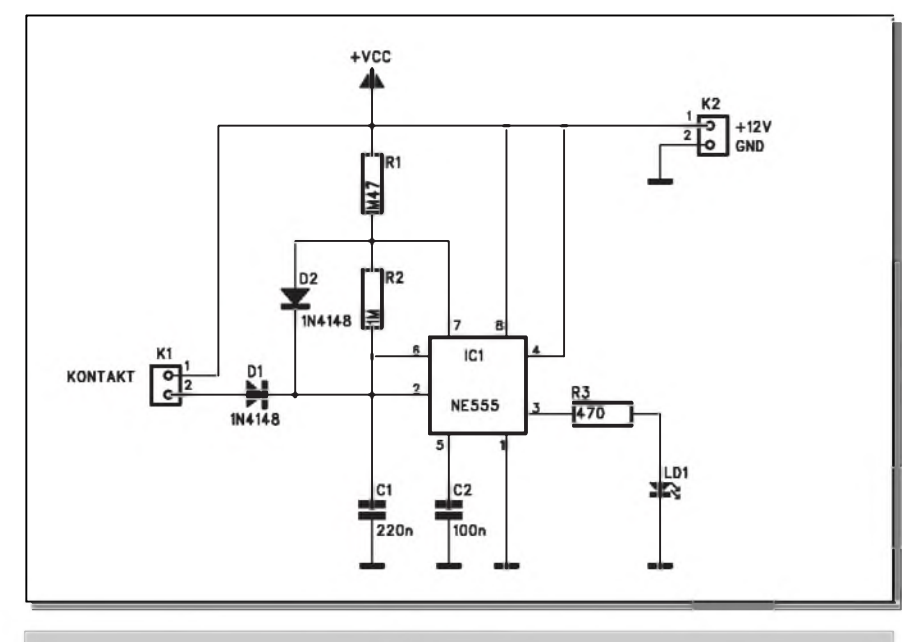

*Obr. 1. Schéma zapojení blikate s LED*

14.0 45.0

*Obr. 2. Rozlození soutástek na desce blikate*

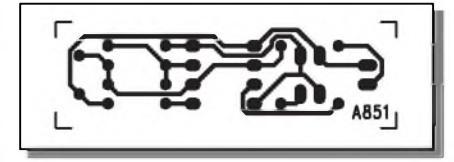

*Obr. 3. Obrazec desky spoju blikate s LED*

# <span id="page-28-0"></span>**Mènic barev s PIC12C509**

Nejrůznější hrátky s procesory patří k častým "oddechovým" konstrukcím na stránkách odborných časopisů. V letním vydání Elektoru byl uveden popis následující hracky. Procesor PIC12C509 ovládá intenzitu svitu čtveřice LED. Dvě diody jsou modré, jedna červená a jedna zelená. V této kombinaci lze dosáhnout plné barevné spektrum. LED jsou umístěny na malé desce s ploSnÿmi spoji. Po zapnutí napájení mění čtveřice diod plynule svou barvu.

#### **Popis**

Schéma zapojení měniče barev je na obr. 1. Hračka je napájena z externího zdroje 9 až 15 V. Můžeme použít běžný zásuvkovÿ adaptér. Napájení je privedeno konektorem K1. Dioda D1 zabraňuje nechtěnému přepólování napájecího napetí. Pracovní napetí pro procesor +5 V je stabilizováno regulátorem 7805 (IC2). Procesor PIC12C509 je v provedení pro povrchovou montáz SOP8. K vÿstupûm procesoru jsou přes odpory R1 až R4 připojeny LED LD1 az **lD4.** Stabilizátor IC2 je polozen na desce spojû a otvor v chladicím křídle může sloužit současně i pro upevnění desky spojů.

#### **Stavba**

Měnič barev je umístěn na jednostranné desce s ploSnÿmi spoji o rozměrech 57,5 x 15 mm. Rozložení součástek na straně součástek (TOP) je na

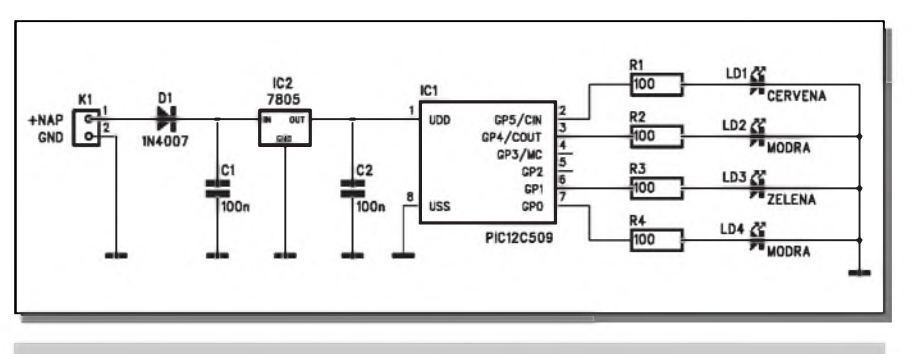

*Obr. 1. Schéma zapojení mèniie barev*

obr. 2. Procesor v pouzdru SOP8 je umístěn na spodní straně desky, viz obr. 2. Obrazec desky spojû ze strany spojû (BOTTOM) je na obr. 3. S vÿjimkou připájení procesoru v SMD provedení je stavba měniče barev velmi jednoduchá. Pred zapájením musíme procesor naprogramovat. Zdrojový kód pro měnič barev je volně ke stažení na internetových stránkách Elektoru *<http://www.elektor>. de/dl/dl.htm*, 391/392, Farbgeber.

#### **Záver**

Praktické využití asi tato hračka těžko nalezne, ale jako hříčku ze šuplíkovÿch zásob pro chvíle oddechu si ji klidne mûzeme sestavit. Pokud desku zabudujeme do vhodného obalu (to jiz nechám na vaší fantazii), může být plynule se měnící barevné spektrum i zajímavým dekoračním prvkem v interiéru.

Cena desky spojû A849-DPS je 29,- KC. Dodává firma *KTE NORD electronic s.r.o., Brtníky 29, 407 60*, *[www.kte.cz](http://www.kte.cz)*.

Na našich internetových stránkách najdete pres 800 stavebnic.

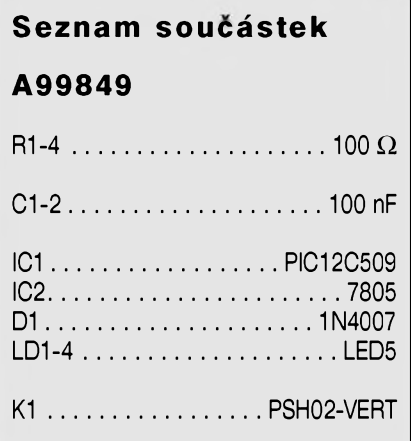

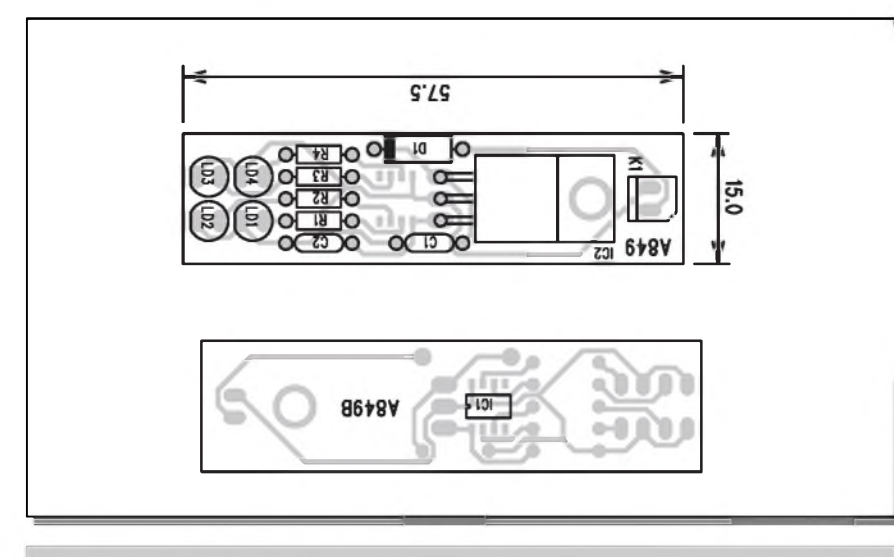

*Obr. 2. Rozlození soutástek na desce mèniie barev*

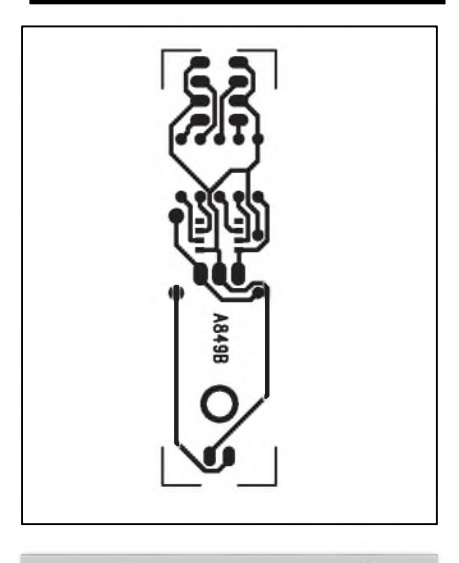

*Obr. 3. Obrazec desky spoju me nite barev*

# <span id="page-29-0"></span>**Casovy spínac pro akumulátorové náradí**

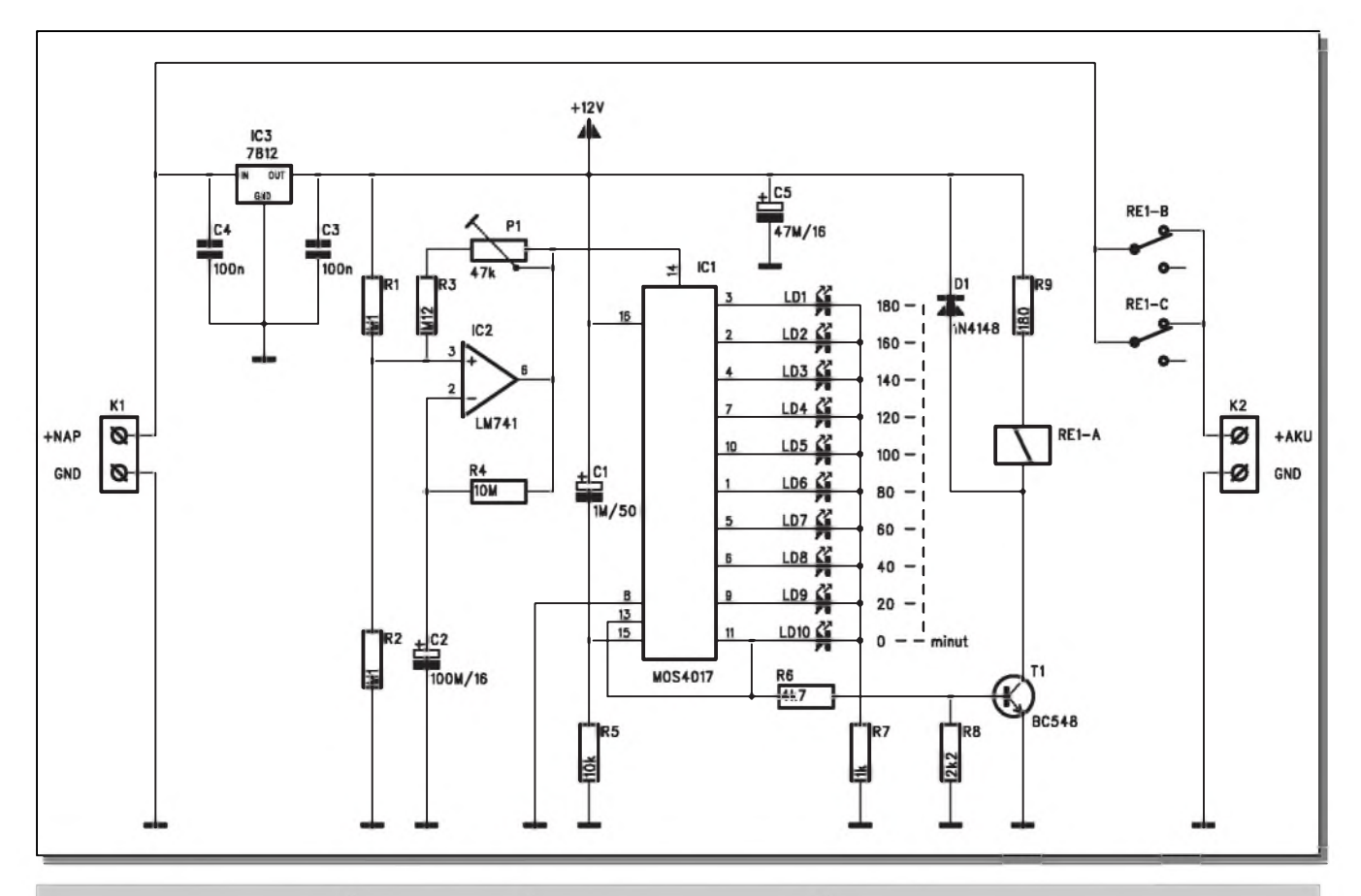

*Obr. 1. Schéma zapojení tasového spinate pro akumulátorové náradí*

Velké množství ručního akumulátorového nářadí používá tříhodinový systém nabíjení. Akumulátory a nabíjecky jsou dimenzovány tak, aby po třech hodinách připojení byl akumulátor zcela nabyt. Pokud zapomeneme po této době zdroj odpojit, dochází k přebíjení akumulátoru, což značně snižuje jeho životnost. Proto byl navržen popsaný spínač, který po připnutí zdroje automaticky nabíjeny akumulátor odpojí a zamezí tak moznému prebíjení.

#### **Popis**

Schéma zapojení časovače je na obr. 1. Napájecí napětí se přivádí konektorem K1. Vystup pro akumulátor na konektoru K2 je připojen přes

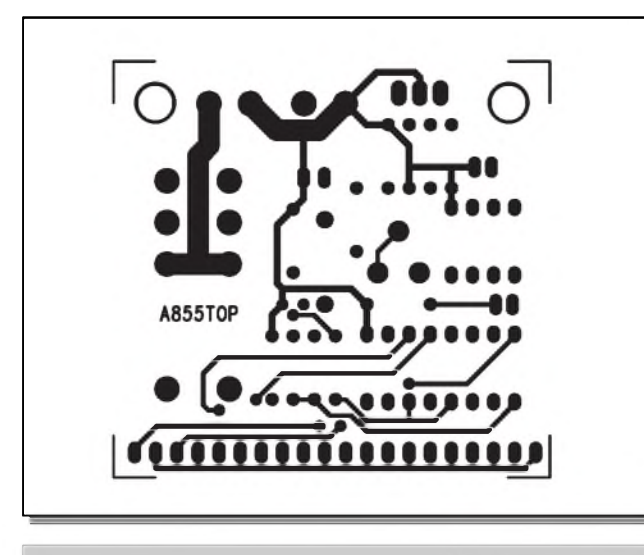

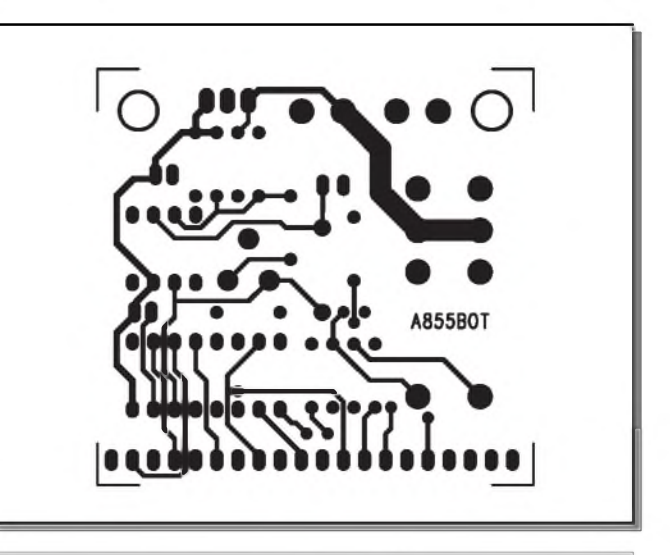

*Obr. 2. Obrazec desky spojä spinate (strana TOP) Obr. 3. Obrazec desky spojä spinate (strana BOTTOM)*

**30 STAVEBNICE A KONSTRUKCE 8/2003**

*Stavební návody*

#### **Seznam soucástek**

#### **A99855**

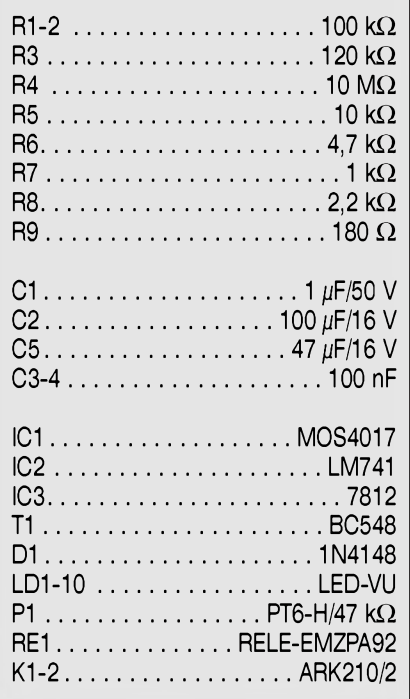

spínací kontakty vykonového relé RE1. Napájecí napětí pro časovač je stabilizováno obvodem IC3 7812. Pokud by se používalo zařízení s nižším napetím akumulátorú, je potreba IC3 nahradit typem s nizSím napetím (7809, 7806 apod.) Pak musíme ale upravit i velikost odporu R9.

Základem časovače je oscilátor s obvodem IC2, tvořený operačním zesilovačem LM741 a čítač s obvodem MOS4017 (IC1).

Po zapnutí napájení se kladným napetím na vstupu 15 (pres C1) vynuluje čítač IC1. Na jeho vstup (vývod 14) se přivádí kmitočet z oscilátoru IC2. Kmitočet oscilátoru nastavíme trimrem P1 tak, aby interval sepnutí byl asi 3 hodiny. Stav nabíjení (doba do ukončení nabíjení) je současně zobrazována stupnicí **lED** (LD1 az LD10). Po aktivaci výstupu (vývod 11) se zablokuje čítání vstupem EN (vývod 13) a současně se tranzistorem T1 sepne relé RE1, které odpojí akumulátor od zdroje. I když popsaný časovač nevyniká žádnou velkou přesností, pro dané pouzití je zcela vyhovující.

#### **Stavba**

Obvod časovače je zhotoven na dvoustranné desce s ploSnymi spoji o rozmërech 50 x 52,5 mm. Rozlození sou-Cástek na desce s ploSnymi spoji je na obr. 4, obrazec desky spojû ze strany součástek (TOP) je na obr. 2, ze strany spojû (BOTTOM) je na obr. 3. LED jsou umístěny podél delší strany desky, takže lze snadno celý časovač umístit do vhodné krabičky. Obvod vložíme mezi zdroj (nabíječku) a na-

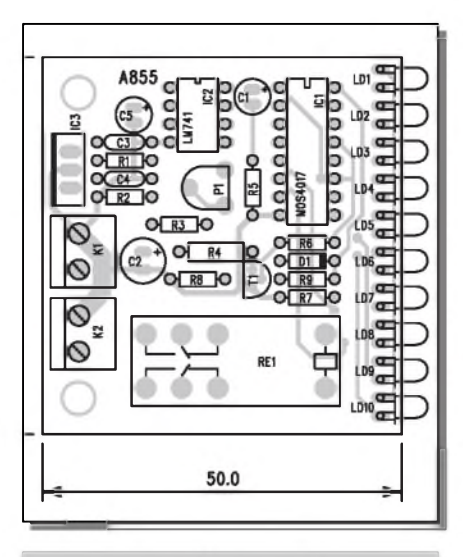

#### *Obr. 4. Rozlození soutástek na desce spínate*

bíjený akumulátor. Při provozu nesmíme zapomenout, ze kazdé vypnutí a opětovné zapnutí zdroje časovač vynuluje a nabíjení trvá opët celé 3 hodiny.

#### **Záver**

Popsaný časovač zjednoduší práci s nabíjením ručního akumulátorového nářadí. Zvýšením životnosti akumulátorû se v krátké dobë investované prostředky vrátí.

# <span id="page-30-0"></span>**LCD displej pro PC**

Osobní počítače dnes neslouží zdaleka jen ke zpracování dat. Provádí nejrûznëjSí multimediální aplikace, elektronickou poStu, zpracování videa a digitální fotografie a nespočet dalších činností. V mnoha případech by bylo užitečné, kdyby jsme k dané činnosti mëli nëjaké doplñující informace. Obrazovka je využita k něčemu jinému, otvírat další okna snižuje přehlednost. Možným řešením je přidání LCD displeje. Ten mûzeme zabudovat napríklad do nevyuzitého krytu Sachty pro externí zarízení. Jednoduché pripojení LCD displeje pres paralelní port a volnë stáhnutelny prográmek pro jeho ovládání bude popsán v následující konstrukci.

*Obr. 1. Schéma zapojení adap téru pro pripojení LCD displeje*

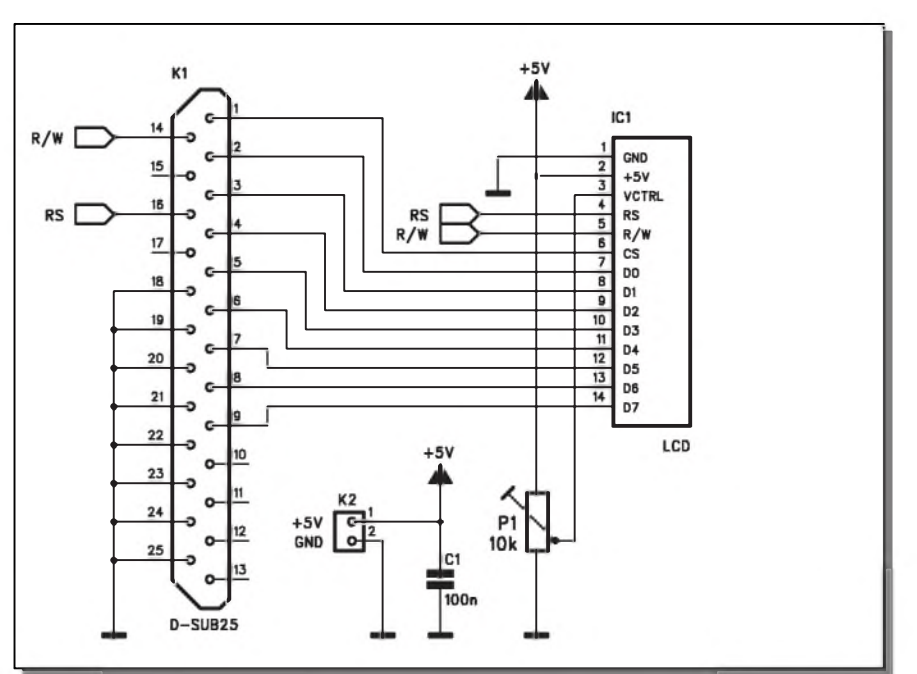

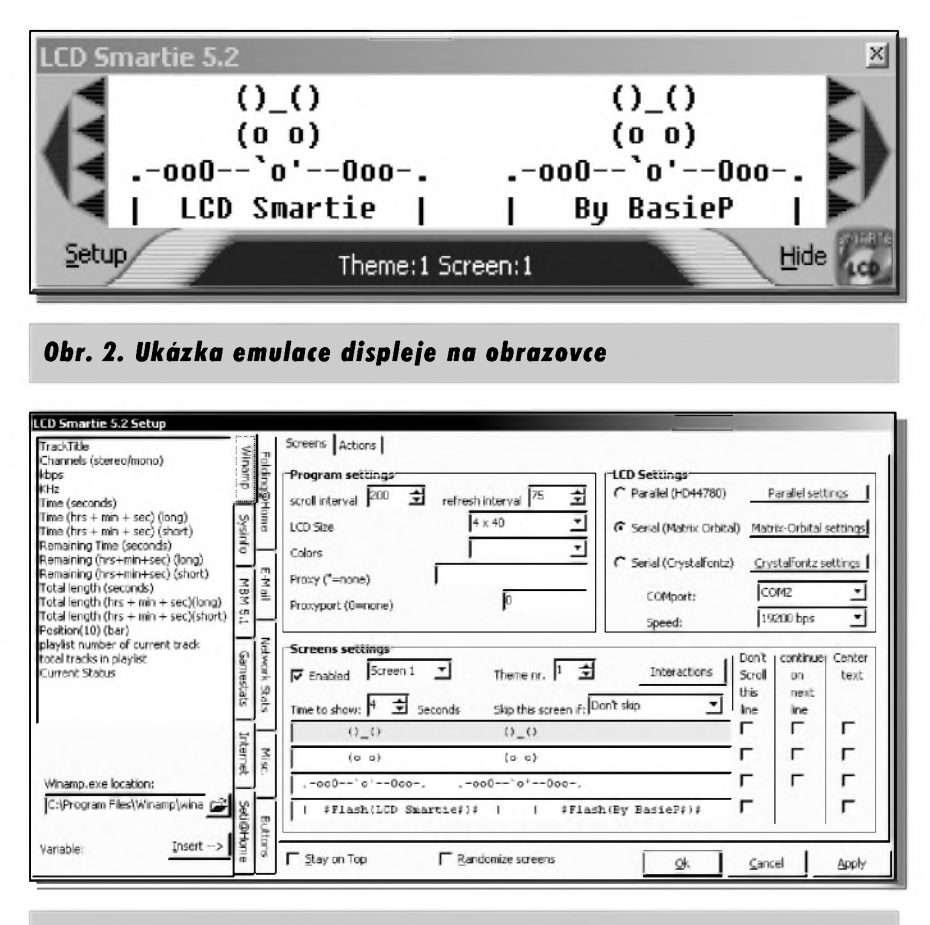

*Obr. 3. Okno nastavení programu Smartie 5.2*

#### **Popis**

Schéma zapojení adaptéru pro připojení LCD displeje na obr. <sup>1</sup> je zcela triviální. Veškeré řídicí funkce přebírá osobní pocítac. Jedinym ovládacím prvkem na modulu je trimr P1 pro nastavení kontrastu LCD displeje. Konektor pro připojení LCD (IC1) je universální pro Siroké spektrum displejů. Typ displeje se nastavuje v hlavním menu ovládacího programu. Ukázka emulace displeje na obrazovce PC je na obr. 2.

Ovládací program Smartie 5.2 je volnè ke stazení na adrese: *http://back [upteam.gamepoint.net/smartie](http://backupteam.gamepoint.net/smartie/)*/. Po insta-

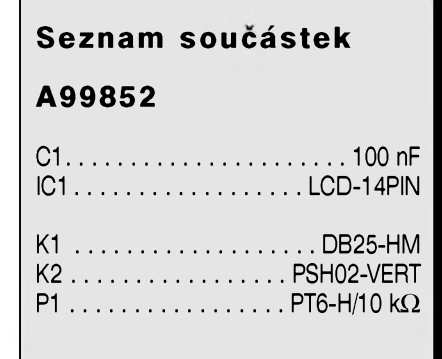

laci programu do PC a jeho spuštění se objeví okno emulace LCD displeje. Kliknutím na Setup (vlevo dole) se otevře okno nastavení programu Smartie 5.2. To je na obr. 3.

Z okna nastavení je zřejmé, že program Smartie 5.2 umožňuje velmi široké moznosti konfigurace jak pouzití (levá část okna - záložky), tak i vlastního nastavení typu, provedení displeje a obsahu displeje. Zobrazené údaje mohou byt libovolne modifikovány, napríklad jménem uzivatele, teplotou procesoru, rychlostí pripojení k Internetu, zprávou o doručení nové pošty a řadou dalších. Přes značnou univerzálnost je ovládání programu Smartie 5.2 velmi intuitivní a snadné k pochopení.

#### **Stavba**

Modul pro pripojení LCD displeje je zhotoven na jednostranné desce s ploSnými spoji o rozměrech 55 x 30 mm. Rozlození soucástek na desce s ploSnymi spoji je na obr. 4, obrazec desky spojû ze strany spojû (BOTTOM) je na obr. 5. Vlastní stavba je velmi jednoduchá, deska spojû obsahuje pouze D-SUB konektor pro pripojení k pa-

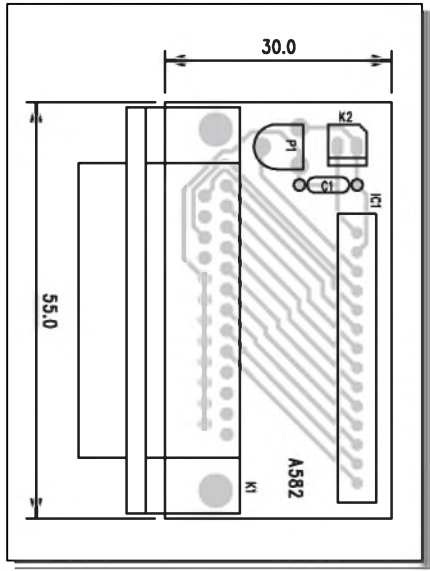

*Obr. 4. Rozlození souiástek na desce LCD displeje pro PC*

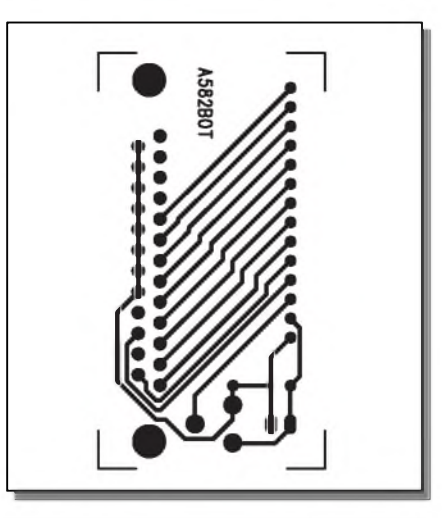

#### *Obr. 5. Obrazec desky spoji LCD displeje pro PC*

ralelnímu portu, napájecí konektor pro +5 V a pripojení LCD displeje. Zbytek obstará obsluzny program osobního počítače.

#### **Závěr**

Popsané zapojení včetně ovládacího sw poskytuje zajímavé rozšíření možností osobního počítače. Ceny LCD displejû v poslední dobe klesly na přijatelnou úroveň a zbytek zapojení je jiz triviální. V nejjednoduS-Sím prípade mûzeme celé zapojení zhotovit jako "vrabčí hnízdo" přímo na propojovacím kabelu.

Tuto stavebnici a dalSích 800 stavebnic najdete na*[www.kte.cz](http://www.kte.cz)*.

## **Sport na Internetu**

### **Ing. Tomas Klabal**

V tomto pokracování se podíváme na téma, které se s Internetem zdánlive neslučuje - na sport. Opravdu ale nemám v úmyslu vás přesvědčovat, že sezení u počítače a brouzdání po WWW stránkách je sportovním výkonem, to v žádném případě, i když i mezi ctenári Amatérského Radia se mozná najdou nadSenci, kterí dokází u monitoru prosedët doslova rekordní casy. Ukázeme si jen, kde se na Internetu mûzeme o sportu nëco dozvëdët, kde najdeme výsledky sportovních utkání, či stránky našich oblíbených klubû nebo sportovcû.

#### **Fotbal**

Exkurzi do svëta sportu na Internetu můžeme začít třeba povídáním o nejpopulárnějším sportu v Česku - o fotbale. O jeho popularitě nejlépe svědčí mnozství a kvalita stránek, které jsou mu věnovány. A tak zatímco ještě stále najdeme řadu i poměrně velkých firem, které své stránky dosud nemají, pokud jde o fotbalové kluby, své stránky mají mnohdy i kluby vylozenë lokálního významu (příkladem mohou

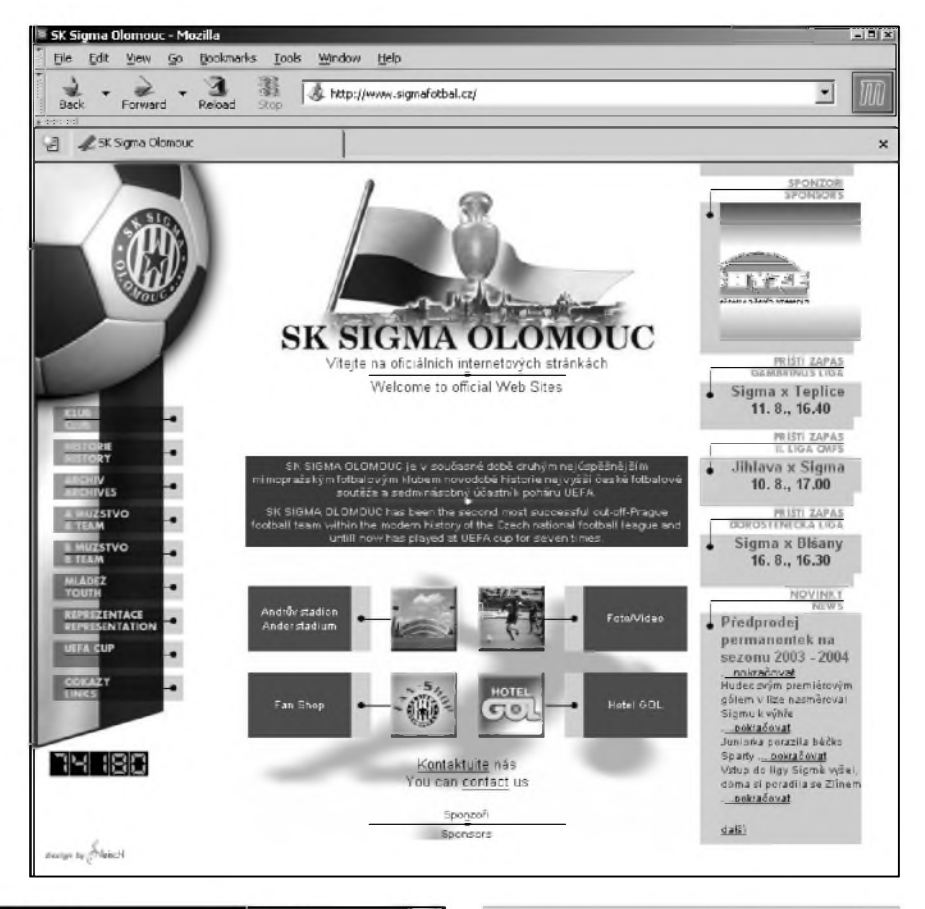

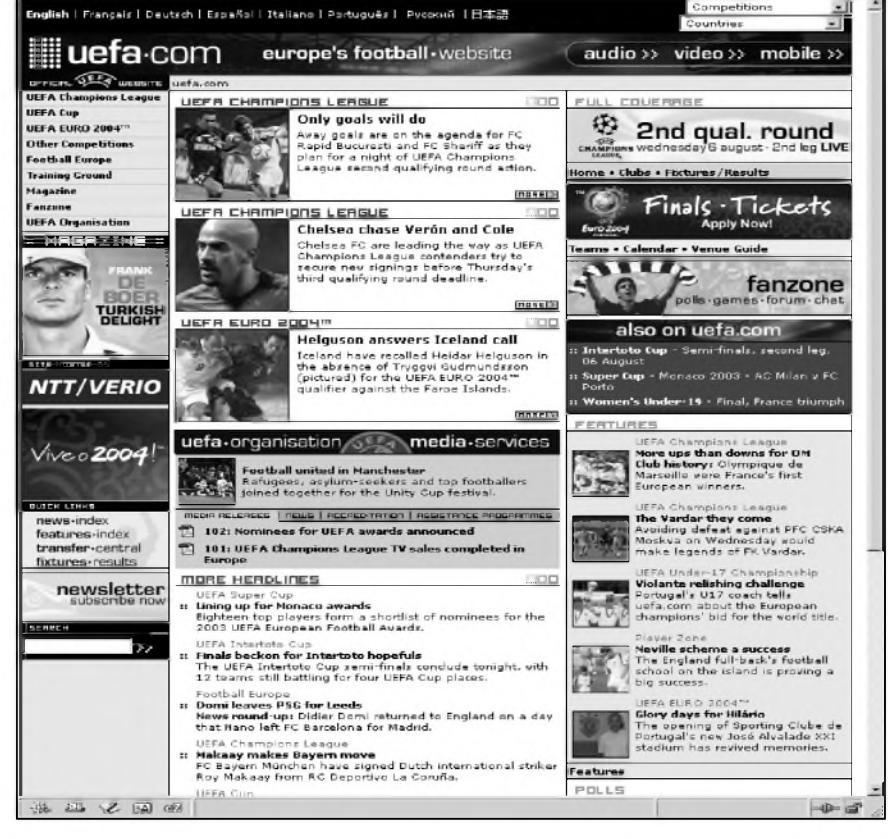

*Obr. 1. WWW stránky olomouckych fotbalistu*

být třeba namátkou vybrané stránky SK TICHOV, hrající IV.B třídu ve Zlínském okrese - jsou umístëné na adrese *[http://www.siga.cz/tichov](http://www.siga.cz/tichov/)*/). Většinu z nás budou ovšem zajímat spíSe stránky klubû z obrácené strany spektra - internetové adresy českých prvoligových klubů jsou tedy následující (řazeno podle aktuálního pořadí v lize v době vzniku článku):

- 1.S K Slavia Praha *<http://www.slavia> .cz*/,
- 2.S K Sigma Olomouc *http://www. [sigmafotbal.cz](sigmafotbal.cz/)*/ (viz obr. 1),
- 3 .AC Sparta PRAHA *http://www. sparta.cz/apl/index.asp*,
- 4 . FC Baník Ostrava *http://www. fcbanikostrava.cz*/,
- 5 .FK Teplice *. <http://www.fktepl.ice> cz/main.php*,

*Obr. 2. Stránky UEFA*

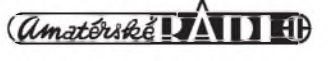

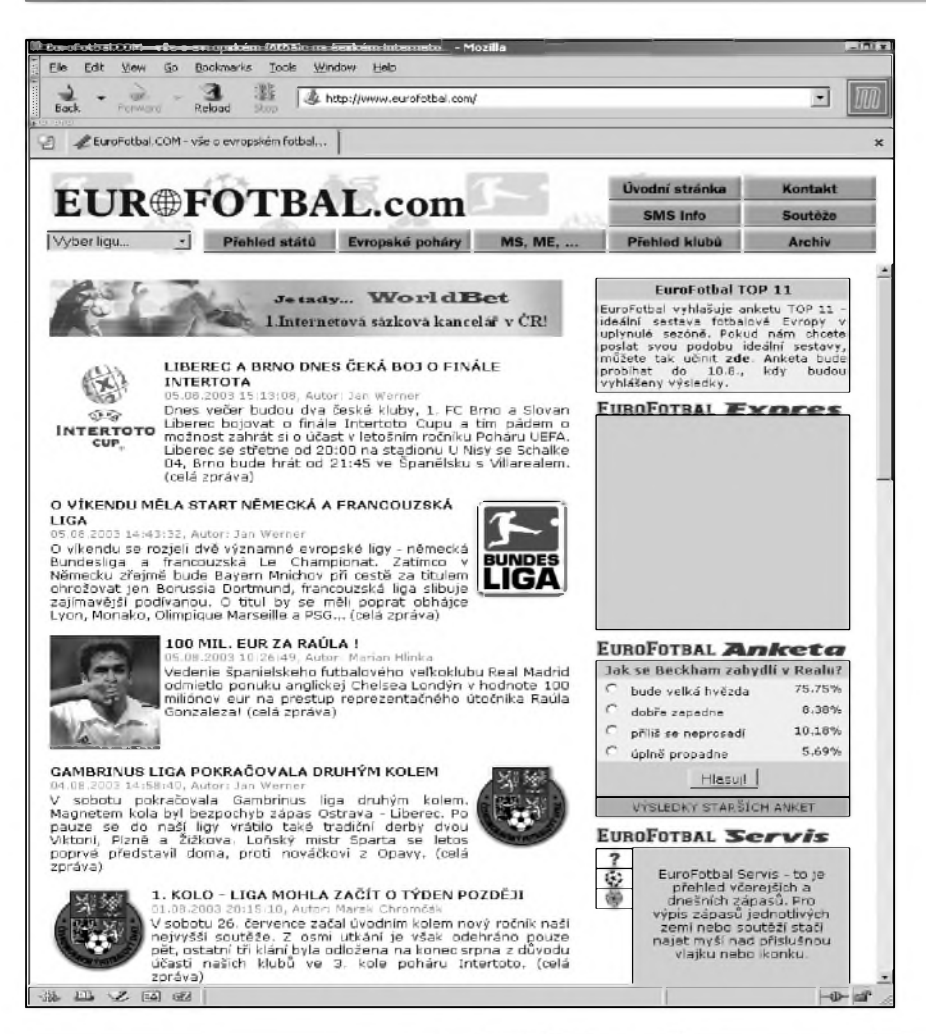

Book

Edit

View Go

Tools Window Help

adrese *[http://www.uefa.com](http://www.uefa.com/)*/ (viz obr. 2), FIFA (Fédération Internationale de Football Association) na adrese *<http://www.fifa.com/index.html>* a IFFHS (International Federation of Football History & Statistics) na adrese *[http://www.iffhs.de](http://www.iffhs.de/)*/. Zajímavé stránky má ČMFS (Českomoravský fotbalový svaz). Najdeme je na adrese *http://www.* <fotbal.cz>. Jejich součástí je užitečný fotbalovy portál (rozcestník), ve kterém nalezneme přehledně uspořádané odkazy na vše co se týká českého fotbalu, a nejen jeho. Adresa tohoto portálu zní - *<http://portal.fotbal.cz/index.asp>*. DalSím ceskym fotbalovym "portálem" je web Fotbalserver, ktery mûzeme prohlížet, pokud ve svém prohlížeči zadáme adresu *[http://www.fotbalserver.cz](http://www.fotbalserver.cz/)*/.

Fotbalu se samozřejmě věnují i zpravodajské internetové stránky, většinou formou samostatnych sekcí. Sportovní noviny (*[http://www.sportovninoviny.cz](http://www.sportovninoviny.cz/)*/) se fotbalu venují na adrese *http://www. sportovninoviny.cz/fotbal/index.php4*, iDnes (*[www.idnes.cz](http://www.idnes.cz)*) na adrese *http:// [fotbal.idnes.cz](fotbal.idnes.cz/)*/. Vyhradne na fotbal je pak zaměřeno zpravodajství "Český fotbal" provozované na adrese *http:// [www.ceskyfotbal.cz](http://www.ceskyfotbal.cz/)*/ a téz stránky "Fotbálek" na adrese *[http://www.fotbalek.cz](http://www.fotbalek.cz/)*/. Problematice evropského fotbalu se detailně věnují na stránkách EuroFot-

*Obr 3. EuroFotbal*

- 6.1. FC Brno *<http://www.1fcbrno.cz> /index.php*,
- 7. FK Marila Príbram *http://www. [fkmarila.cz](fkmarila.cz/)/,*
- 8. FK Viktoria Zizkov *http://www. fkviktoriazizkov.cz*/,
- 9. FC Tescoma Zlín *. <http://www.fkzlin> cz/php/default.php*,
- 10. FC Slovan Liberec *http://www. <fcslovanliberec.cz/html/>,*
- 11. 1. FC Synot *[http://wwwfc.synot.cz](http://wwwfc.synot.cz/)*/,
- 12. FK CHMEL BLSANY a.s. *http: //[www.fkblsany.cz](file:////www.fkblsany.cz/)*/,
- 13. FC Viktoria Plzen *http://www. [fcviktoria.cz](fcviktoria.cz/)*/,
- 14. SFC Opava *[http://www.sfc.cz](http://www.sfc.cz/)*/,
- 15. SK Ceské Budejovice *http://www. [skcb.cz](skcb.cz/)*/,
- 16. FK Jablonec 97 *http://www. <fkjablonec.cz>*.

Nejznámější fotbalové svazy pak najdeme na následujících internetových stránkách:

UEFA (Union des Associations Européennes de Football) sídlí na

*Obr. 4. HC Bílí Tygri Liberec*

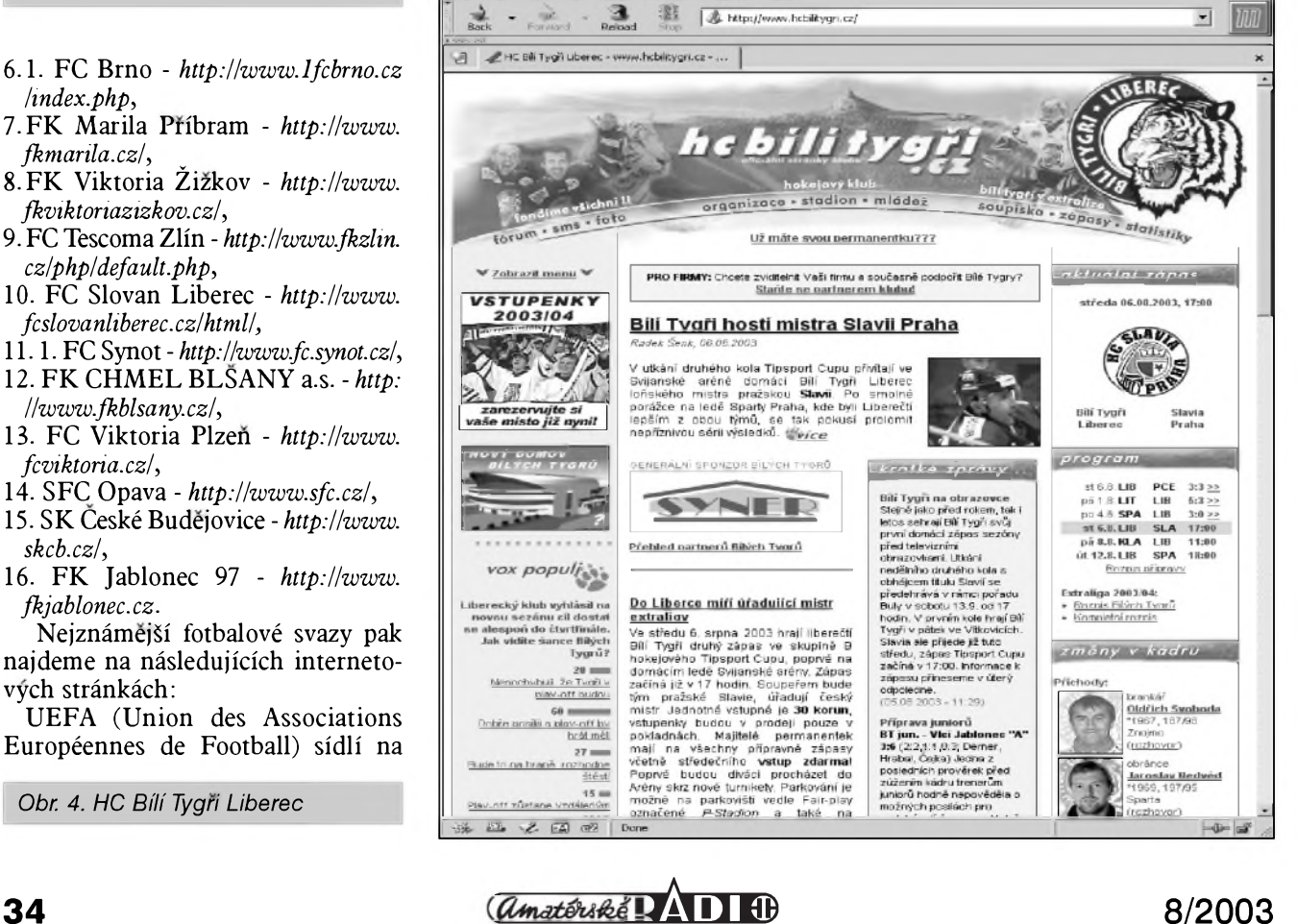

balu - *<http://www.eurofotbal.com>*/ (samozřejmě v českém jazyce; viz obr. 3).

A protoze 1. liga má letos v názvu slovo Gambrinus, nemohu nezmínit stránky tohoto známého pivovaru *[www.gambrinus.cz](http://www.gambrinus.cz).* Jejich část, věnovaná právê fotbalu, je umístêna na *http: [//www.gambrinus.cz/fotbal/](file:////www.gambrinus.cz/fotbal/).*

#### **Hokej**

Pokud jde o nejpopulárnější sport v Ceské republice, je jím vedle fotbalu bezesporu hokej. Podobně jako v případě fotbalu, začnu i tentokrát výčtem odkazú na jednotlivé extraligové kluby: 1)HC Pardubice - *[http://www.hcpce.cz](http://www.hcpce.cz/)*/, 2)HC Slavia Praha - *[http://www.hc](http://www.hc-)[slavia.cz](slavia.cz/)*/,

- 3)HC Sparta Praha *http://www. [hcsparta.cz](hcsparta.cz/)*/,
- 4)HC Ocelári Trinec *http://www. [hcwerk.cz](hcwerk.cz/)*/,
- 5)HC Vítkovice *[http://www.hc](http://www.hc-vitkovice.cz/)vitkovice.cz*/,
- 6)HC Ceské Budëjovice *http://www. [hokejcb.cz](hokejcb.cz/)*/,
- 7)HC Vsetín *[http://www.hc-vsetin.cz](http://www.hc-vsetin.cz/)*/, **8)hC** JME ZnojemSti Orli - *http://*
- *[www.hcorli.cz](http://www.hcorli.cz)*/, 9)HC Keramika Plzen - *http://www. hcplzen.cz/index.asp*,

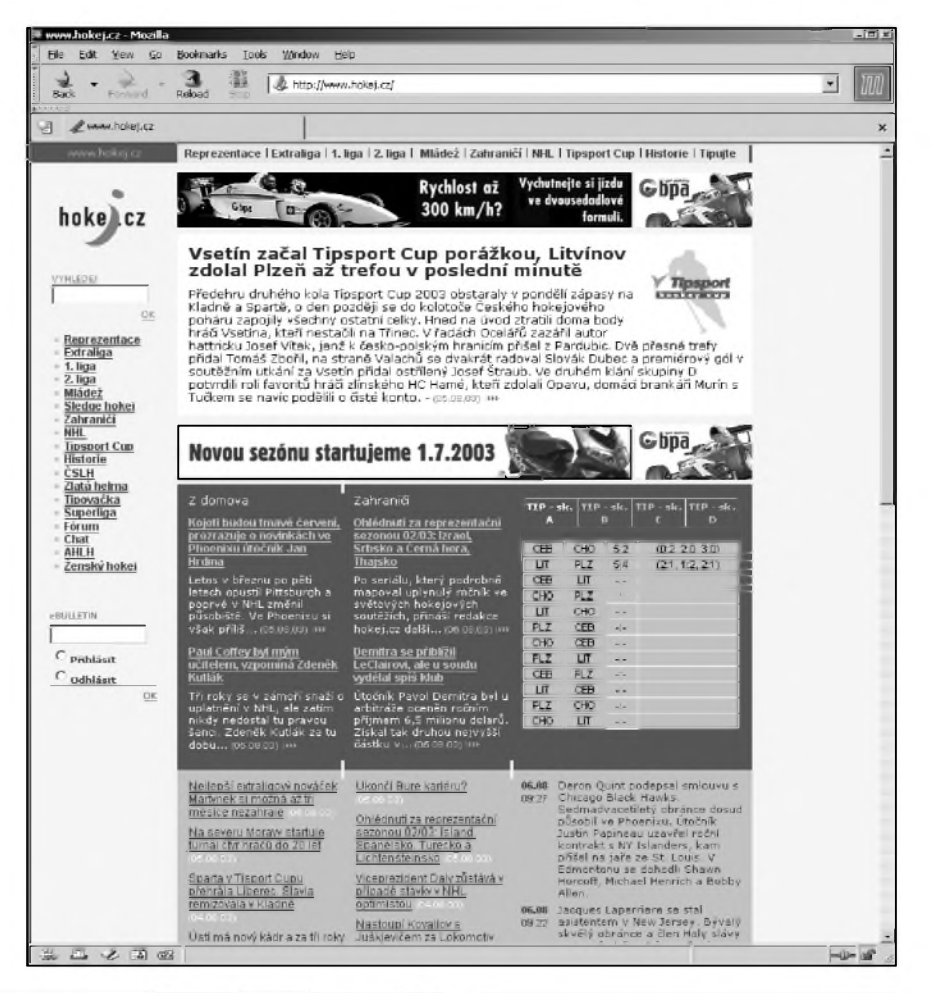

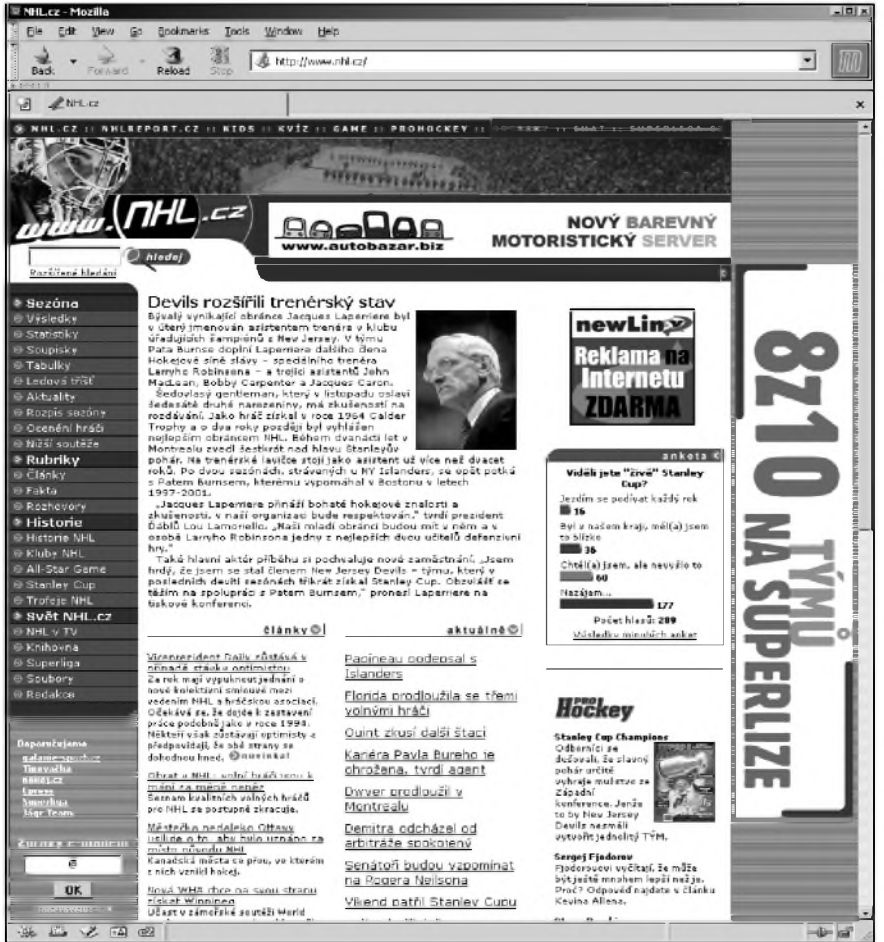

*Obr. 5. <Hokej.cz>*

- 10) HC Energie Karlovy Vary *http:// [www.hokejkv.cz](http://www.hokejkv.cz)*/,
- 11) HC Chemopetrol Litvinov *http://www.hokej-litvinov.cz*,
- 12) HC Bilí Tygri Liberec *http:// [www.hcbilitygri.cz](http://www.hcbilitygri.cz)*/ (viz obr. 4),
- 13) HC Hamé Zlin *http://www. [hokej.zlin.cz](hokej.zlin.cz/)*/,
- 14) HC Rabat Kladno *http://www. [hcrabatkladno.cz](hcrabatkladno.cz/)*/.

Asociaci hráčů ledního hokeje (AHLH) mûzeme navStivit na jejich domovské stránce *<http://81.0254.69> /ahlh*/, Cesky svaz ledniho hokeje (CSLH) má své stránky "ve vystavbë" na adrese *[http://www.cslh.cz](http://www.cslh.cz/)*/.

Hledáme-li obecné informace o hokeji, najdeme je podobnë jako v pripadë fotbalu na celé radë informacemi nabitych stránek. Za jakousi vychozi internetovou adresu pro českého hokejového fanouška bychom mohli oznaCit stránky*[www.hokej.cz](http://www.hokej.cz)* (viz obr. 5), které se všemu, co se týká tohoto sportu věnují opravdu obšírně. Dalším zdrojem informaci je server *www.*

*Obr. 6. Vse o NHL - v Ceském jazyce*

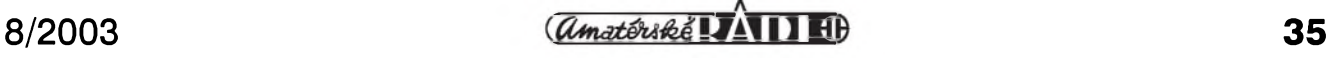

*<hokeje.cz>*, poprípadê *<http://hokej>. [sportakce.cz](sportakce.cz/)*/.

A stejnë jako v prípadê fotbalu, vët-Sina Ceskych zpravodajskych serverú má vlastní hokejovou rubriku. Na populárním iDnes ji nalezneme na adrese *<http://hokej>.idnes.cz/hokejh.asp*, Sportovní noviny se pak hokeji vênují na stránce *<http://www.sportovninoviny.cz> /hokej/index.php4*.

Vzhledem k tomu, že si řada českých hokejistů vede velmi dobře v zámoří, sleduje většina fanoušků bedlivě i dění na kluziStích Severní Ameriky. Cesky server, vënovany NHL, je umistëny na velmi snadno zapamatovatelné adrese *[www.nhl.cz](http://www.nhl.cz)* (viz obr. 6). Oficiální stránky NHL pak sídlí na velmi podobné adrese *[www.nhl.com](http://www.nhl.com)* - tato stránka je ovšem na rozdíl od předchozí pochopitelnë v anglickém jazyce.

Ani v pripadë hokeje nemohu nezmínit společnost, jejíž jméno se letos objevilo v názvu extraligy. Jedná se o, mezi internetovou veřejností spíše neoblíbeny, Cesky Telecom, sídlící na adrese *[http://www.telecom.cz](http://www.telecom.cz/)*/.

#### **Tenis**

Pokud bychom mëli jmenovat sport, ve kterém je Česká republika tradičně silná, napadne nás vedle hokeje a fotbalu nejspíš tenis.

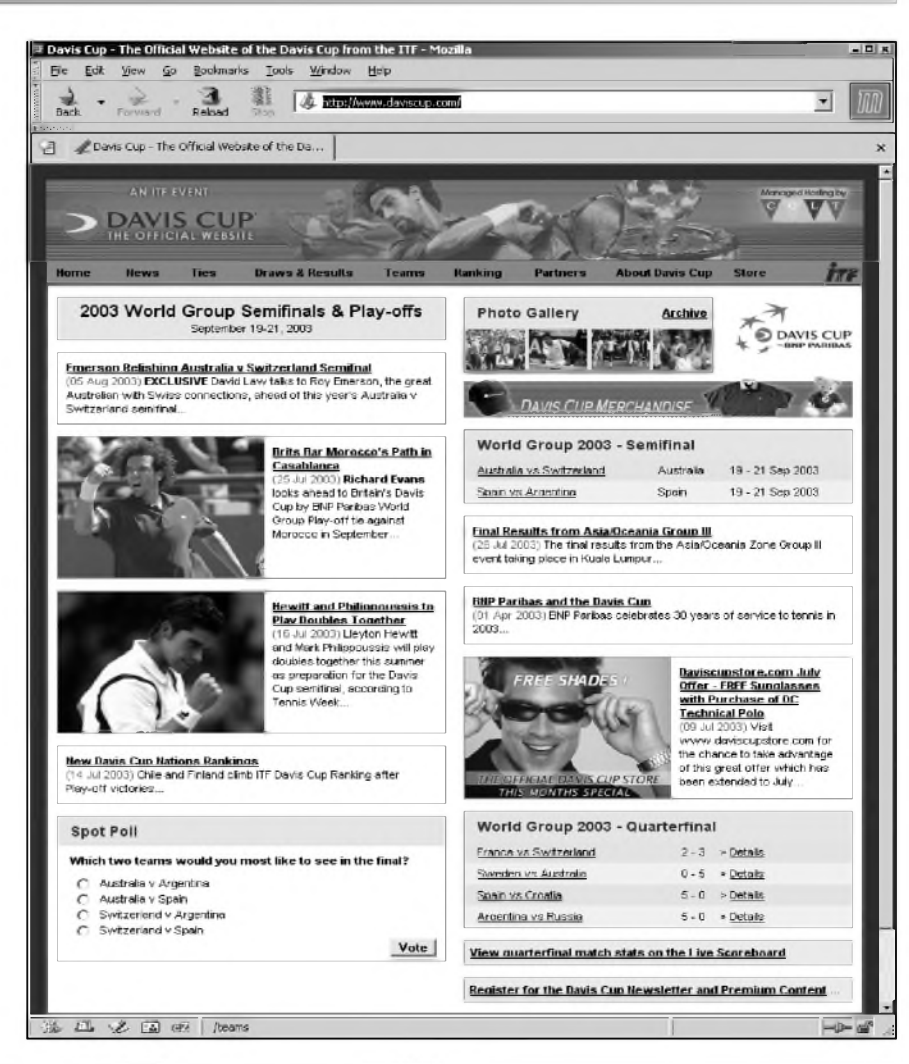

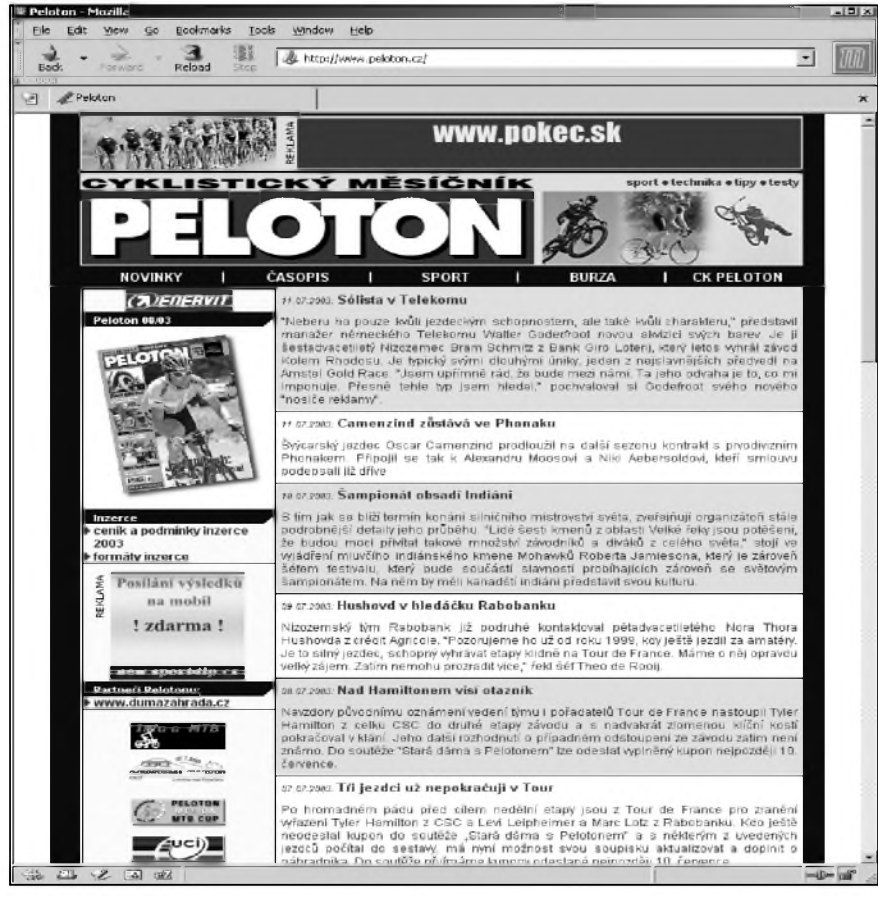

#### *Obr. 7. Stránky Davis Cupu*

Oficiální stránky Ceského tenisového svazu jsou na adrese *http://www. [cztenis.cz](cztenis.cz/)*/. VSe, co potrebujeme vëdët o českém tenise se pak podle tvůrců dozvíme na stránkách eTenisu *[http://www.etenis.cz](http://www.etenis.cz/)*/. Pokud se vSak zajímáte spíše o světový tenis, můžete se porozhlédnout po tëchto adresách: 1)*<http://www.daviscup.com>*/ - oficiální stránky Davis Cupu (anglicky; viz

- obr. 7), 2)*<http://www.atptennis.com/en>*/ oficiální stránky ATP, muzského profesionálního tenisu (anglicky),
- 3)*[http://www.wtatour.com](http://www.wtatour.com/)*/ oficiální stránky WTA, tedy zenského tenisu (anglicky),
- 4)*http://www.itftennis.com/fl index.html* - stránky ITF (International Tennis Federation; anglicky),
- 5)specificky evropskému tenisu se pak vënuje stránka *http://www. tenniseurope.org*/,
- 6)a konečně oficiální stránky Fed

*Obr. 8. Cyklisticky mesícník Peloton*

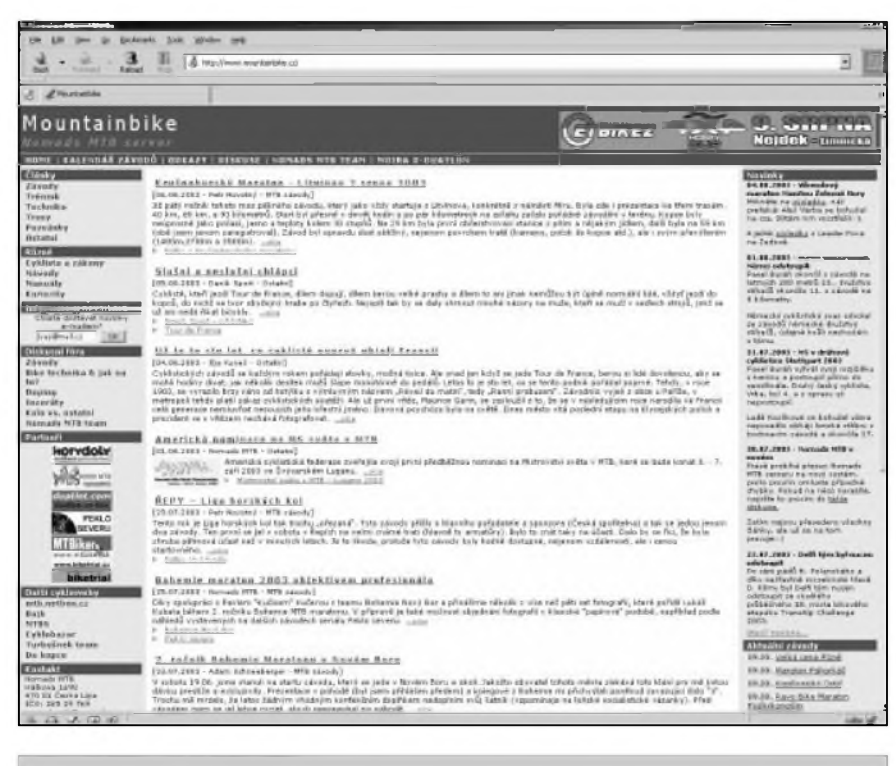

#### *Obr. 9. Mountainbike CZ*

Cupu najdeme na adrese *http://www. [fedcup.com](fedcup.com/)*/.

Pro doplnění informací o tenisových stránkách si opět můžeme uvést odkazy na významné informační servery iDnes se tenisu věnuje na adrese *<http://sport.idnes.cz/tenis.asp>* a Sportovní noviny na *<http://www.sportovninoviny.cz> /tenis/index.php4*. Specializovanym tenisovým informačním "časopisem" je Magazín Tenis umístěný na stránkách *[http://www.magazintenis.cz](http://www.magazintenis.cz/)*/.

#### **Cyklistika**

Dalším sportovním odvětvím, kterému se budeme věnovat, je cyklistika. Ta patří mezi velmi hojně provozované sporty a zvláště v poslední době se jí věnuje stále více a více amatérů. Máme-li jmenovat internetové adresy, které se cyklistice věnují, pak můžeme začít třeba adresou <http://www.webzapo>. com/csc/, na které sídlí Český svaz cyklistiky. Mezinárodní svaz UCI (Union Cycliste Internationale) pak sídlí na adrese *<http://www.uci.ch/english>* /*index.htm* (stránky jsou v angličtině).

Příznivce cyklistiky pak jistě budou zajímat adresy serverû, kde si mohou o svém oblíbeném sportu přečíst. I stránek věnovaných cyklistice existuje celá rada, takze namátkou mûzeme uvést následující adresy, které jsou zárukou kvalitního zpravodajství: na WWW stránce s adresou *[http://www.peloton.cz](http://www.peloton.cz/)*/ sídlí cyklistický měsíčník Peloton

(viz obr. 8), na adrese *http://www. cykloserver.cz/CykloServer/CsMain.Asp?i ntRubrKis=1000* nalezneme Cykloserver, zaměřený ovšem převážně na amatérskou cyklistiku a konečně na adrese *[http://www.cykl.cz](http://www.cykl.cz/)*/ má stránky umístěné cyklistický čtrnáctidenník Cykloservis. Sekci věnovanou cyklistice mají i Sportovní noviny, a to konkrétně na adrese *<http://www.sportovninoviny>. cz/cyklistika*/, zatímco iDnes je v tomto smeru pozadu a specializovanou sekci nemá. Na specifickou oblast horskych kol se zaměřuje server Mountainbike CZ na adrese *[http://www.nomads.cz](http://www.nomads.cz/)*/ (viz obr. 9). Do budoucna zajímavou stránkou by se mohl stát CycloNavigator (*http://www. cyclonavigator. com /index.php?lg=cs*), ktery se snazí stát jakymsi cyklistickym rozcestníkem. Zatím je však spíše prázdný než plný užitečných odkazů.

#### **Formule <sup>1</sup>**

Sport je v dneSní dobe úzce provázán s nejmodernější technikou, nachá-

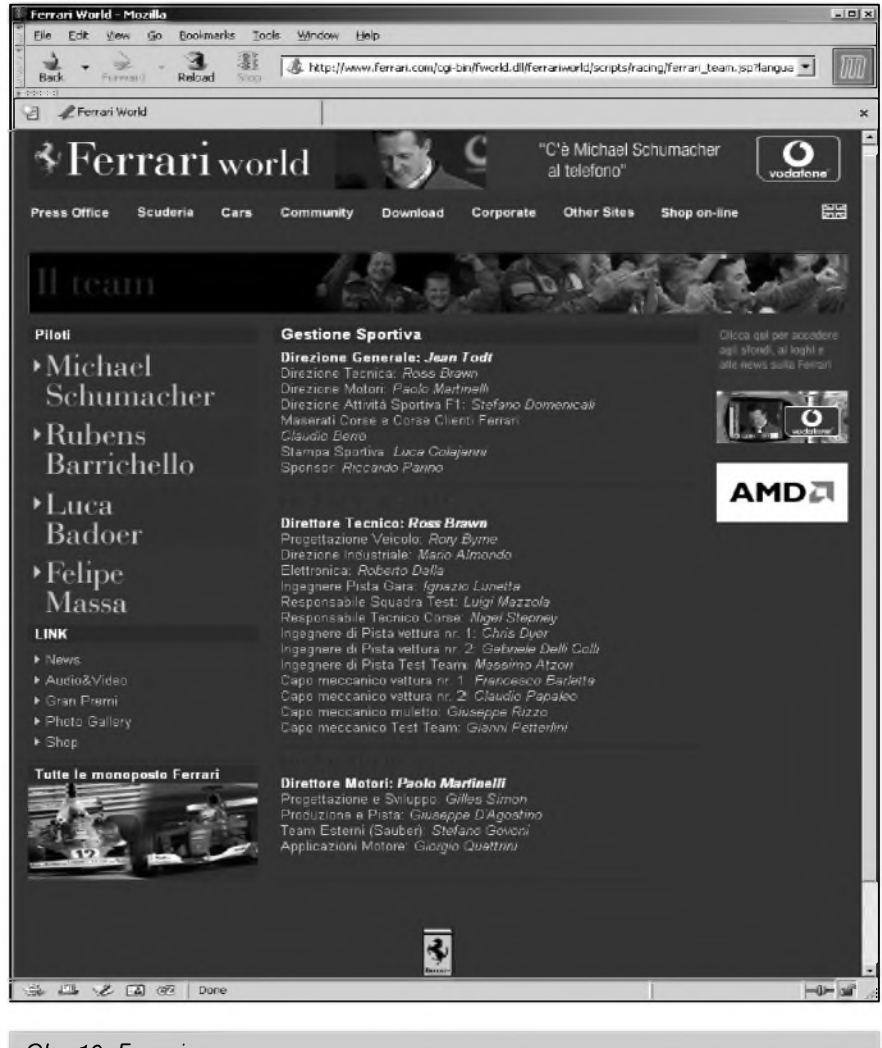

*Obr. 10. Ferrari*

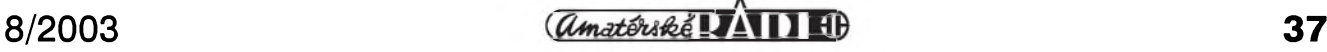

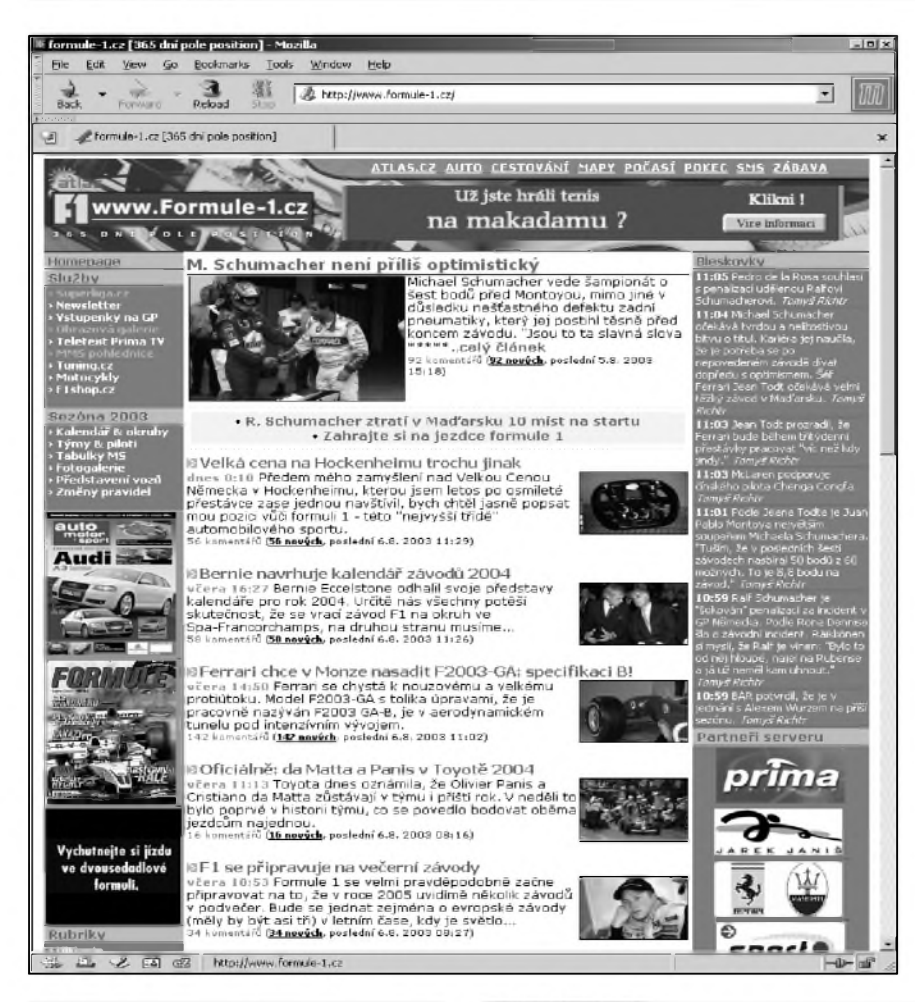

- 5)Lucky Strike BAR Honda *http:// [www.barf1.com](http://www.barf1.com/)*/,
- 6)Toyota F1 *http://www.toyota[f1.com/public/index.htm](http://www.toyota-f1.com/public/index.htm)*,
- 7)Jaguar Racing *[http://www.jaguar](http://www.jaguar-racing.com/)racing.com*/,
- 8)Jordan Grand Prix *http://www. [f1jordan.com](f1jordan.com/)*/,
- 9)Sauber Petronas *http://www.sauber[petronas.ch/start.html](http://www.sauber-petronas.ch/start.html)*,
- 10) Minardi F1 Team *http://www. minardi.it/ita/Default.asp*.

Na Ceském Internetu najdeme hned dva hlavní zpravodajské servery věnující se formuli jedna. Mají téměř totožný název a téměř stejnou adresu. Prvním je server Formule-1 (*http:// [www.formule-1.cz](http://www.formule-1.cz)*; viz obr. 11) s podtitulem 365 dní na pole position, druhÿm pak Formule1 (*<http://www.formu> le1.cz* nebo téz *[http://formule1.auto.cz](http://formule1.auto.cz/)*/; viz obr. 12). Formuli se ovšem věnují i šířeji zaměřené zpravodajské servery. Opět můžeme uvést dnes již několikrát zminované servery iDnes a Sportovní noviny. První z nich má formulovou rubriku na adrese *<http://formule>. idnes.cz/formule.asp* a ten druhÿ pak na adrese *<http://www.sportovninoviny>. cz/motosport/f1*/.

*Obr. 11. Zpravodajsky serverFormule-1*

zejí v něm uplatnění moderní materiály, za famózními vÿkony nekterÿch sportovců mnohdy stojí týmy vědců, bez kterÿch by dosazení vrcholného vÿkonu bylo nemozné. Snad nejpatrnější je toto propojení u královny motoristického sportu - Formule 1, která je ne náhodou mnohdy oznacována za výzkumnou laboratoř automobilového prûmyslu. I tady se vSak jako v jinÿch sportech utkávají o přízeň fanoušků jednotlivé týmy a jejich piloti. Výčet adres vztahujících se k formuli tedy opet zahájím seznamem odkazû na stránky jednotlivých týmů (opět podle aktuálního poradí v MS v dobe vzniku Clánku):

- 1)Scuderia Ferrari *<http://www.ferrari>. com/cgi-bin/fworld.dll/ferrariworld lscriptslracinglferrarí\_team.jsp* (viz obr. 10), 2)BMW.Williams F1 - *http://www.*
- *bmw.williamsf1. com*/, 3)McLaren - *<http://www.mclaren.co.uk>*/,
- 4)Renault F1 Team *http://www. <renaultf1.com>*/,

*Obr 12. Zpravodajsky serverFormulei*

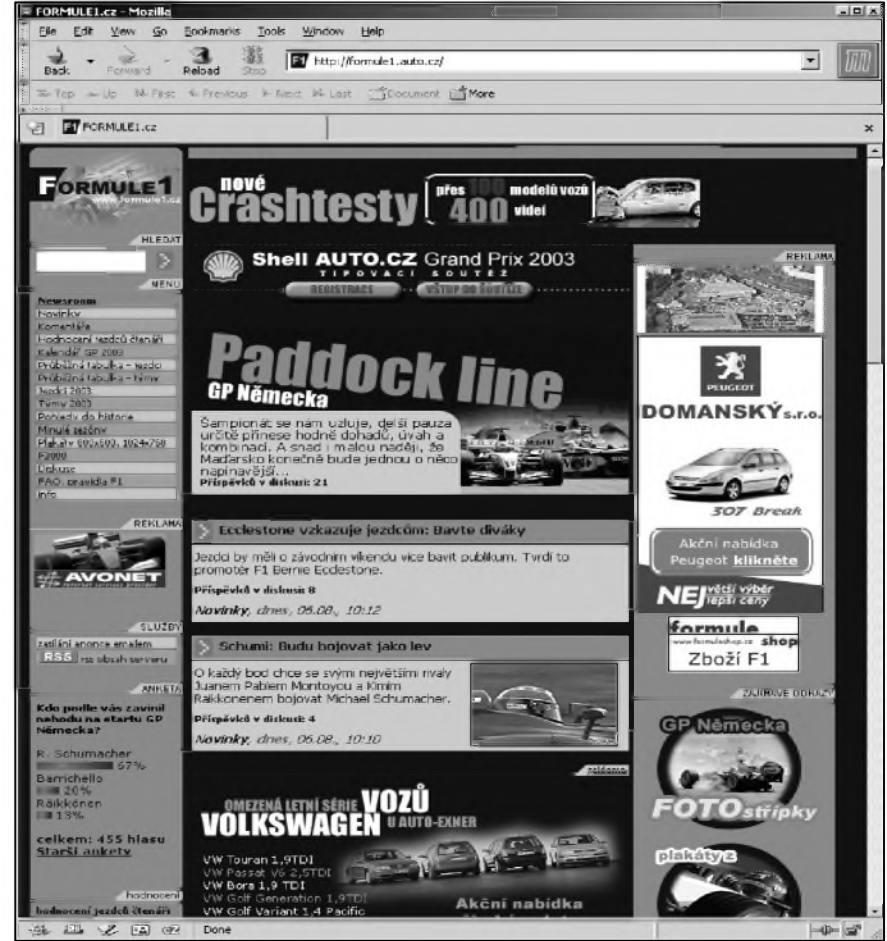

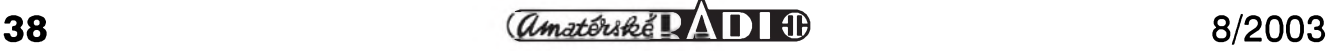

Výčet stránek věnovaných formuli by vSak byl neúplny bez dvou adres. Tou první jsou oficiální stránky českého závodníka TomáSe Engeho (*http: ll[www.tomas-enge.comlindex](http://www.tomas-enge.comlindex). php?lng=CZ&webid=11*), ktery si jako první Čech s formulí 1 skutečně zazávodil a tou druhou jsou stránky Jarka JaniSe (*<http://www.jaroslav-janis.cz> /index.php?lng=CZ&webid=11* ; viz obr. 13), který si sice s formulí 1 ještě nezazávodil, ale v letoSním roce se stal testovacím jezdcem tymu Jordan a není vyloučeno, že někdy v budoucnosti bude moci změřit síly s ostatními piloty a v některém z formulových týmů bojovat o titul mistra sveta.

Svět sportu je tak rozmanitý, že není možné vměstnat vše na omezenou plochu jediného Clánku. Z toho dûvodu se k internetovým stránkám věnovaným sportu ještě vrátím i v příštím pokračování, kde si dnešní výčet adres doplníme o dalSí zajímavé odkazy a podíváme se i na ostatní sportovní discipliny.

*Obr. 13. Stránky závodníka Jarka Janise*

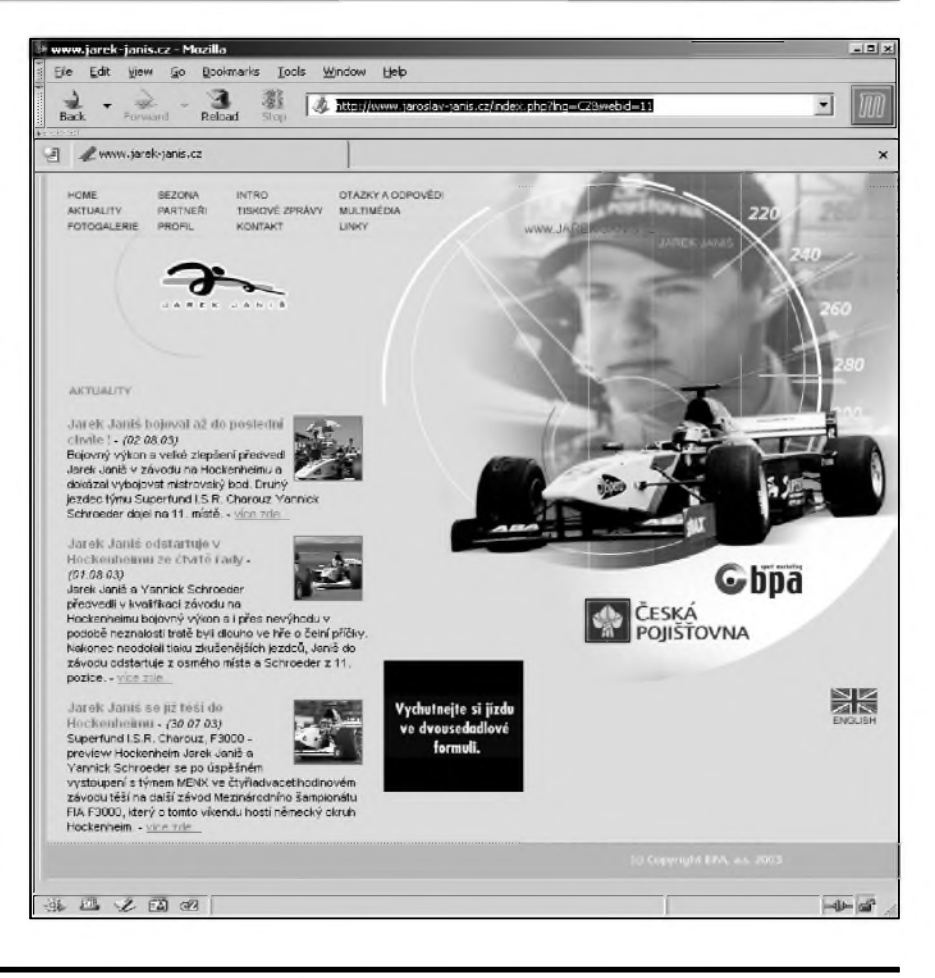

### **ZAJÍMAVOSTI**

 $\bullet$  Český Telecom po stížnostech uživatelů o půlnoci ze čtvrtka na pátek dočasně zruší agregaci u připojení k internetu přes ADSL, která výrazně snižovala rychlost služby. Včera to řekl mluvčí firmy Vladan Crha. Agregace vymezuje kapacitu páteřní sítě určenou pro jednu přípojku určitému počtu zákazníků. V případě základní nabídky ADSL firma stanovila agregační poměr jedna ku 50.

Agregaci firma opět zavede 15. října, tedy v dostatečném časovém odstupu po uvedení nových a rychlejších variant ADSL.Telecom zavedl plnou agregaci koncem minulého tydne. Podle ankety na internetu poklesla 80 procentům respondentů rychlost až na čtvrtinu předchozího stavu. Reálná rychlost připojení se tak snížila pod rychlost běžného připojení přes telefonní linku. Zatímco u vytáčeného připojení lze dosáhnout rychlosti 56 kbit/s, rychlost ADSL začíná u 192 kbit/s.

S dopadem agregace nebyl spokojen ministr informatiky Vladimír Mlynár. Ten poté, co firma na zárí oznámila zvýšení rychlosti ADSL za stejnou cenu, uvedl, že kvůli agregaci nepovažuje novou variantu za splnění svých

požadavků. Telecom měl do konce léta buď zvýšit kvalitu ADSL nebo snížit cenu a zavést internet za pauSál. Podle informací CTK se Mlynár setkal s generálním reditelem Gabrielem Berdárem. Současný stav ADSL kritizovala i platforma Zástupci uživatelů internetu, která zastřešuje několik občanských sdružení. Vedle zrušení agregace platforma žádá i snížení ceny základní nabídky ADSL a zrušení datového limitu, ktery chce firma od poloviny zárí zavést.

Telecom tento tyden oznámil, že od 15. zárí zvySí rychlost základní nabídky ADSL ze 192/64 kbit/s na 512/128 kbit/s a u rychlejší varianty ze 320/128 kbit/s na 1024/256 kbit/s za nezměněnou cenu. Součástí nabídek však bude měsíční omezení objemu přenesených dat na deset, respektive 20 gigabytû měsíčně. Za větší objem si uživatelé budou muset priplatit. Zároven se zrychlením ADSL společnost také počítá s plným uvolněním trhu s koncovými zarízeními a s nabídkou tzv. samoinstalačních balíčků, které přinesou

uživatelům ADSL další úspory.<br>• Telekomunikační společnost GTS vybuduje ve střední Evropě vlastní vysokorychlostní optickou síf v hodnotě 250 milionů korun. Dohledové

centrum tuzemské GTS v Praze bude řídit datový a internetový provoz mezi 11 městy včetně Frankfurtu, Norimberku, Bratislavy, Vídně či Varšavy, řekl ředitel komerční divize David Duron. Síf má kapacitu 100 gigabitû za sekundu a je postavena na nové technologii hustého vlnového multiplexu DWDM. Investice GTS bude jedním z největších technologických projektů CR v zahraničí.

Firma si od projektu slibuje více nezávislosti na jinych provozovatelích sítí a více spolehlivosti pro zákazníky. Síf DWDM o délce 2500 km propojuje důležité evropské telehousy, kde jsou mimo jiné umístěny servery správců sítě internet. Zajistí tedy ještě rychlejší internet s minimalizací rizika výpadků pripojení. DWDM od GTS pojme 40 vlnovych délek po 2,5 gigabitu za sekundu, celkem 100 gigabitû za sekundu.

GTS působí na českém trhu od roku 1991 a poskytuje komplexní nabídku hlasových, datových, internetových, operátorských a integrovaných služeb. S ročním obratem 2,4 miliardy korun je firma největším konkurentem Českého Telecomu. Firmu vlastní společnost Antel Holdings, která v srpnu 2002 prevzala skupinu GTS Central Europe.

## **SSB provoz je starsi, nez se vètsina lidí domnívá!**

Dnes se většina krátkovlnných amatérskych spojení odbyvá SSB provozem - technologií jednoho postranního pásma. Kdo by si myslel, že je známa až z poválecné doby, velmi by se mylil. To jen W6QYT a W6YX 21. zárí 1947 navázali prvé amatérské SSB spojení v pásmu 75 m.

Na princip však přišel již v roce 1915 americký inženýr John R. Carson a vzhledem k tomu, že Spojené státy vstoupily v dubnu roku 1917 do války, leccos z pokusů bylo utajováno, takže např. dodnes není jasné, jak vlastne první pokusy s prenosem řeči a hudby vůbec dopadly. John Carson zkoušel to, co bylo již dříve v roce 1914 - dokumentováno matematicky, že se AM signál skládá z nosné vlny a dvou stejnych postranních pásem. Každopádně pojem "postranní pásmo" byl do té doby zcela neznámy. A novinkou bylo také to, že obě postranní pásma jsou zrcadlově stejná a že pro přenos informace dostačuje jedno z nich.

V roce 1915 byly provedeny praktické zkoušky v námořním spojovacím středisku Arlington ve státe Virginia a tím byly matematické výpočty ověřeny v praxi. Pro pokusy se využívala oblast velmi dlouhých vln, na kmitočtech, kde již fyzikální rozměr antény zaručoval potlacení jednoho postranního pásma. Presto se přenášenou nf informaci podařilo zachytit. Ještě několik let potom se však John Carson musel domáhat uznání podaného patentu, neboť si byl vědom, že tento princip bude mít velky vyznam hlavně při dálkových přenosech pro menSí potrebnou Síri prenáSeného pásma. Jednalo se tehdy především o přenosy telefonních hovorú. Patent mu byl udelen v roce 1923 a ve stejném roce se uskutečnil prvý transatlantický rádiový SSB přenos na kmitočtu 57 kHz. O čtyři roky později již tato část technologie využívaná při dlouhovlnném SSB spojení byla využita v telefonních sítích.

Prvy amatérsky vysílac na principu SSB sestrojil v roce 1933 Robert Moore, **W6dEi,** a popsal jej v casopise R9. Jednalo se však o značně složitou konstrukci a byl to jeden z dûvodû, proc se mezi radioamatéry tento princip neujal. DalSím důvodem bylo určitě také to, že v tehdejší dobe - ve 30. letech - nebyl o fonická spojení velký zájem a hlavně: přijímací technika byla vcelku primitivní, se zpětnovazebními stupni. Zatímco vysílače byly většinou řízeny krystalem, stabilita přijímačů zdaleka nedosahovala parametrû nutnych pro príjem signálû SSB, podle tehdejších popisů muselo být naladění presné na 20-30 Hz. Podle W0NKN Séfredaktor jednoho amatérského casopisu tehdy napsal, že "tato technologie není nic pro amatéry, pokud to nejsou blázni".

Co se profesionálního rozhlasu týče, tam byla situace odlišná a již v roce 1934 byl zrízen rádiovy spoj mezi Holandskem a Holandskými Antilami, využívající SSB techniku, spojení bylo nepřetržité. V roce 1938 vyrobila firma Western Electric SSB vysílač pro KV, který umožnoval v jednom vf kanále přenášet čtyři hovory současně a který pak používala jak americká armáda, tak námořnictvo.

Profesionální stanice však nepoužívaly klasickou technologii SSB, jak ji známe dnes. Vysílalo se jedno postranní pásmo s částečně potlačenou nosnou (s.s.s.c. -Single Sideband with Suppressed Carrier), což na přijímací straně ulehčovalo presné naladení a dolad'ování, nebof v prodeji byly přijímače, které dokázaly naladěný kmitočet udržet v mezích cca 300 Hz. Co to znamenalo, si může dnes každý radioamatér sám vyzkoušet.

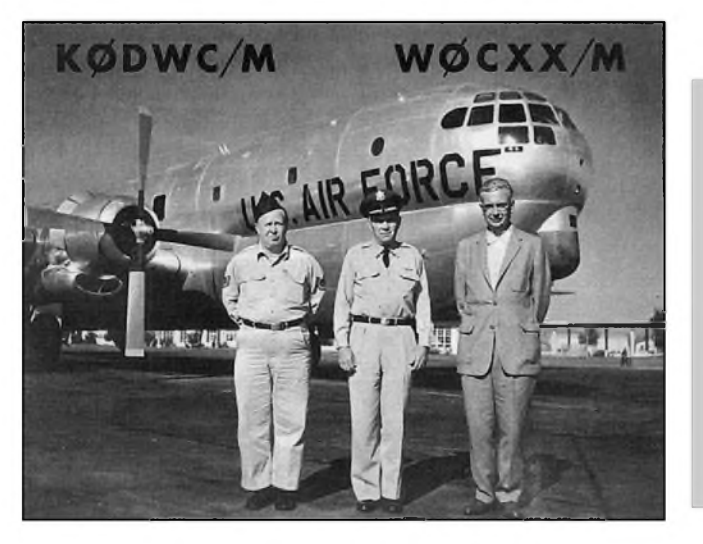

*QSL-lístek z r. 1956 za radioamatérské SSB spojení s americkÿm letadlem C97, které testovalo moznosti pouZití SSB ve strategickém letectvu. K0DWC je generál Griswold, W0CXX je Art Collins*

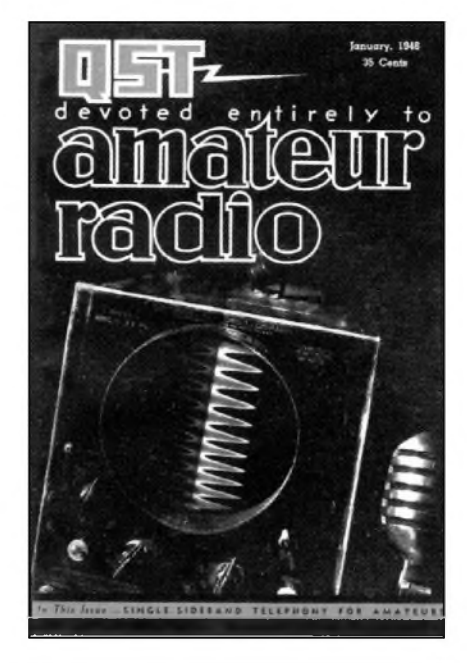

*Titulní strana Casopisu QST 1/1948 s prubëhem signálu S.S.S.C. na osciloskopické obrazovce*

SSB vSak není pouze speciální druh modulace - vyžadoval pochopitelně také jiný přístup k přijímacímu zařízení, při jejichž konstrukci ještě nebyla současně dosahována přesnost naladění, dlouhodobá stabilita a dobrá selektivita. Nebyly Collins mechanické filtry, ale používala se technologie stejná jako na SSB telefonních prenosovych trasách - fázová metoda potlacení nosné a postranního pásma, což byl nápad Arthura Collinse rozpracovaný Waltrem Wirklerem. V přenosovych systémech vícenásobné telefonie se princip SSB používal téměř výhradně.

Jak bylo řečeno v úvodu, prvé skutečné spojení mezi radioamatéry technikou SSB bylo v roce 1947 v pásmu 75 (80) m a asi během tří týdnů se pak uskutečnilo i v pásmu 20 m. Mimochodem - zkratka SSB nebyla v poválečné době používána pouze pro tento druh komunikace, ale byla tím myšlena i americká hymna "Star Spangled Banner" ("Oh, say does that star-spangled banner yet wave...").

Na rozdíl od profesionálních služeb, kde se částečně potlačená nosná využívala pro synchronizaci prijímace, radioamatéri se hned od počátku snažili o co největší potlačení nosné, takže zkratka s.s.s.c. prakticky ani nemela opodstatnení. Príjem se uskutečňoval při zapnutém BFO a vypnutém AVC. Po válce se také dostaly do rukou amatérû radiostanice vyrazované armádou, většinou kanálové, ale

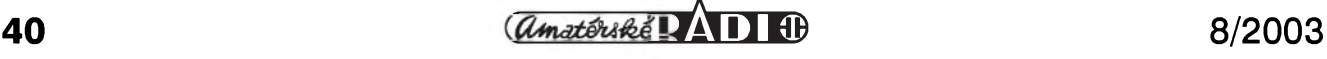

### **Pro pametníky, znalce radiotechniky II. svetové války a sberatele prístrojú Objasnení provozu "IMPULS" u letecké palubní radiostanice FuG 10**

Ani bëhem 3leté vojenské sluzby u letectva jako radiomechanik na letiStích se mi nepodařilo zjistit, k čemu měl sloužit provoz "IMPULS", zvolitelný hlavním přepínačem (Betriebsarten Wahlschalter) na prístroji FBG 3 (Fernbedienungsgerät) - viz obr. 1. Nevëdëli to ani moji nadrízení dústojníci u 1. leteckého spojovacího pluku, ke kterému jsem v r. 1950 narukoval. Pry se u nás nepouzívá! (Vysvëtlení 3leté služby: V r. 1952 nám všem u letectva prodlouzili vojnu o <sup>1</sup> rok.)

V té době naše armáda měla prakticky jen německá válečná letadla, pozůstatek po Luftwaffe, s radiostanicemi FuG 10 a FuG 16, které jsem musel velmi dobre znát. Proto vím, že provoz "IMPULS" byl mozny jen na dlouhych vlnách (300 ... 600 kHz), pri kterém byl dlouhovlnny vysílač S 10 L klíčován předpětím řídicích mřížek koncového stupně impulsy délky 0,3 ms s opakovací frekvencí 295 kHz. Zdroj tëchto impulsû byl ve skříňce RG 10 (Röhrengerät), tvořily ho elektronky Rö6, Rö7, Rö8, Rö9. Neobvyklou zvláštností těchto čtyř elektronek (RV 12 P 2000) bylo, ze anodové napëtí jim dodával zdroj záporného předpětí pro řídicí mřížky vysílačů (z rotačního měniče U 10 S). Proto musely mít zvláStní, oddëleny zdroj zhavení, které také dodával U 10 S; to zhavicí napëtí bylo strídavé! Ani v tlusté knize nëmeckého originálu, podrobném popisu celého systému FuG 10 (Flugzeug Bordfunkgerät FuG 10) nebylo vysvětlení, k čemu tento provoz měl sloužit, kdy se používal. Až nyní to uz **vím**! Treba to bude zajímat pamëtníky, znalce radiotechniky II. svëtové války a sběratele těchto přístrojů.

Orientace bombardovacích letadel nad neprátelskym územím byla velmi obtízná. Při náletu nepřítel vypínal všechny rozhlasové vysílače i radiomajáky, aby je neprátelStí letci nemohli vyuzít ke své orientaci. Jedinou mozností bylo dálkové zaměření gonii z mateřského území. Při obvyklém, bëzném zpûsobu zamërem vysílal letoun po nëkolik vterin trvalou nosnou vlnu. Minimálnë dvë gonia svymi smërovymi anténami zjistila smër, odkud signál přichází, a po vynesení těchto směrů do mapy jejich křižiště určilo polohu (místo), kde se letoun nachází. AvSak takovéto "dálkové" zaměření může být zatíženo někdy i velmi značnou chybou (chyba polarizační, noční zjev), způsobenou tím, že ke goniu přichází nejen vlna přízemní, přímá, ale současně i vlna prostorová, odrazená od ionosféry, nacházející se ve vySce 100 az 200 km nad zemí. Prostorová vlna vlivem své delší dráhy přichází ke goniu s malým zpožděním, tím i s jinou fází, což způsobuje chybu pri zamërem. Hledal se zpûsob, jak zamërování zlepSit, zpresnit, jak omezit ruSivy vliv prostorové vlny při zaměřování. V Německu našli řešení, vysílat pro zaměření namísto trvalé nosné – periodicky krafounké impulsy. Na goniu pak namísto obvyklych sluchátek pouzít **osciloskop**. Ten zobrazí přicházející impulsy jako dvojice impulsů v těsném závěsu, časově prvý je žádoucí signál přímé povrchové vlny, v závësu za ním je nezádoucí, ru-Sivy signál vlny prostorové, zpozdëné del-Sí dráhou po odrazu od ionosféry. Operátor gonia zamëroval podle signálu vlny prízemní, vlny prostorové si nevSímal, tím ji vyloučil, takže už nerušila zaměření,

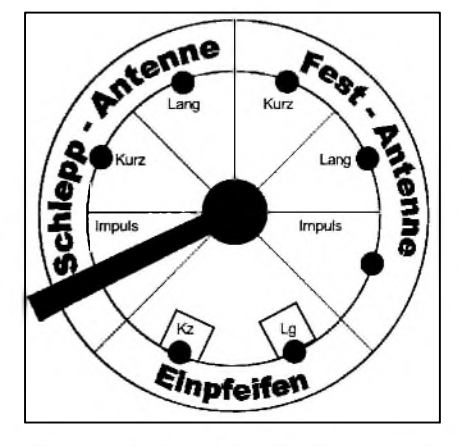

*Obr. 1. Prepínac volby provozu na FBG 3. Schlepp Antenne = vlecná anténa, za letu vysunutá pod trupem; Fest Antenne = pevná anténa nad trupem; Einpfeifen = napísknutí umoznilo presné naladênívysílace na prijímanou frekvcenci; Lang = dlouhé vlny; Kurz = krátké vlny*

presnost se zlepSila. Letecká palubní radiostanice FuG 10 umožňovala (přepínačem na FBG 3) zvolit si jak obvyklý způsob provozu, tak i nový, zlepšený přepnutím do polohy "IMPULS". Nevýhodou impulsního provozu bylo, ze vysílání krátkych impulsû vytvárelo Sirokopásmové rušení, obtěžující telegrafní komunikaci na okolních frekvencích. V na-Sich podmínkách dálkové zamërování nebylo zapotrebí, prednost mël provoz bez rušení, a tak se provoz "IMPULS" u nás nepoužíval. Tak ani mnozí "odborníci" o tomto provozu nic nevěděli.

**Jaroslav Subert**

s prvky, které bylo možné při přestavbě vyuzít. Revoluce nastala v roce 1947, kdy na trh priSla prvá stanice firmy Collins - 75A1, v roce 1950 následoval typ 75A2, to vše ještě s klasickým BFO; prvý přijímač, který používal speciální SSB produktdetektor, byl 75A4 s elektronkou 12AU7. Pak přišla korejská válka a (opět jako vedlejší produkt válečného vývoje) vysílač **KWS-1** (tehdy za 2000 \$!!), o polovinu lacinější budič 32W-1 a legendární transceiver KWM-1. V roce 1954 vydává ARRL publikaci "Single Sideband for the Radio Amateur", vënovanou jen SSB technice. Pochopitelnë, Collins nebyla jedinou firmou dodávající zarízení pro SSB, mëla vSak vynikající vyvojovou základnu. Její stále vylepSované elektrome-

chanické filtry nemají dodnes konkurenci. Na trh přišly výrobky firem Hammarlund, Drake a dalSích, velmi populární byly stavebnice Heathkit. Pak tranzistorizace, digitalizace a radioamatérského trhu se postupnë díky láci zmocnily japonské firmy.

Dluzno dodat, ze i u nás se vyrábëla SSB zarízení pro radioamatéry v dílnách ÚRK - jeStë dodnes se na pásmu setkáte s tím, ze nëkdo vysílá na OTAVU, bylo vyrobeno i nëkolik kusû principiálnë moderního transceiveru LABE, ktery spolehlivostí ztroskotal hlavnë na nekvalitní součástkové základně. Započatá jednání o prevodu vyroby do TESLY pak predběhlo otevření trhu zahraničním firmám po roce 1989.

#### **Literatura**

- [1] FUNK 1/2003. DK8OK: SSB, eine Betriebsart ist älter als mancher denkt!
- [2] SSB for the Radio Amateur, ARRL 2. vydani.
- [3] *Bunimovic, S.; Jajlenko, L.:* Technika ljubitelskoj odnopolosnoj radiosvjazi. DOSAAF 1970.

**QX** *foto TNX OK2JS)*

#### **INZERCE**

**Prodám svázané rocníky 1930 az 1954 Casopisu Electronics** (USA, McGraw-Hill Publ.). Jako komplet. Tel.: 606 84 85 10, e-mail: *[vinterova.eva@centrum.cz](mailto:vinterova.eva@centrum.cz)*

## **Modifikovaná anténa GIESKIENG pro KV pásma**

*(Dokoncení)*

#### **Impedancní pomery**

Anténa je z hlediska CSV pomërnë úzkopásmová (pro ČSV =  $2$  má na 1,8 MHz Sírku pásma asi 20 kHz, na 28 MHz asi 250 kHz), z hlediska vyzarovacího diagramu vSak pomërnë Sirokopásmová.

Na obou prûbëzích (obr. 7) je zretelnë vidët pomërnë malá Sírka pásma s ohledem na CSV i pomërnë ostré rezonanční minimum. Vyplývá z toho nejen nutnost peclivého ladëní (zmënou délky horizontálních vodicú), ale i dalSí nevyhoda - pokud se rozhodnete anténu GIESKIENG pouzít jako stavební prvek pro fázované soustavy, napr. "four square", je třeba počítat s problémy. Pro takové soustavy je vždy třeba pouzít antény s pokud mozno shodnymi vlastnostmi, což je u takto ostře ladënych antén nesnadné.

Obr. 8 ukazuje prûbëh impedance v závislosti na frekvenci, zaneseny do Smithova diagramu. Za pozornost stojí poměrně strmý nárůst jalové složky, mění-li se frekvence od rezonanční frekvence 1825 kHz obëma smëry. Prûbëhy platí pro anténu GIESKIENG ve výšce 18,74 m nad zemí (spodní vodič, celková výška bude 34,36 m), pro výšku spodního vodice 3 m nad zemí jsou prûbëhy ponëkud ménë príznivé, minimální dosazitelné CSV je 1,7).

#### **Konstrukce antény**

Celkový konstrukční návrh je na obr. 9. Vertikální cást s napájecím bodem je tvořena nosnou trubkou, která je pře-

**ASSA** ï  $\frac{1}{2}$ 33  $\ddot{\phantom{1}}$ - 38<br>- 25  $\frac{1}{2}$ ×.  $\ddot{\phantom{0}}$ 10年12月11日 72 - 60<br>- 15<br>- 15 a • 1 - 12 22 22 23 - 33<br>- 43<br>- 33 23 ٠u

*Obr. 8. Prûbëh impedance v závislosti na frekvenci, zaneseny do Smithova diagramu*

rušena izolátorem v napájecím bodě a v místë, kde je nutné oddëlit vlastní zářič od nosné části. Horizontální části jsou tvořeny drátem, který je zakončen izolátorem a uvázán k další podpěre. Drát, tvorící spodní horizontální cást, je vhodné zvolit o 30-40 cm delSí a konec lze nechat volnë viset. Odstrihováním tohoto "ocásku" lze pak anténu pohodlnë naladit na pozadovanou rezonanční frekvenci.

Vhodnym místem k instalaci antény mûze byt napr. panelákové sídliStë, kde se pravdëpodobnë podarí najít vhodné body k uvázání vodicû a i vySka kolem 30 m (pro 160 m) je dosazitelná. Budeli nutné jako podpëry vyuzít stozáry, stromy nebo nízké budovy, nebudou s ohledem na jejich obvyklou výšku výsledky tak příznivé. Menší výška nad zemí se však projeví pouze zhoršením ČSV, příznivý vyzařovací diagram ve vertikální rovinë zûstane prakticky zachován.

Rozmëry antény GIESKIENG pro jednotlivá KV pásma ukazuje tabulka 1. Řádek označený λ označuje přibližné rozměry jednotlivých částí, vyjádřené ve vlnovych délkách. Rozmër F (označený hvězdičkou) je výška spodního vodice antény nad zemí. Pro optimální CSV platí 0,11 <sup>À</sup>, hodnoty v tabulce pro

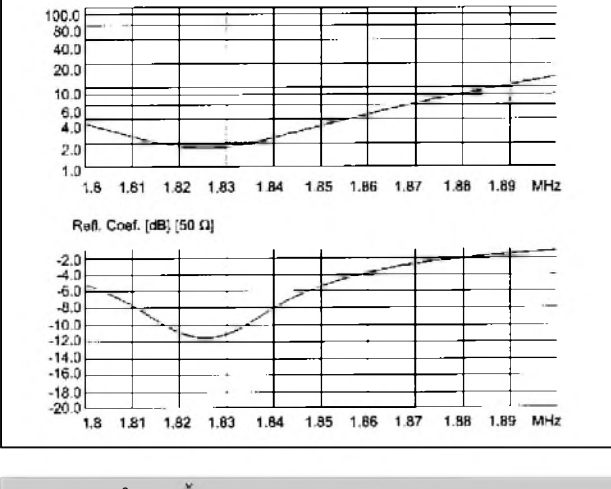

*Obr 7. Prûbëh CSV a koeficientu odrazu*

*Tab. 1. Rozmëry antény GIESKIENG pro jednotlivá KVpásma* **Freq. A B C D E F\* [MHz]** [m] **[m]** [m] [m] [m] [m] **X** 0,19 0,24 0,064 0,04 0,1 0,11 **1,825** 31,51 40,48 10,20 6,56 15,62 3,0<br>**3,525** 16,31 20,96 5,28 3,40 8,08 3,0 **3,525** 16,31 20,96 5,28 3,40 8,08 3,0 **7,010** 8,20 10,40 2,65 1,71 4,06 3,0 **10,110** 5,69 7,20 1,84 1,18 2,82 3,0 **14,050** 4,10 5,22 1,32 0,85 2,02 2,0 **18,080** 3,20 4,06 1,03 0,66 1,58 2;0 **21,050** 2,74 3,48 0,88 0,57 1,36 1,7 **24,900** 2,32 2,95 0,75 0,48 1,14 1,5 **28,050** 2,06 2,61 0,66 0,43 1,02 1,0

**\* vyska spodního vodice antény nad zemí**

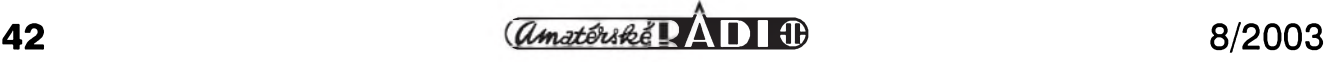

pásma 160 a 80 m predstavují minimální vyáku antény nad zemí, kdy jeâtë nedochází k zásadnímu zhoršení ČSV, áírky pásma a predeváím vertikálního vyzařovacího úhlu. V nižších výškách má anténa tendenci "sjíždět" rezonan-Cní frekvencí smërem dolû, a je proto nutné horizontální vodiče zkrátit, např. GIESKIENG pro 160 m ve výšce 3 m nad zemí dosahuje minima ČSV (1,7) při A = 31,27 m a B = 39,83 m.

Anténa byla modelována s prûmërem drátu #12, tj. 2,053 mm, prûmër vodiče se opět ukázal jako nekritický. Funkce antény byla ovëiována na modelu pro 145 MHz.

Vyáka antény nad zemí je pomërnë nekritická, u antén pro pásma 14 MHz a vyááí byla optimalizována s ohledem na co nejnizáí vertikální vyzarovací úhel. **RR**

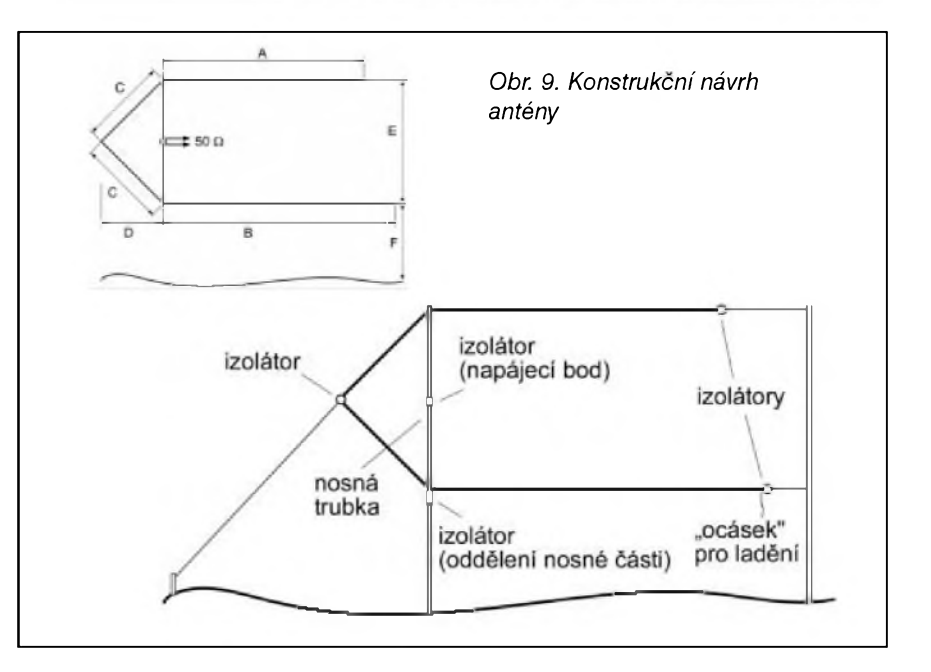

### **Nové vyrobky profesionální telekomunikacní techniky na trhu**

Při svých cestách jsem narazil na tři zajímavé vyrobky, které jsou jiz dostupné i na naáem trhu, ale málo se zatím o nich ví. Ani na veletrhu AMPER jsem na në nenarazil. Ty prvé dva jsou od dánské firmy KIRK telecom - je to prednë

#### **bezdrâtovÿ telefonní systém KIRK DECT-Z,**

ktery se vyrábí ve dvou provedeních - pro 8 nebo 128 účastníků. Využití má hlavně v úřadech a výrobních halách, jejichž pracovníci často opouštějí svá trvalá stanoviátë. Základnová stanice (plochá, rozmër 150x150 mm) se pripojuje k pobočkové ústředně, má dosah ve volném prostoru spolehlivë 600 m a uvnitř budov 100 m, ovšem v dosahu základnové stanice lze umístit ještě opakovače (100x100 mm), které lze řadit až tři za sebou, což umožňuje zvětšit oblast pokrytí signálem, event. se mohou pouzít pro spojení dvou vzdálenëjších objektů externí antény. Opakovače se základnovou stanicí a mezi sebou komunikují bezdrátovë a mohou současně probíhat dva nezávislé hovory. Vyzvánění účastníka na pevném telefonu i na mobilním DECT telefonu probíhá současně, účastníci mohou hovorit i mezi sebou, tyto hovory nejsou tarifovány. Mobilní telefony umozñují az 20 hodin trvalého hovoru na jedno nabití!! U vëtáího provedení je mozné zapojit az 32 základnovych stanic a pokryt tak rozlehlou oblast do 5 km**2**, základnové stanice jsou propojeny s řídicí jednotkou dvojicí vodičů a napájeny prímo po signálovém vedení. Systém pracuje s digitálním zpracováním signálu v pásmu DECT 1,8 MHz.

#### **Konferencní systém KIRK**

je další produkt zmíněné firmy a umožñuje propojení Ctyr nebo osmi prenosných stanic. K přenosné stanici lze připojit náhlavní soupravu, jeden z modelû má speciální diferenciální mikrofon potlačující účinně hluk okolí. Provozní doba přenosné stanice s nabitým akumulátorem je 15 hodin.

Komunikace pomocí přenosných radiostanic je dnes zcela běžná, ale je značně ztížena (nebo dokonce selhává) v případech, kdy z bezpečnostních důvodů musí mít účastník na hlavě přilbu. Jako příklad uveďme motocyklisty, záchranáře v akci, hasiče ap. Německá firma CeoTronics nabízí

#### **speciální náhlavní soupravu,**

určenou právě pro tyto situace, případnë i tam, kde se pouzívají napr. respirátory. Přepínání příjem-vysílání může být buď hlasem, nebo speciálním PTT tlačítkem s ovládáním loktem nebo mûze byt umístëno i v podpazí, takze ruka je volná pro jinou Cinnost. Navíc, aby nedošlo při nehodě (např. u motocyklistû, kdyz je radiostanice umístëna pevnë na stroji a ne na tële uživatele) ke škrcení nebo vlečení, má prípojná áñûra speciální rozpojovací konektor. Výrobce počítal i s možným

pouzitím v plynové masce. Tuto náhlavní komunikační soupravu lze připojit prakticky ke všem u nás používanym radiostanicím firem Motorola, Radius, Kenwood, Ascom, Maxon, Tait atd. Na soupravu dává výrobce tříletou záruku (včetně přípojných šňůr!).

Bližší informace o popisovaných výrobcích lze získat na*[www.valnet.cz/hdt/](http://www.valnet.cz/hdt/)*

### **ZAJÍMAVOSTI**

• Pod znaCkou FT-857 se objevil novy minitransceiver, ktery pouzívá princip vstupních obvodû obdobny jako FT-1000MP Mark-V, takze nabízí velký dynamický rozsah, vysílač je schopný práce na všech radioamatérskych pásmech 1,8-430 MHz s vykonem 100 W na KV a 6 m, 50 W na 2 m

· Byl podán návrh, aby se místo "digitální módy" označovaly všechny počítačem generované modulační zpûsoby zkratkou MGM (a nazyvaly se "Machine Generated Modulation" tedy strojovë generovaná modulace). RSGB toto označení již používá ve

svém novém bandplánu.<br>• Špičkové transceivery firmy YAESU FT-1000MP Mark-V a Field a také Kenwood TS-2000 mají vestavë-

nu interní digitální hlasovou pamëf. • Novy transceiver PATCOMM PC-16000A/E má mj. vestavën také telegrafní dekodér.

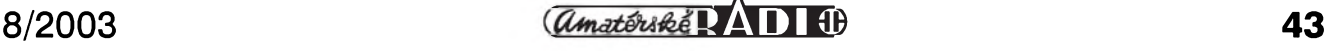

## **Jak je to s digitální modulaci u novÿch radiostanic ALINCO DJ-596 a DR-620 ?**

Jelikož často dostáváme do prodejny ELIX dotazy na toto téma, bude jistë tato informace o pokrokové funkci, kterou nové stanice ALINCO umožňují, užitečná pro čtenáře AR.

Dvoupásmové radiostanice ALINCO DJ-596, DJ-596 MK2 (5 W, ruční) a **Dr-620 (5<sup>o</sup>** W, vozidlové) umoZñují provoz nejen s běžnou modulací FM -<sup>s</sup> kanálovÿm odstupem 12,5 kHz (oznacení modulace 8k50F3E) a 25 kHz (oznacení typu modulace 16k0F3E), ale i s digitální modulací (10F3E, 20F3E). Stanice se musí doplnit prísluSnÿm vestavnÿm modulem s označením ALINCO EJ-43U či EJ-47U. Druh kódování u novÿch stanic DJ-596 MK2 je kompatibilní se stanicí DR-620 (10F3E), u stanice DR-596 nikoliv (20F3E).

Digitální modul obsahuje obvody zajiSfující digitalizaci signálu -CVSD (Continuous Code Deta Codec), procesor a GMSK-modem (Gaussian Minimum Shift Keying-modem) a jeho zpëtnÿ prevod do analogové formy. Analogovÿ signál z mikrofonu je preveden v CVSD obvodu na digitální signál o toku 14 kbps (A/D konverze) a v CPU preveden na otevrenÿ kód s protokolem ITU-TV.32. Tento signál pak pomocí GMSK moduluje VCO vysílače.

Pri příjmu je digitální signál v GMSK demodulován a pomocí CPU a CVSD převeden na běžný analogový signál (D/A konverze).

Celÿ systém je konstruován tak, aby se minimalizovaly chyby v přenosu a potlacily postranní laloky. Protokol **iTU-TV32** je mezinárodní otevrenÿ protokol, nekóduje se tedy za účelem utajenísignálu atd. Jde pouze o dosud u nás zřejmě málo využívaný nový druh digitálního provozu.

Vÿhody tohoto druhu provozu spocívají predevSím v komunikaci s pomërnë vysokou akustickou kvalitou přenosu a s nízkým šumem, což je dáno možnostmi datového toku 14 kbps. Celÿ systém pracuje i jako Sumová brána či subtónový squelch (TSQ), takže odpadá nutnost manipulace s ovládacím prvkem SQ. RuSení od signálú FM a dalSích se projevuje v mnohem menSí míre nebo vûbec ne. Provádëli jsme pokus i s ruSením dvou digitálních signálû na shodném kmitoctu je tomu podobně jako u FM – vítězí ten silnější. Provoz přes převáděče by byl teoreticky možný, pokud ovšem má převáděč parametry vyhovující pro prenos digitálního signálu - potrebnou Sírku pásma, fázové zkreslení atd.

Pro digitální provozy jsou vyhrazeny kmitoctové úseky amatérskÿch pásem 2 m a 70 cm, na kterých můžeme se stanicemi ALINCO DR-620 a DJ-596 doplnënÿmi digitálním modulem pracovat.

A jak se chovají ,,digitalizované" stanice ALINCO DR-620 a DJ-596 MK2 v praxi? Jakmile jsme tyto nové moduly z Japonska obdrželi, ihned jsme je důkladně vyzkoušeli.

Vestavba digitálního modulu je velice jednoduchá a spočívá v zasunutí modulu do konektoru (viz foto). Tím

,,oZije" tlacítko na panelu radiostanice prepínající analogovÿ/digitální provoz. Po přepnutí na digitální provoz (lze přepínat kdykoliv a okamžitě) se na LCD objeví příslušný symbol. Pokud protistanice neprepne z provozu FM na DIGITAL, slySí jen Sum, kterÿ se neliSí se od Sumu pozadí. Pokud prepne na DIGITAL, okamžitě se projeví mnohem lepSí kvalita modulace, blí-Zící se Sirokopásmové FM. A je to poznat i přesto, že modulace u stanic DR-620 a DJ-596 MK2 je vynikající i pûvodní analogová. Přijímaný signál je zpožděn za vysílaným asi o 80 ms. To lze ovšem zjistit jen tehdy, máme-li stanice napr. vedle sebe na stole. V provozu samozřejmě tak malé zpoždění není zjistitelné. Signál je prostý rušení (záměrně nikdo nemůže rušit, neboť ani neví, že na kmitočtu někdo vysílá) a je mimořádně dobře čitelný i ve ztížených podmínkách.

Myslím, že tato nová možnost radiostanic časem přispěje i k vytvoření diskusních skupin a kroužků na amatérských pásmech a k uskutečnění mnoha tentokrát opravdu nikÿm a nicím nerušených (a nezneužívaných) spojení.

**V. Vorácek, OK1XVV, Elix**

• Na internetovÿch stránkách <sup>s</sup> adresou *<http://qrp.pops.net>* shromažďuje VE7BPO krátké programy a drobné návody ke stavbë s tématy jako stavba vfo, diplexer, program na výpočet cívek, stavba **tRX<sup>u</sup>** pro 40 m ap. **QX**

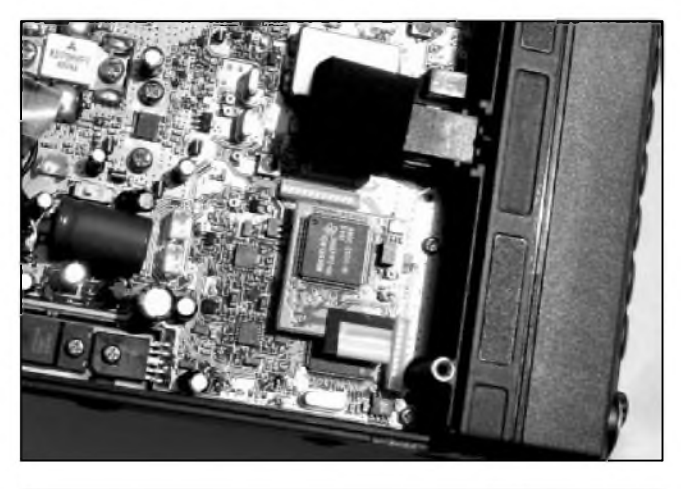

*Obr. 1. Radiostanice ALINCO DR-620 s vlozenym modulem digitálního prenosu EJ-47U*

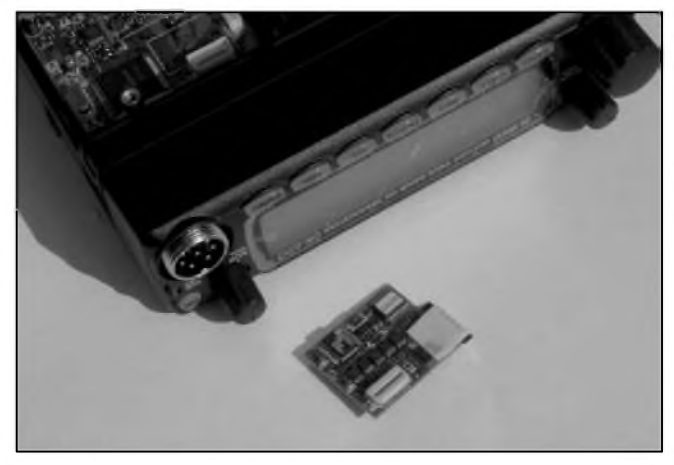

*Obr 2. Modul digitálního prenosu EJ-47U lezícípredpredním panelem transceiveru*

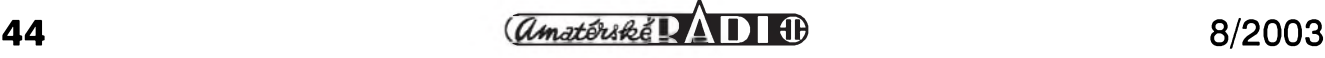

## **A35XM - expedice do Království Tonga 2003**

**Jan Sláma, OK2JS**

Ostrovní Království Tonga - A35 v Pacifiku každoročně navštíví množství turistû z celého svëta.

Mezi nimi jsou obcas i radioamatéri, af uz jednotlivci nebo i vëtSí skupiny. Tato pro nás velice vzdálená zemë je stále na seznamu vyhledávanych zemí pro diplom DXCC. ACkoliv je nyní témër kazdy rok mozno slySet znacku A35 na radioamatérskych pásmech, doposud zádná expedice zcela neuspokojila zájem radioamatérû speciálnë z Evropy.

Také letos se tam vypravila skupina nëmeckych radioamatérû. Byli to Ulrich, DL3DO, Wolfgang, DL4WG, Thomas, DL5LYM, Irina, DL8DYL, Reinhard, DL8YRM, a Ralf, DL9DRA. Vezli si velice dobrou výbavu: 3 ICOM transceivery spolu se 4 laptopy, 2 dobré Yagi jako A3S a LP5 pro pásma 20 az 10 m, 2 vertikály Titanex V80 pro 160 a 80 m a Butternut pro 40 a 30 m. Priletëli 19. 3. 2003 do hlavního mësta Nukualofa na ostrovë Tongatapu. Ubytování mëli zajiStëno mimo hlavní mësto v malém hotelu zvaném Deep Blue Divers Lodge. Pod znackou **A35Xm** se poprvé ozvali 20. 3. v ranních hodinách na 20 metrech. Ačkoliv pouzívali pouze samotné transceivery se 100 W, procházely jejich signály k nám do Evropy celkem velice dobre. Jejich CW provoz byl perfektní a spojení se s nimi dařila celkem bez větších problémû. Také v príStích dnech se pravidelnë ozyvali i na dalSích pásmech 17, 15 a 12 m. Speciálnë se zamërovali na Evropu a dobře využívali okna otevření krátkou cestou (SP). V nëkterych dnech byli dokonce velice dobře slyšet i na spodních pásmech 40 a 30 m. Nëkteré dobre vybavené OK stanice s nimi dokonce pracovaly i na 80 m. Prestoze mëli natazené i Beverage antény, nepodarilo se jim zádné spojení na 160 metrech. Operátori se speciálnë zamërovali na WARC pásma a také na RTTY provoz . Právë zde byl ohromny nápor zájemcû a nepodarilo se jim uspokojit větší množství Evropanů, nebof právë ke konci jejich pobytu se podmínky značně zhoršily. Také v době jejich pobytu na ostrově vysílal současně s nimi Janusz, SP9FIH, jako A35WE. Ale jeho signály byly podstatnë slabSí, nebof pouzíval pouze vertikální anténu a také jen 100 W. Navíc vysílal pouze SSB provozem. AvSak v té dobë probíhala i dalSí expedice ST0RY, a tak v nëkterych dnech pile-up právë od této expedice

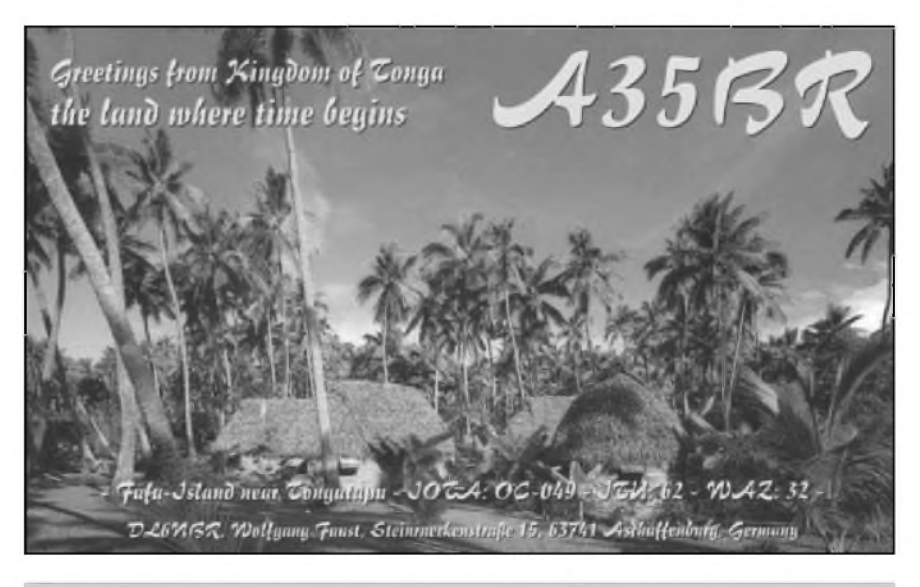

*Dekoracní QSL-lístek z Království Tonga, které puvodnë kapitán James Cook v 70. letech 18. století nazval "Prátelské ostrovy"*

zcela eliminoval jejich signály z Pacifiku. Přesto se dá říci, že tato expedice na Tongu splnila očekávané výsledky a mnoho evropskych stanic mohlo navázat i nëkolik spojení na rûznych pásmech s touto stále vyhledávanou zemí.

Clenové expedice A35XM navázali bëhem 12 dnû provozu 15 060 spojení, z toho bylo 13 197 CW, pouze 992 SSB a jenom 871 spojení RTTY Nejvíce spojení navázali s Evropou, a to 5739. V počtu spojení s jednotlivými zeměmi se značka OK umístila na 8. místë s 373 spojeními.

Celkovë navázali spojení se 119 zemëmi svëta a 34 zónami. Bohuzel se jim nepodarilo zádné spojení v pásmu 160 m. Bëhem expedice mëli problém s jedním transceiverem a také to bylo poznat na jejich provozu. QSL je možno poslat buď pres bureau nebo direct na adresu: *DL8YRM, Reinhard Mueller, Froebelstr. 14, D-04567Kitzscher, Germany* spolu se SAE a poStovnym. Také je mozno zazádat o zaslání QSL přes bureau via E-mail adresu: *[dl8yrm@darc.de](mailto:dl8yrm@darc.de)* Po skončení expedice odletěli všichni členové 2. 4. 2003 pres Auckland do LA a odtud do Evropy. Mûzeme konstatovat, ze jejich zámër se jim podaril a mnoho zájemcû bylo uspokojeno.

JeStë krátce nëco o Království Tonga. Souostroví Tonga leží v jihozápadní části Pacifiku, jihozápadnë od Západní Samoy a na vychod od Fidzi. Skládá se ze trí hlavních ostrovních skupin se 169 ostrovy. Od severu k jihu je to Vavau, Haapai a Tongatapu. Severní ostrovy jsou hornaté, sopečného původu. Jsou na nich dosud dokonce 4 činné sopky. Všechny ostatní ostrovy jsou ploché korálové útvary. MírnëjSí tropické podnebí umozñuje rûst porostû s mnoha zvláStními druhy stromů, např. morušovník papírový aj. Žije tam také velké mnozství rûznych druhû ptáků. Vyskytují se tam i největší netopyri na svëtë, zvaní létající liSky. NejvëtSí ostrov Tongatapu má rozlohu 256 km**<sup>2</sup>**. Na nëm lezí hlavní mësto Nukualofa s 38 tisíci obyvatel. V celém království žije asi 120 tisíc obyvatel, úřední řečí je tonžština a angličtina. Měna je 1 páanga = 100 seniti. Etnické slození: Tonzané 95,5 %, míSenci 2,8 % a ostatní 1,7 %. Státní zřízení je konstituční monarchie od roku 1875. V roce 1900 se toto království stalo britskym protektorátem a teprve az po roce 1975 získalo opët nezávislost v rámci Britského společenství národû.

Základem hospodářství země je zemědëlství, jehoz hlavními vyvozními produkty je palmovy olej, banány, vanilka a kokosové orechy. Pëstuje se tam dále taro, jamy, kasawa, rûzné druhy ovoce a zelenina. Tradiční umělecká řemesla pracují zcela pro velmi významný turistický ruch, který přináší království tolik potrebné devizy na nákup zbozí, které je potreba ve velké míre dovázet.

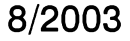

## **Aktivity na DX pásmech ve 2. Ctvrtletí 2003**

Skutečnost, že sluneční aktivita rapidně klesá, byla ve druhém čtvrtletí ještě zřetelnější než v prvém. A nebyla to vždy jen otázka momentálního čísla slunečních skvrn, ev. aktuální hodnoty mëreného slunečního šumu, ale podmínky nezřídka byly odvislé od fenoménu, který vždy pokles sluneční činnosti doprovází: křivka grafického znázornëní geomagnetické aktivity vždy jakoby se zpožďovala za grafickým znázorněním průběhu sluneční aktivity a naruSenych dnû bylo tentokrát požehnaně.

Pásma 24 a 28 MHz se otevírala jen výjimečně a navíc do nezajímavých směrů, ke konci období se začaly objevovat povětšinou evropská "okna" díky mimořádné Es vrstvě. Taková konstatování však můžeme dělat většinou jen pozorováním během víkendových závodů, poněvadž obecnë klesá aktivita na pásmech (konkrétnë 5. 7. ve 12.00 UTC na celém 14 MHz CW segmentu jsou slyšet tři probíhající spojení, prakticky ve stejnou dobu na 21 MHz dvë spojení, na 10 MHz úplnë mrtvo), takže konstatování, že "podmínky nejsou", pri prázdném pásmu nemusí byt vždy pravdivé. Dobře byla pozorovatelná promënlivost podmínek napr. bëhem AA contestu. Zatímco v sobotu témër nemëlo smysl se na pásmo 28 MHz ani dívat (sám jsem tam udëlal pouze 5 spojení a dva násobiče), v neděli se vyrojily stanice hlavně z Japonska a Koreje a násobiče naskakovaly jedna radost.

Ale podívejme se, co bylo na pásmech skutečně k dosažení. Poslední březnový den začala expedice známého PA5ET spolu se skupinou dalSích Holand'anû na Faerské ostrovy, kde skončili 10. 4. Spojení bylo možné navázat nejen na všech možných pásmech, ale také digitálními druhy provozu, což je z této lokality vzácné. Spanëlé spolu se známymi operátory **YT1Ad, N6TqS** a dalSími se tentokráte vyznamenali a expedice do Spanëlské Západní Sahary pracující pod značkou S05X dopadla nadmíru dobře - bylo možné s nimi pracovat skutečně na všech KV pásmech CW i SSB provozem a v clusteru se objevily spoty i z pásma 6 m.

Stále častěji se začínají objevovat expedice s operátory z byvalého SSSR, v dubnu to byla napr. stanice ze Srí Lanky 4S7DXG, kde byl služebně UR9IDX, na kterého je také treba zasílat QSL. Od 13. do 21. 4. se ozvali Italové z Malediv (8Q7RL, 8Q7RC) a snadno se s nimi navazovalo spojení hlavnë na 18 MHz. Po delSí době se opět zaktivoval "domorodec" v Lesothu - 7Q7BP, který oživoval pásmo 24 MHz, a z Guineje byl dosti aktivní F8DQZ jako 3XD02 - doufejme jen, že se nejednalo o piráta, poněvadž např. ve strední Evropë mël vyborny signál údajnë z ostrova Kassa již den před ohlášeným začátkem vysílání odtamtud (18. 4.). Od 24. 4. do 5. 5. zopakoval Martti, **Oh2bH,** s dalšími severskými operátory "výroční" expedici u příležitosti otevření se Albánie světu a značka ZA1B se ozývala na všech pásmech. Z Nepálu 9N7DX (op. 4Z4DX) snad bude štědřejší, pokud se QSL týče, než byly ostatní stanice, které byly aktivní z Nepálu v poslední dobë.

První kvëten se ohlásil nezvyklymi značkami z Rakouska - pracovaly tam na amatérských pásmech stanice hasičů, záchranářů ap. a přesto, že bylo ohlášeno, že se zahraničními radioamatéry pracovat nemohou, nëkteré (OEY631) spojení navazovaly vesele. Uvidíme, jak to dopadne s QSL lístky.

Zatím zřejmě nevyjasněná situace (psáno 5. 7.) je kolem nové aktivity stanic 4W (hlavnë 4W3DX ex 4W6MM, ktery vSak již definitivně odejel) z Východního Timoru. Mandát dřívější dočasné správy totiž skončil, vládu převzaly místní úřady a údajnë prefix 4W byl od ITU tomuto státu natrvalo přidělen. Jenže - kdyby šlo vSe podle pravidel, tak musí byt pûvodní 4W zarazena mezi zemë zaniklé a od data prevzetí vlády místními úrady by mëla vzniknout nová entita 4W. Ani na oficiálních internetových stránkách ITU se však dosud příděl prefixu 4W pro Východní Timor neobjevil. Uvidíme, co na to moudré hlavy z DXCC vyboru, jejich prvá reakce nebyla obecně přijata s pochopením.

Casto se objevoval operátor korejské vëdecké stanice v Antarktidë na Ostrovë Krále Jirího, která má název King Sejong Station, Dae-ryung Lee. Je inženýrem informatiky, postgraduálnë studoval i v Japonsku, jeho domácí značka je DS4CNB, nyní vysílá jako D88S a práci na stanici končí v prosinci t.r. Za dosavadní dobu pobytu navázal již spojení pro DXCC na osmi pásmech!

Od poloviny května téměř až do jeho konce byla opët na vSech pásmech expediční značka z Makedonie Z38Z, operátory byli známí DL7AFS a **DJ7Zg.**

Expedice na Jižní Cookovy ostrovy patřila zřejmě vzhledem k podmínkám mezi ty prakticky neslySitelné - navíc pracovali jen SSB.

SluSí se zmínit se jeStë o aktivitë radioklubu Rady Evropy, tentokrát pod značkou TP6CE u příležitosti výročí založení

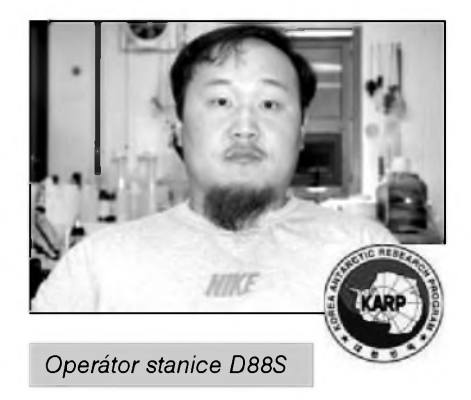

této organizace, a rada stanic pracovala s prefixem TE75 po celý květen u příležitosti 75. výročí od prvého amatérského vysílání z Kostariky. Těch drobnějších expedic bylo pochopitelnë daleko více, nesmíme zapomenout, že proběhla také telegrafní část WPX contestu!

Nu a přichází červen. Hned z počátku se ozvala stanice 7W4HI z alžírského ostrova Habibas, kde byl jedním z operátorû také **OM3CgN; P29kM** se vyskytoval často na 18 i 24 MHz, příležitostné stanice TM6JUN a další vysílaly k výročí vylodëní spojencû v Normandii, dalSí oslavovaly příjezd papeže do Chorvatska (a vzájemně se obviňovaly, že nemají povolení vysílat s příležitostnými značkami), z ostrova Gavdos snad každý navázal spojení se stanicí se zajímavym prefixem SX9G, kterou obsluhovali řečtí radioamatéri. Nejzajímavější byla opět excelentní práce DJ6SI z Mogadiša pod značkou T5X, Baldur patří v CW provozu skutečně mezi špičku. Bohuže však musel z bezpečnostních důvodů po třech dnech provozu rychle Somálsko opustit.

Témer cely mësíc pracovala z Laosu stanice XW1IC (via E21EIC) mimo AA contest hlavnë na WARC pásmech a nesmíme zapomenout na stanici ženevského radioklubu při ITU, která se u příležitosti konference WRC prejmenovala na 4U1WRC. Na samém konci června se pak objevila stanice 3XY1L (QSL via UY5XE), která mívala dlouhé relace s ruskymi a ukrajinskymi stanicemi - pochopitelně v ruštině, takže mnoho stanic ani nezaregistrovalo, že se jedná o nějakou vzácnost. Kolem IOTA kmitočtů se pak vyskytovalo již množství "prázdninových" expedic na nejrůznější ostrovy a ostrůvky kolem Evropy (OH6AW/8, F8DQZ/P UT2FA/p, DL7UXG/p, CT1GPQ/p, MM0DFV/p, OZ/G0GRC atd.), takže zájemci o diplom IOTA mëli stále co dëlat...

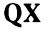

# **Vysíláme na radioamatérskych pásmech V**

**Radek Zouhar, OK2ON**

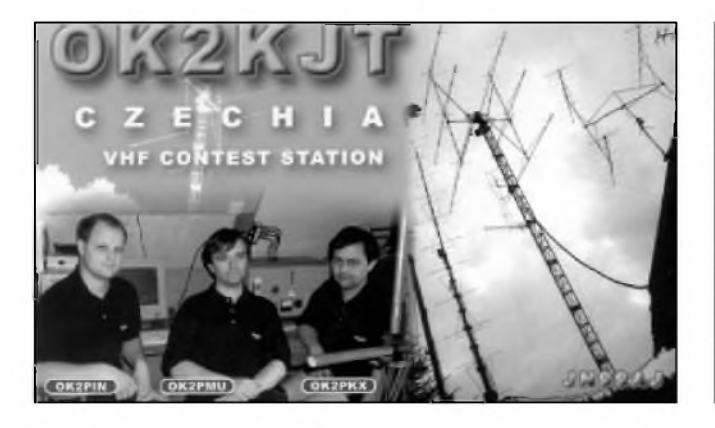

*"VHFKojot Team"radioklubu Vsetín OK2KJT (Jasenice), viz http://www.<qsl.net/ok2kjt>*

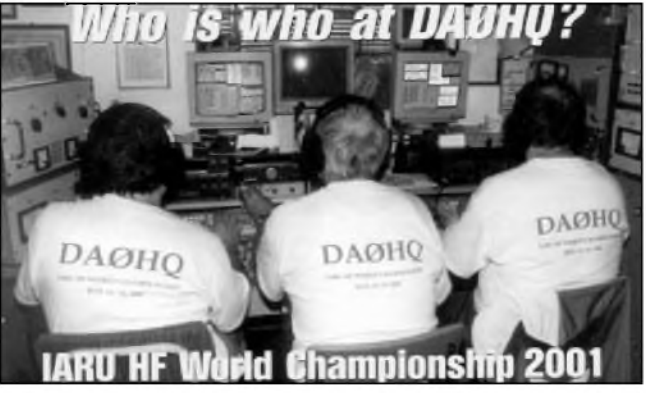

*V roce 2001 se pod nemeckou reprezentacní znackou DA0HQ vystfídalo v závodech na 60 rûznÿch radioamatérû*

#### **Primární a sekundární báze pouzití kmitoctu**

#### *(Pokracování)*

V rozsahu 1810 az 1850 kHz Ize použít výkon podle operátorské třídy a provoz je veden na primární bázi. Operatori vysílači by si měli zapamatovat a hlavně dodrzovat omezení v rozsahu 1850 az 2000 kHz. V tomto rozsahu je povolen vystupní vykon pouze 10 W, slovy deset wattů pro všechny operátorské třídy. Radioamatérsky provoz v tomto kmitoctovém rozsahu nesmí púsobit Skodlivé rušení (NIB). Pro pásmo 50 MHz je omezen výstupní výkon na 20 W bez ohledu na operátorskou třídu. I zde platí, ze vysílání nesmí zpúsobit Skodlivé rušení stanicím přednostních sluzeb. Kmitoctové pásmo dosud využívají některé televizní vysílače a je reálné nebezpečí rušení příjmu TV.

Urcit, které kmitocty a na jaké bázi jsou provozovány, je starostí orgánú ITU. Základní dokumenty jsou prijímány na celosvětových administrativních konferencích. Nenísnadné uhájit stávající nebo získat nová kmitočtová pásma pro potreby radioamatérû. Radioamatéry na těchto konferencích zastupují delegáti IARU, ale hlavně samotní delegáti vlád členských států ITU vyslanych na tuto konferenci. Jednání na konferencích WARC jsou náročná a složitá. Z pohledu mezinárodního, i z pohledu naší republiky.

• • •

Kmitoctové spektrum je velky státní kapitál a stát s ním podle toho zachází. Radioamatéri díky svému statutu jsou osvobozeni od poplatkû za uzívání rádiových kmitočtů. A ty nejsou malé! (Nezameñovat prosím s poplatky za úřední výkon při operátorských zkouškách a za vystavení koncese.)

Prestoze na vëtSinë pásem máme prioritní uzívání, setkáváme se zde se stanicemi zjevnë do tëchto pásem nepatrících. Casto se zde vyskytují tzv. pirátské stanice provozované nesnadno identifikovatelnymi skupinami operátorû. Za vše uvedu pásmo 28 MHz, kde do segmentu pro CW neoprávnënë zasahují operatori CB stanic. Totiz nëkterá zarízení vyrábëná pro potrebu CB lze naladit i na tyto kmitočty. Nechci však vinit pouze CB operátory. Mohou to byt rûzná uskupení, jejichž provoz těžko označovat slovem legální. Stanice nepředávají volací znaky. Pouzívají rûzná radioamatérská pásma, podle momentálních podmínek Sírení a potrebného dosahu. Obsahem spojení se naprosto odliSují od amatérského vysílání. Proti tëmto aktivitám se musí radioamatéri bránit. V rámci činnosti IARU je zřízena dobrovolná monitorovací sluzba (monitoring IARU), do které jsou zapojeni sami operátoři - radioamatéři. Služba má za úkol poslechem na radioamatérskych pásmech vyhledávat stanice odliSující se od radioamatérského provozu a prostřednictvím orgánů IARU dosáhnout jejich odladëní. Úkol značně náročný už jen z pohledu nutné mezinárodní spolupráce a o té se nedá ríci, ze by vynikala ochotou a rychlostí. Do této činnosti se mají možnost zapojit i naSi operatori. Podrobnosti zájemce mûze získat na sekretariátu Ceského radioklubu v Praze.

#### **KlíCová slova pro Cásti III az V tohoto seriálu**

- **- ARDF - A**mateur **R**adio **D**irection **F**inding - u nás provozovany pod názvem ROB - rádiový orientační bëh, neboli hon na liSku. Je soucástí struktury IARU, u nás je ale zarazen do tëlovychovy.
- **- CTÚ - C**esky **t**elekomunikacní **ú**rad - orgán státní správy, v čele úřadu je predseda.
- **- CrK - C**esky **r**adio**k**lub, organizace sdružující radioamatéry v ČR. Clenská organizace IARU. PoStovní adresa: U pergamenky 3, 170 00 Praha<sup>7</sup> - HoleSovice. E-mail: *[crk@crk.cz](mailto:crk@crk.cz), <http://www.crk.cz>*
- **- dLOWCY -** volací znak radioamatérského majáku vysílajícího ze SRN.
- **- IARU - I**nternational **A**mateur **R**adio **U**nion - mezinárodní organizace sdruzující radioamatérské organizace jednotlivych státû na svëtë.
- **- OK -** první dvë písmena volací znacky radioamatérské stanice v CR.
- **- Paketovy nód -** stanice zajiSfující vstup do sítë PR.
- **- PR - P**aket **R**ádio radioamatérsky digitální sífovy provoz.
- **- WARC - W**orld **A**dministrative **R**adio **C**onference - Svëtová administrativní rádiová konference, pomocny orgán ITU.

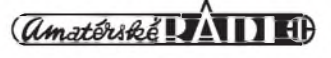